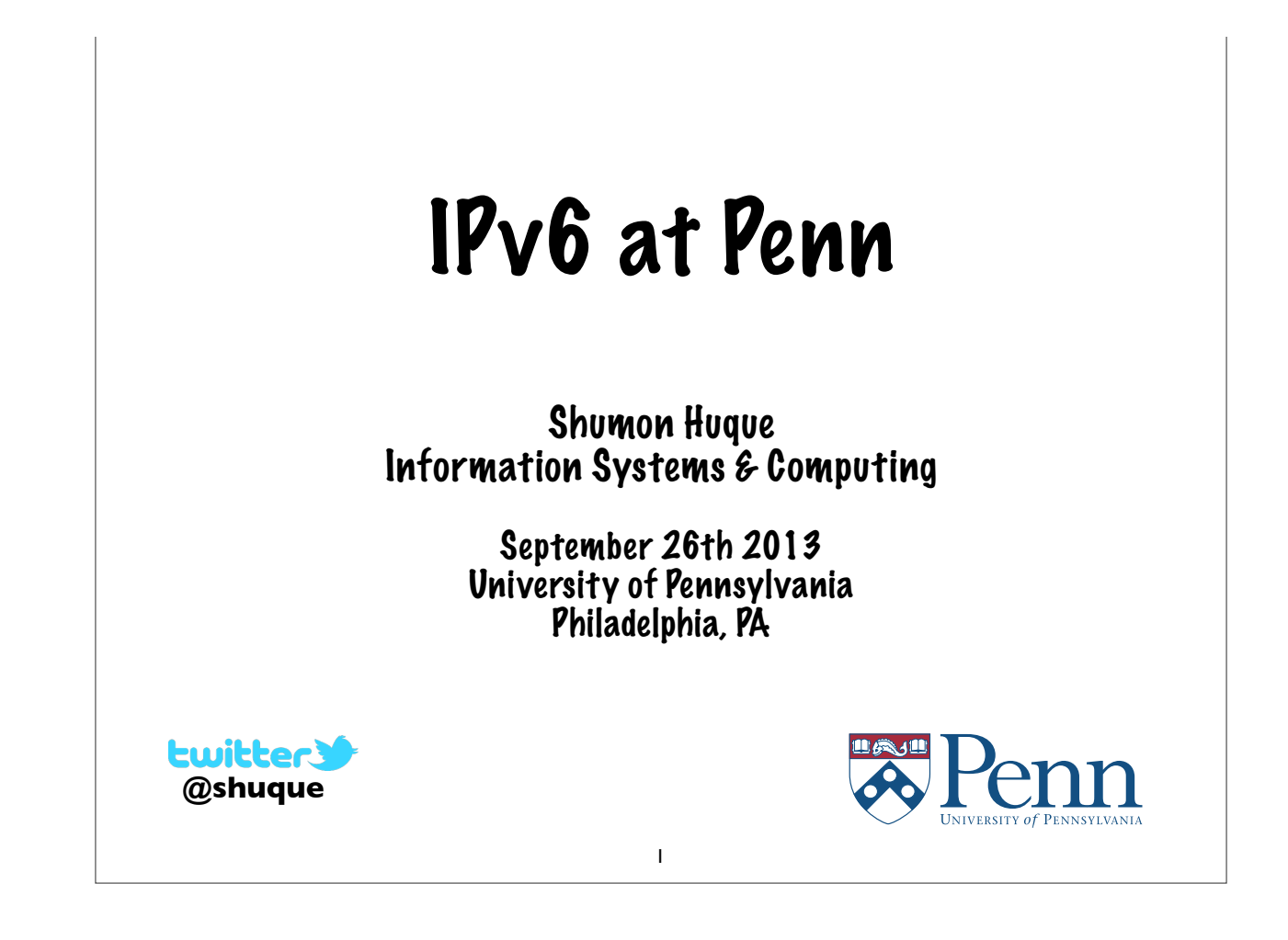

## **Who am I?** • An I.T. Director at the University of Pennsylvania • Have also been: • Programmer (C, Perl, Python, Lisp) • UNIX Systems Administrator • Network Engineer • Education: B.S. and M.S. (Computer Science) from Penn • Also teach a Lab course on Network Protocols at Penn's School of Engineering & Applied Science

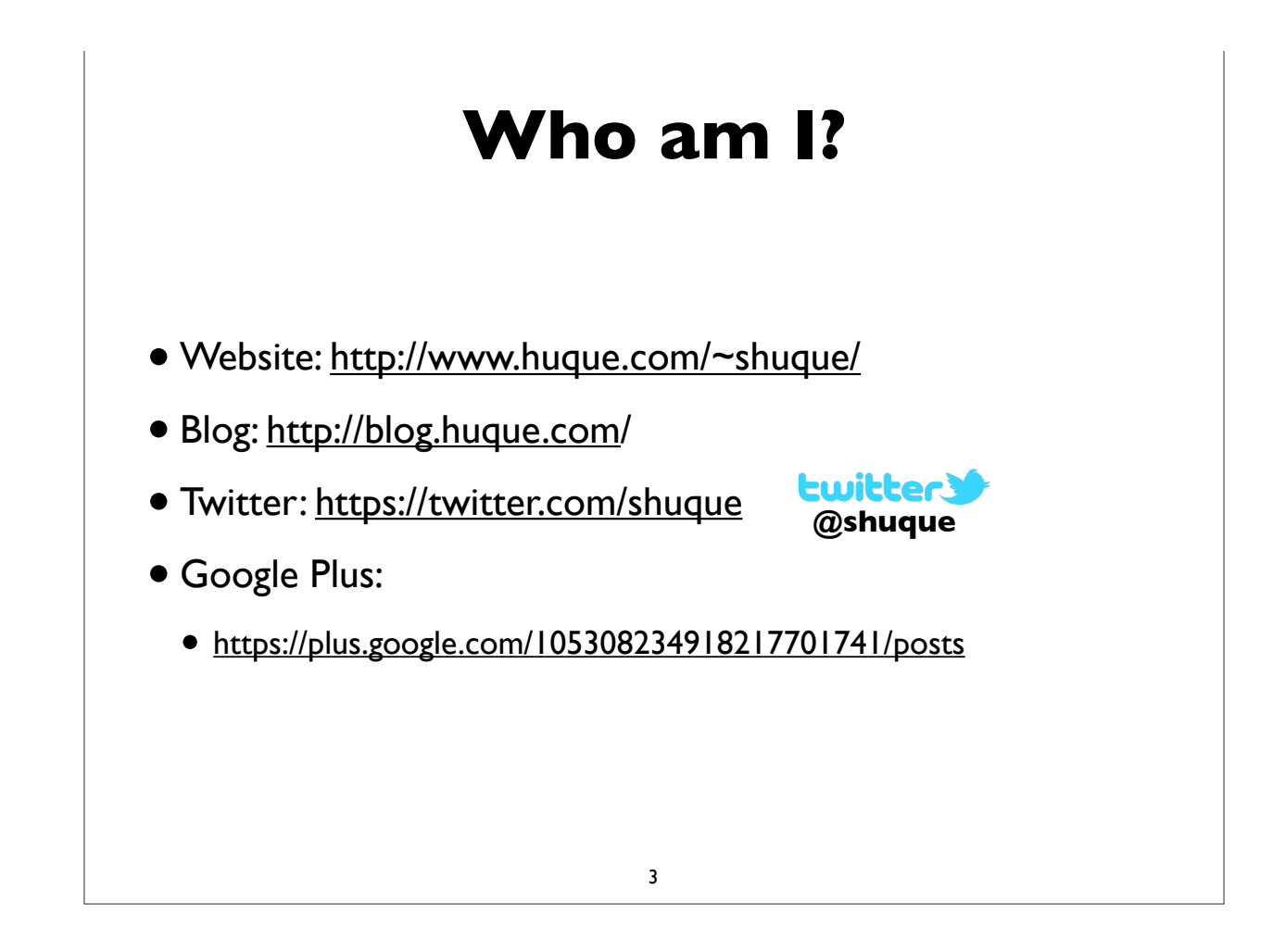

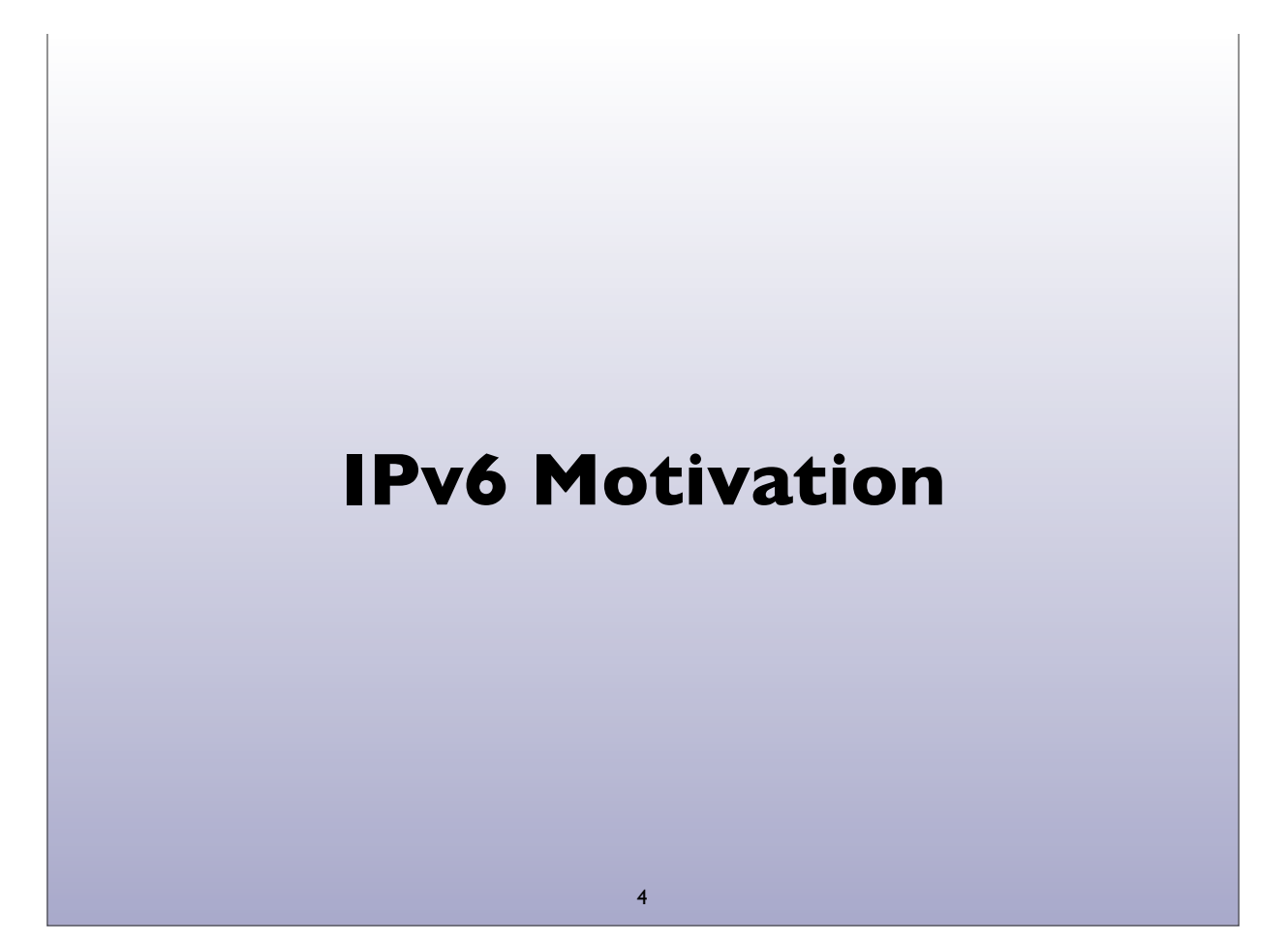

## **World IPv6 Launch**

• http://www.worldipv6launch.org/

#### **6 JUNE 2012**

Major Internet service providers (ISPs), home networking equipment manufacturers, and web companies around the world are coming together to permanently enable IPv6 for their products and services by 6 June 2012.

- Google, Facebook, Netflix, Yahoo!, MS Bing, ...
- ISPs: Comcast, AT&T, Free Telecom, Time Warner, ...
- CDNs: Akamai, Limelight, ...
- Some universities, corporations, government agencies, ....

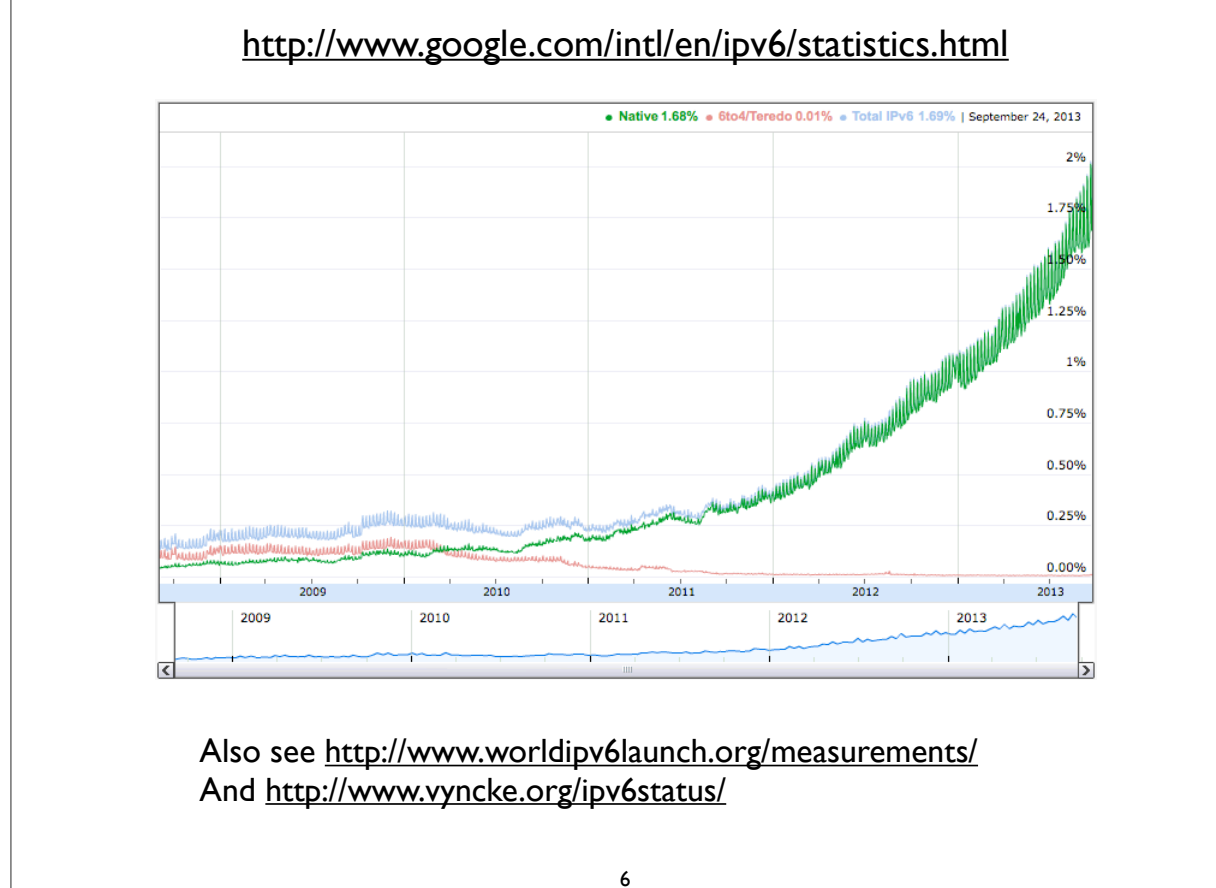

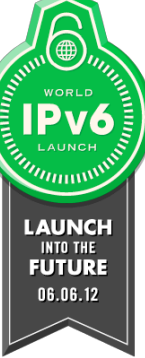

## **IPv6: Internet Protocol v6**

- Version 6: The next generation Internet Protocol
- Much larger address space: 128 bits vs 32 bits
	- (Note: not  $4x$  larger, but  $2^{96}$  times larger!)
- No NAT (goal: restore end-to-end architectural model)
- Scalable routing (we'll talk about multihoming later)
- Other: header simplification, NDP (a better version of ARP), auto-configuration, flow labelling, and more ..
- Note: *IPv6 is not backwards compatible with IPv4*

### **IPv6: Internet Protocol v6**

7

- But primary impetus is the much larger address space
- •Impending exhaustion of IPv4 addresses
- But Internet continues to grow
	- Not only in terms of the number of users, but also in the number and range of devices being connected to the network
	- The "*Internet of Things*"

#### **Adverse Consequences of not deploying IPv6?**

#### **IPv4 Transfer Markets**

9

- •IPv4 transfer markets (sanctioned or unsanctioned)
	- March 2011: Microsoft acquired block of 600,000 addresses from Nortel for \$7.5 million (\$11.25/address)
	- December 2011: Borders books sold a /16 to Cerna for \$786,432 (\$12.00/address)
	- Rise of brokering companies: Addrex, Kalorama, Hilco streambank etc

## **More NAT**

- More NAT, and more layers of NAT
	- Carrier Grade NATs (CGN), Large Scale NATs (LSN)
- Damaging impacts on applications
- Other implications of large scale address sharing
	- single points of failure, performance bottleneck, easy DoS target, inability to do geo-location, impacts on ACLs, blocklists, port space rationing, resource management, NAT traversal method reliability, ALG complexity, and more ..

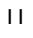

## **Balkanization**

- Islands of IPv4 and IPv6
- and resulting disruption of universal Internet connectivity

## **Transition vs Co-existence**

- IPv4 isn't going away anytime soon, possibly not for many decades
- So, for most folks, already connected to the IPv4 Internet, *we are not (yet) transitioning to IPv6*
- We are *deploying IPv6 to co-exist with IPv4*
- To allow us to communicate with both the IPv4 and IPv6 Internet
- Note: some people in the near future will be moving directly to IPv6 though, due to IPv4 depletion

#### 13

#### **IPv6: Brief History**

- Design work began by IETF in 1993, to deal with projected depletion of IPv4 addresses (then  $\sim$  2010-2017)
- Completed in ~1999
	- RFC 1883: first version of IPv6 specification (Dec 1995)
	- RFC 2460: Internet Protocol version 6 specification (Dec 1998)
- April 1999: first RIR allocation of IPv6 address space
- By now hundreds of RFCs exist, describing various aspects of IPv6 and its applications

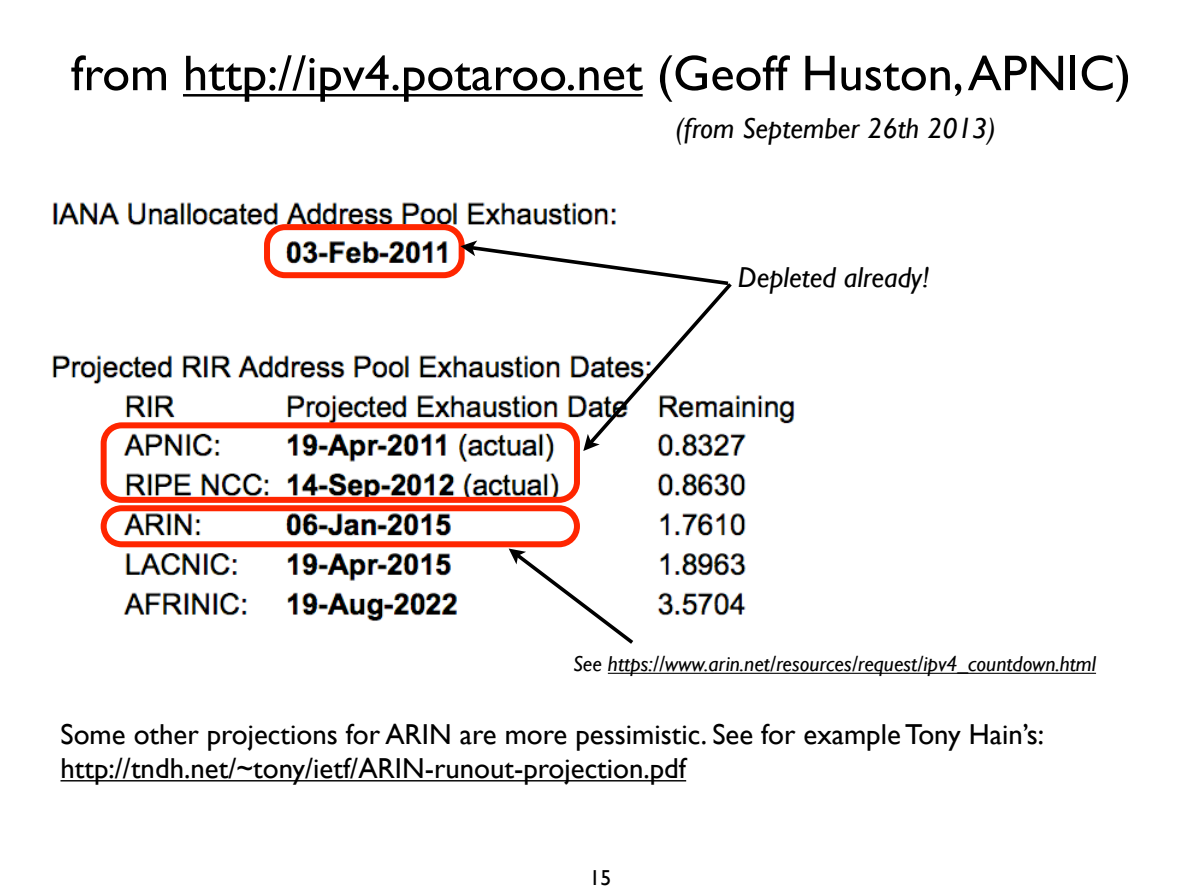

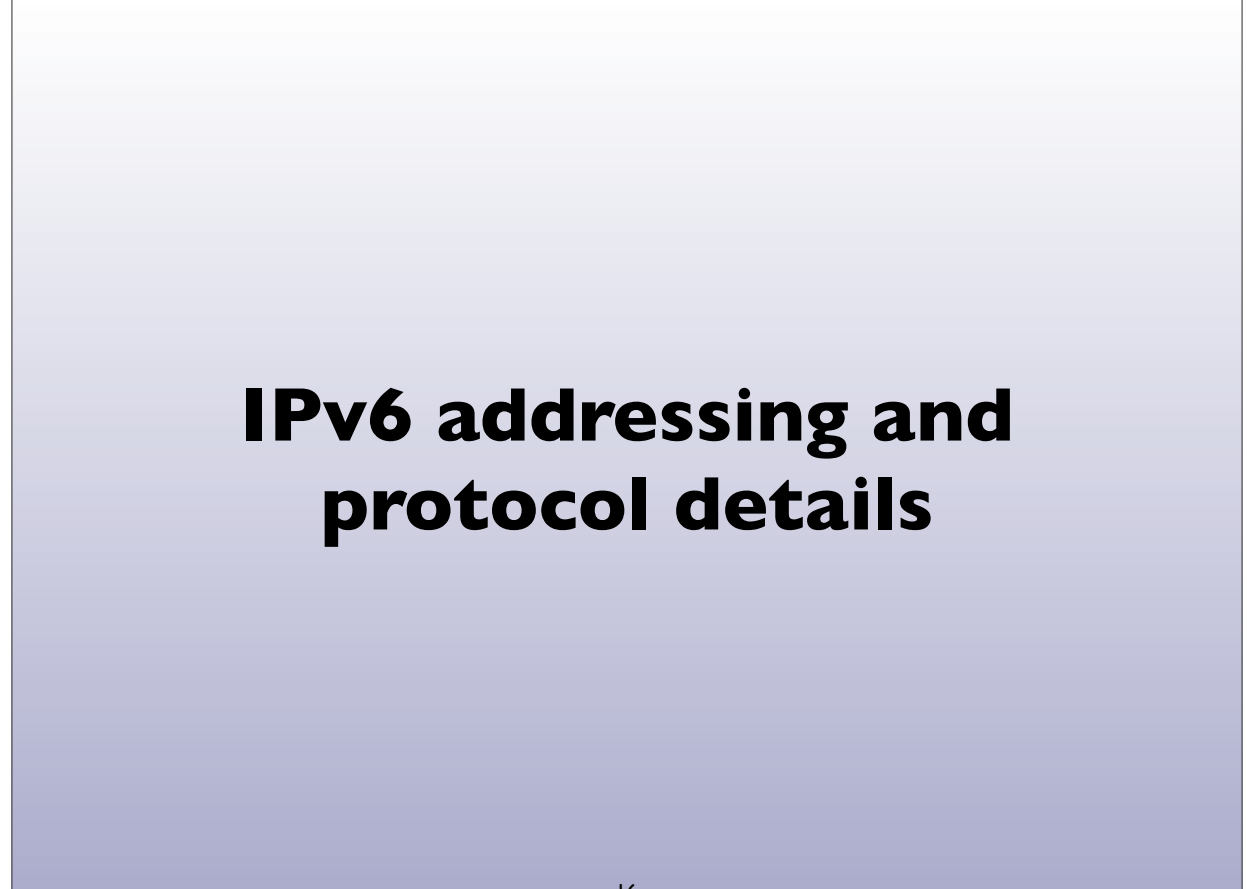

### **IPv4 addresses**

- Example: 192.168.7.13
- 32 bits
- "Dotted Quad notation"
- Four 8-bit numbers ("octets") in range 0..255, separated by dots
- $2^{32}$  = 4.3 billion (approximate) possible addresses
	- *• (Usable number of addresses much lower though: routing & subnet hierarchies see RFC 3194 - Host Density ratio)*

#### 17

#### **IPv6 addresses**

- 128-bits (four times as large)
- 8 fields of 16 bits each (4 hex digits) separated by colons (:)
- •[Hex digits are: 0, 1, 2, 3, 4, 5, 6, 7, 8, 9, a, b, c, d, e, f]
- 2<sup>128</sup> possible addresses (an incomprehensibly large number)

**2001:0db8:3902:00c2:0000:0000:0000:fe04**

**(2128 = 340,282,366,920,938,463,463,374,607,431,768,211,456)**

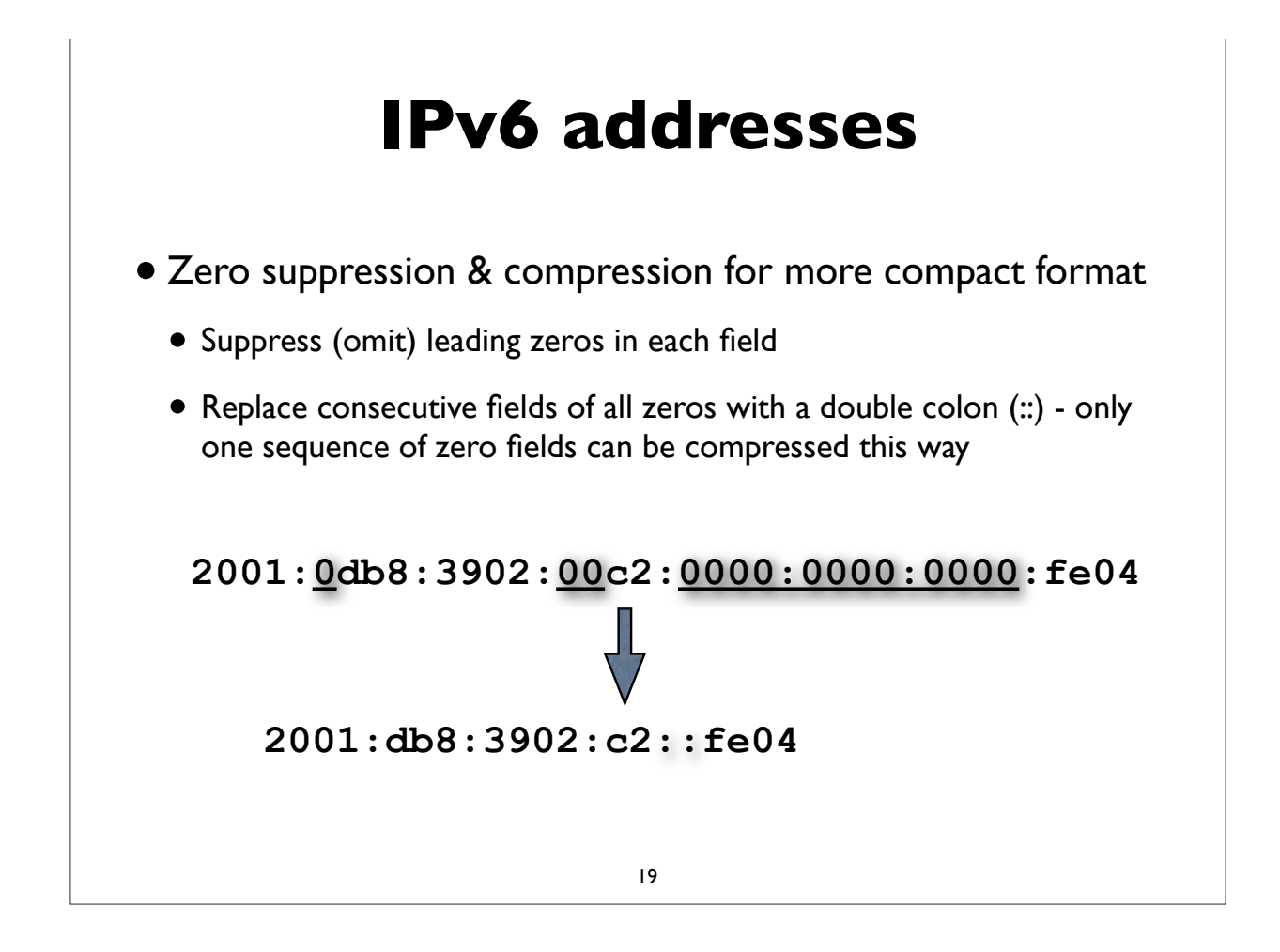

## **IPv6 canonical form**

- RFC 5952: A recommendation for IPv6 Text Representation
- Same address can be represented many ways in IPv6, making it more challenging to do some tasks (searching, pattern matching, programmatic processing of the text forms, etc)
- Define a (recommended) canonical text representation
	- must suppress leading zeroes in a field
	- Use :: to compress only the longest sequence of zero fields, and only the first one if there are multiple equal length sequences
	- Compression of a single zero field is not allowed
	- a, b, c, d, e, f must be in lower case

### **IPv4 mapped IPv6 address**

**Uses prefix ::ffff:0:0/96**

 **( 0:0:0:0:0:ffff:0:0/96 )**

**Example ::ffff:192.0.2.124**

- Used for handling IPv4 connections on an IPv6 socket
- Note slightly different text representation to make it easier to embed 32-bit IPv4 address in the IPv6 address
- See RFC 4038 for details ("Application aspects of IPv6 transition")
- Not normally seen on wire (only IPv4 packets seen)

#### 21

## **IPv6 in URLs**

- To represent literal IPv6 addresses in Uniform Resource Locators (URL), enclose the address in square braces:
	- •http://[2001:db8:ab:cd::3]:8080/index.html
	- •ldap://[2001:db8:ab:cd::4]/
	- •ftp://[2001:db8:ab:cd::5]/blah.txt
- See RFC 3986 for details [URI: Generic Syntax]
- •(This is generally only needed for debugging and diagnostic work)

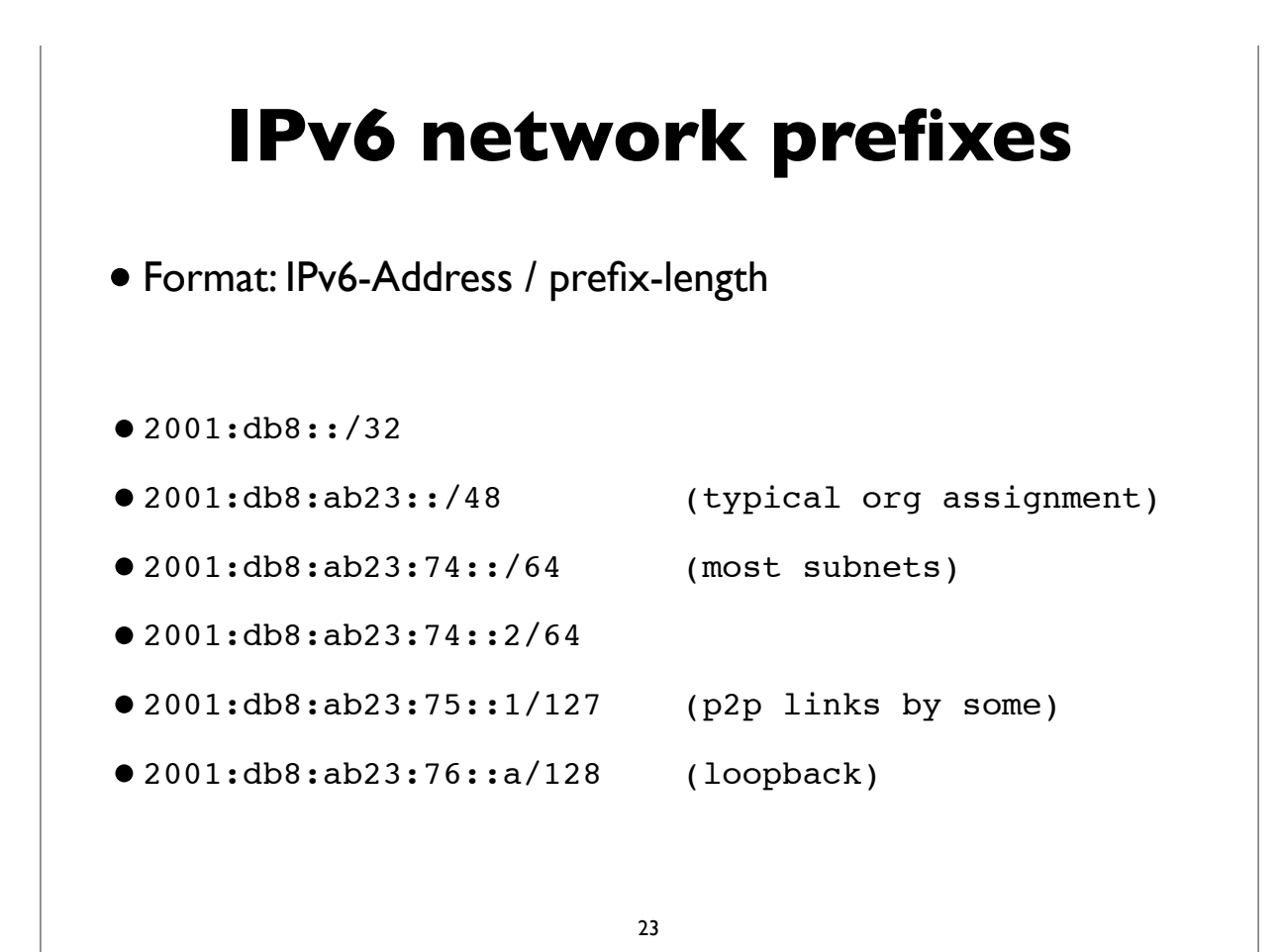

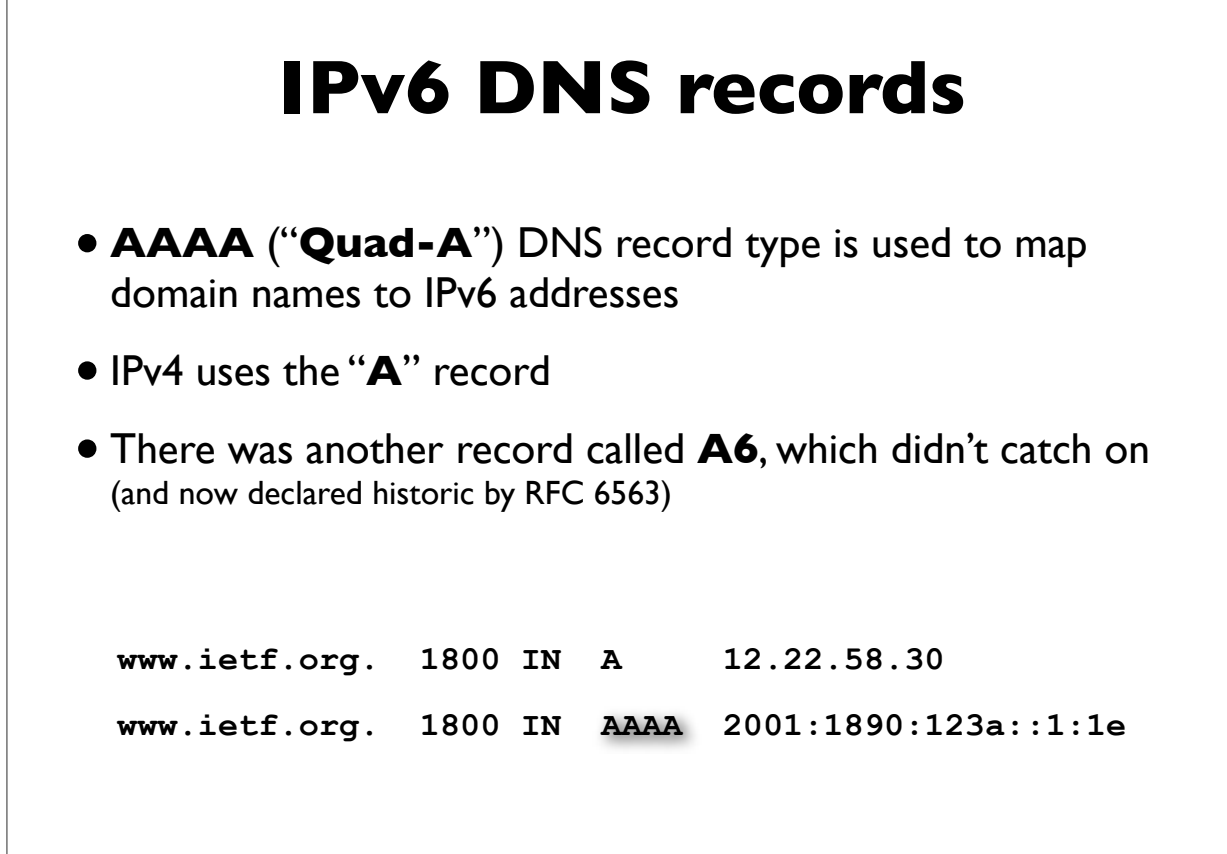

### **IPv6 Reverse DNS**

- As in IPv4, PTR records are used for reverse DNS
- Uses "**ip6.arpa**" subtree (IPv4 uses "in-addr.arpa")
- The LHS of the PTR record ("owner name") is constructed by the following method:
	- Expand all the zeros in the IPv6 address
	- Reverse all the hex digits
	- Make each hex digit a DNS label
	- Append "ip6.arpa." to the domain name (note: the older "ip6.int" was formally deprecated in 2005, RFC 4159)

#### 25

#### **IPv6 reverse DNS example host1.example.com. IN AAAA 2001:db8:3902:7b2::fe04 2001:db8:3902:7b2::fe04 (orig IPv6 address) 2001:0db8:3902:07b2:0000:0000:0000:fe04 (expand zeros) 20010db8390207b2000000000000fe04 (delete colons) 40ef0000000000002b7020938bd01002 (reverse digits) 4.0.e.f.0.0.0.0.0.0.0.0.0.0.0.0.2.b.7.0.2.0.9.3.8.b.d. 0.1.0.0.2 (make DNS labels) 4.0.e.f.0.0.0.0.0.0.0.0.0.0.0.0.2.b.7.0.2.0.9.3.8.b.d. 0.1.0.0.2.ip6.arpa. (append ip6.arpa.) 4.0.e.f.0.0.0.0.0.0.0.0.0.0.0.0.2.b.7.0.2.0.9.3.8.b.d. 0.1.0.0.2.ip6.arpa. IN PTR host1.example.com.**

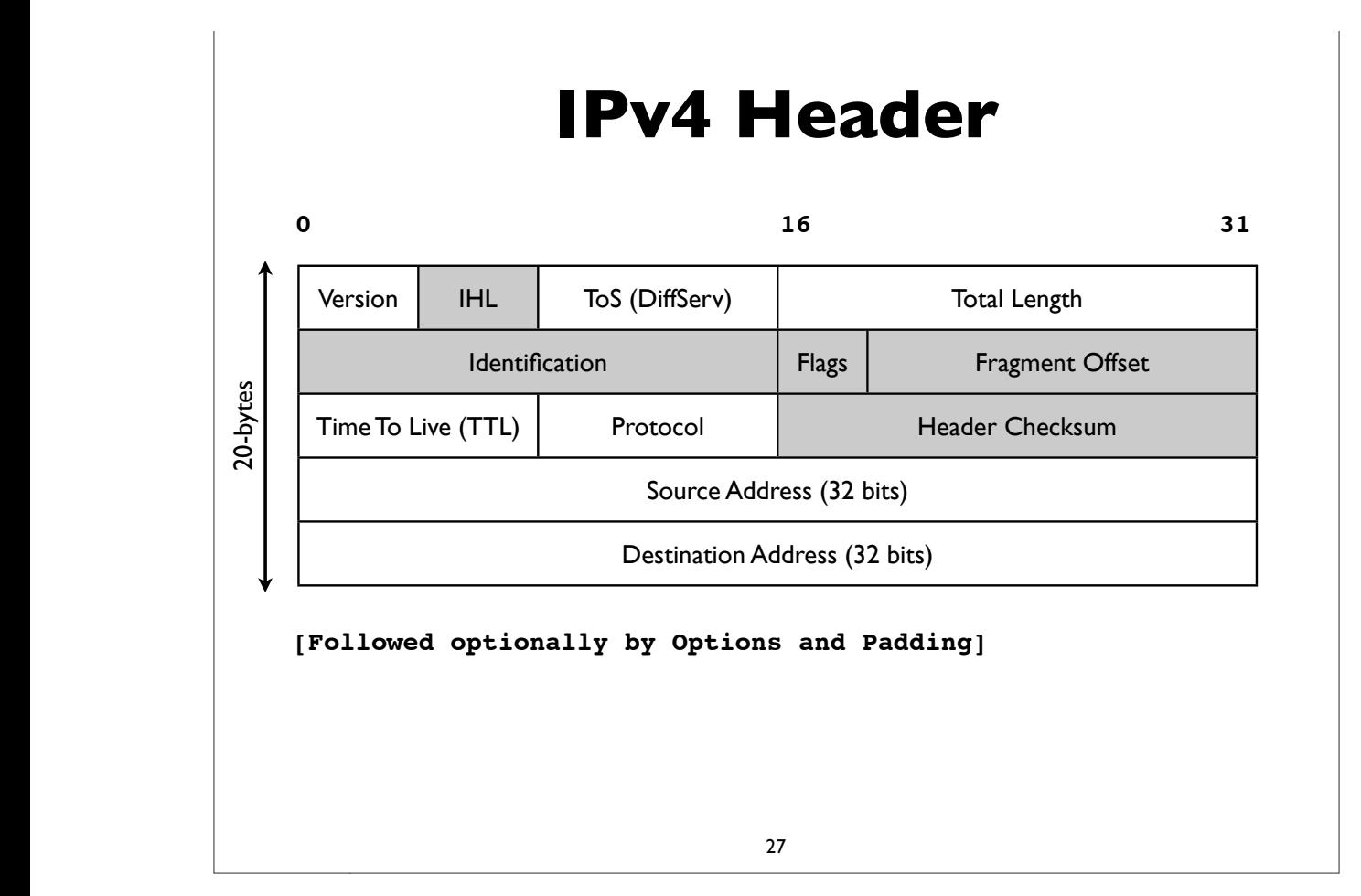

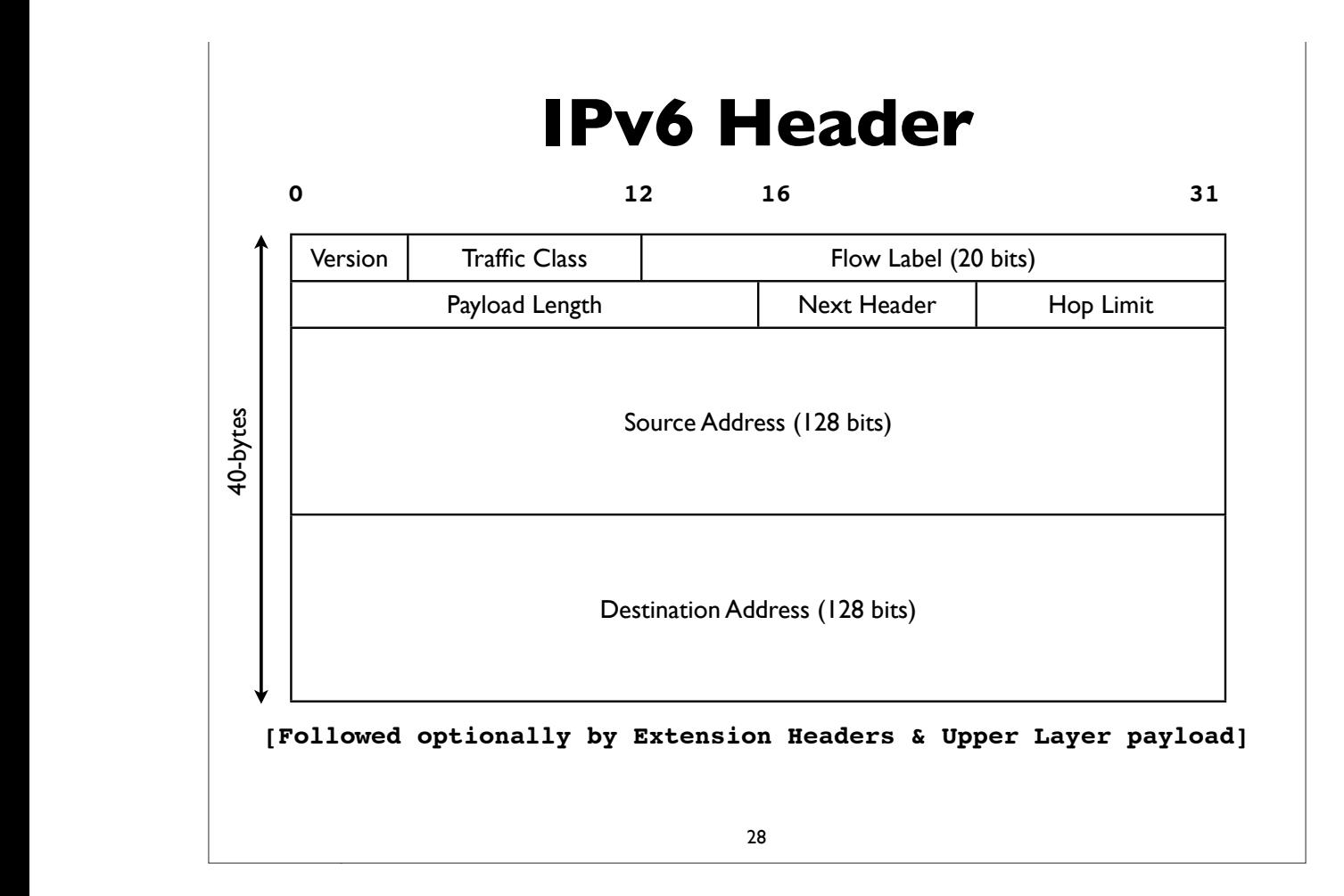

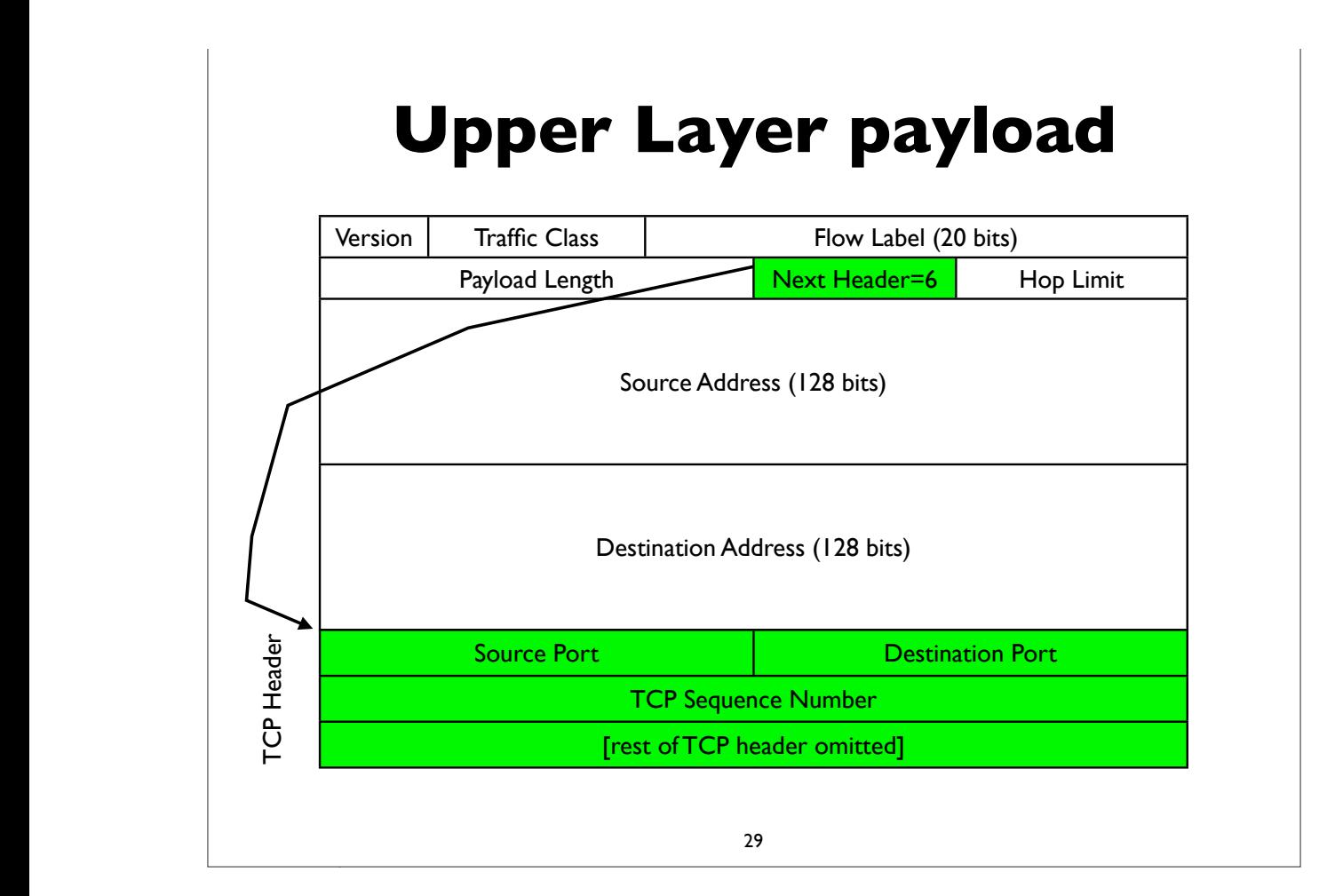

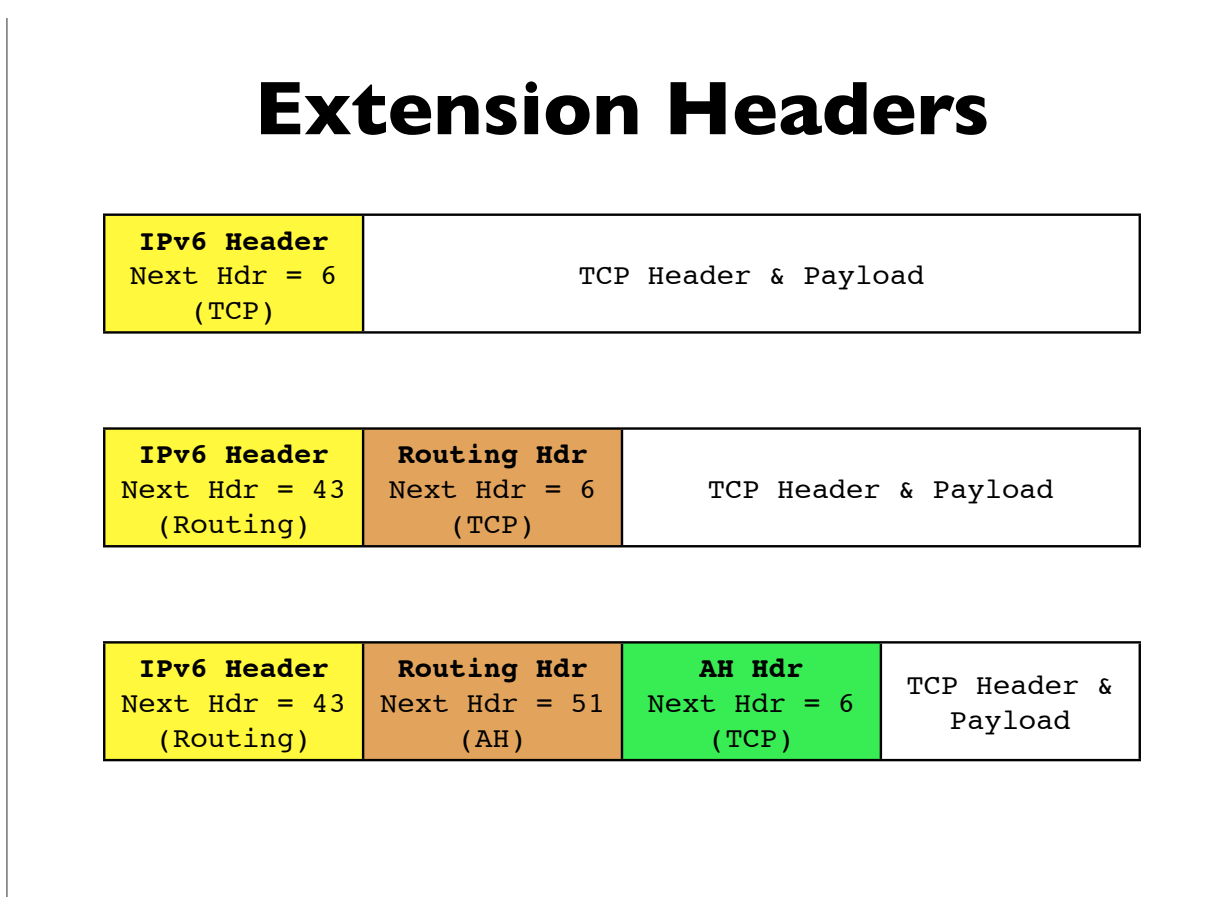

**[followed by options and padding]**

## **Extension Headers**

- Hop-by-Hop (must be examined by all routers along path: eg. router alert)
- Destination Options (can appear after hop-by-hop when RH used, or at end)
- Routing (Note: RFC 5095, Dec 2007, deprecated RH type 0)
- Fragment (fragments less common in v6 because of path MTU discovery)
- Authentication (IPsec AH)
- Encapsulating Security Payload (IPsec ESP)
- Others: MIPv6, HIP, SHIM6, ...

[See also RFC 6564 - A Uniform Format for IPv6 Extension Headers]

31

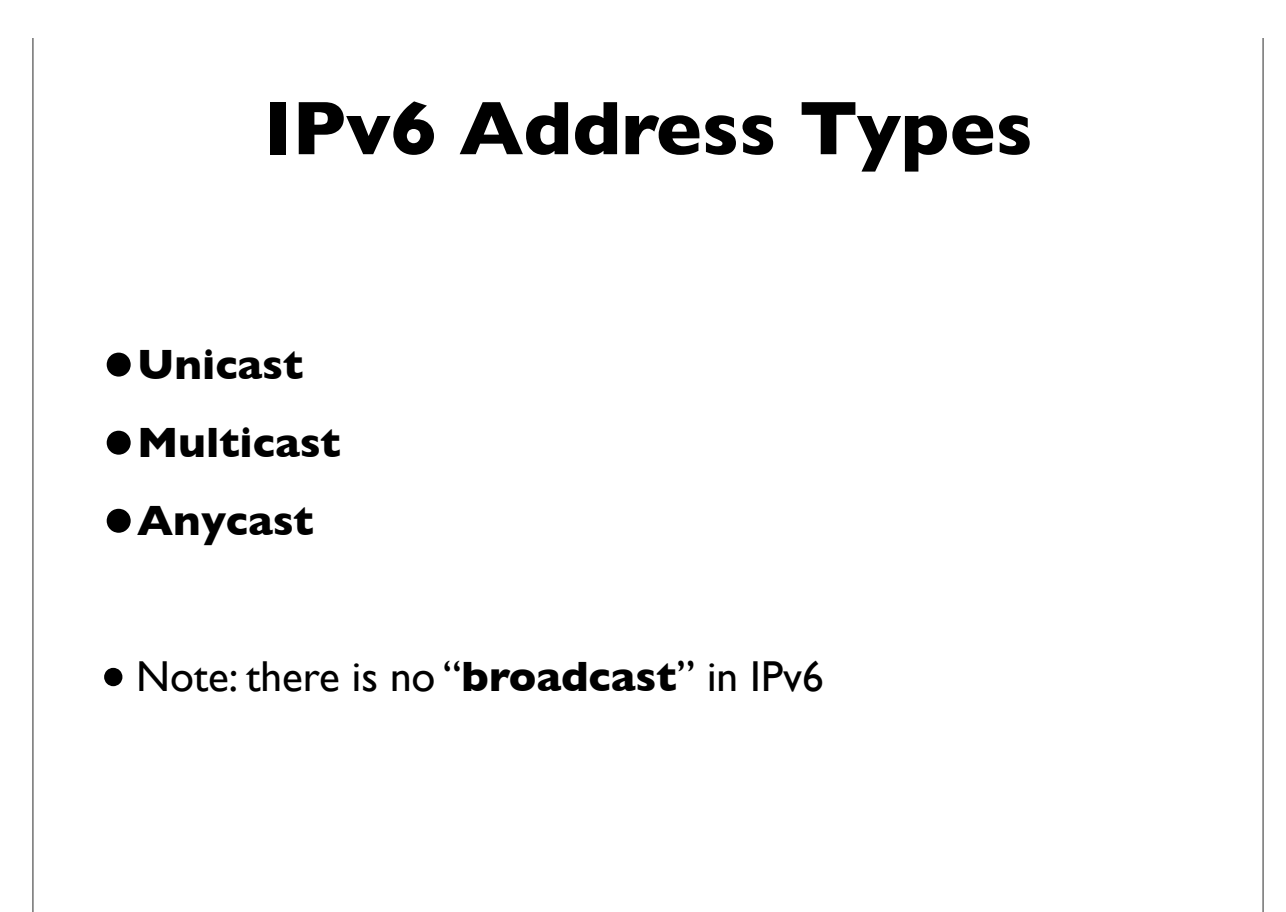

## **Unicast Address Types**

- **Global** Unicast Addresses
	- Static, Stateless Address Autoconfiguration, DHCP assigned
	- Tunneled (6to4, Teredo, ISATAP, ...)
	- Others (CGA, HIP, ...)
- **Link Local** Addresses
- **Unique Local Addresses** (ULA)
- **Loopback** (::1)
- **Unspecified** (::)

Also see RFC 6890: Special Purpose IP address registries and RFC 6666: IPv6 Discard Prefix

33

## **Link Local Addresses**

- All IPv6 network interfaces have a Link Local address
- Special address used for communication on local subnet
- Self assigned in the range fe80::/10 (actually the subset fe80::/64)
- Last 64-bits derived from MAC address (EUI-64)
- Could be the same on multiple physical interfaces
- Often written with scope-id to differentiate interface
- •fe80::21b:63ff:fe94:9d73%en0

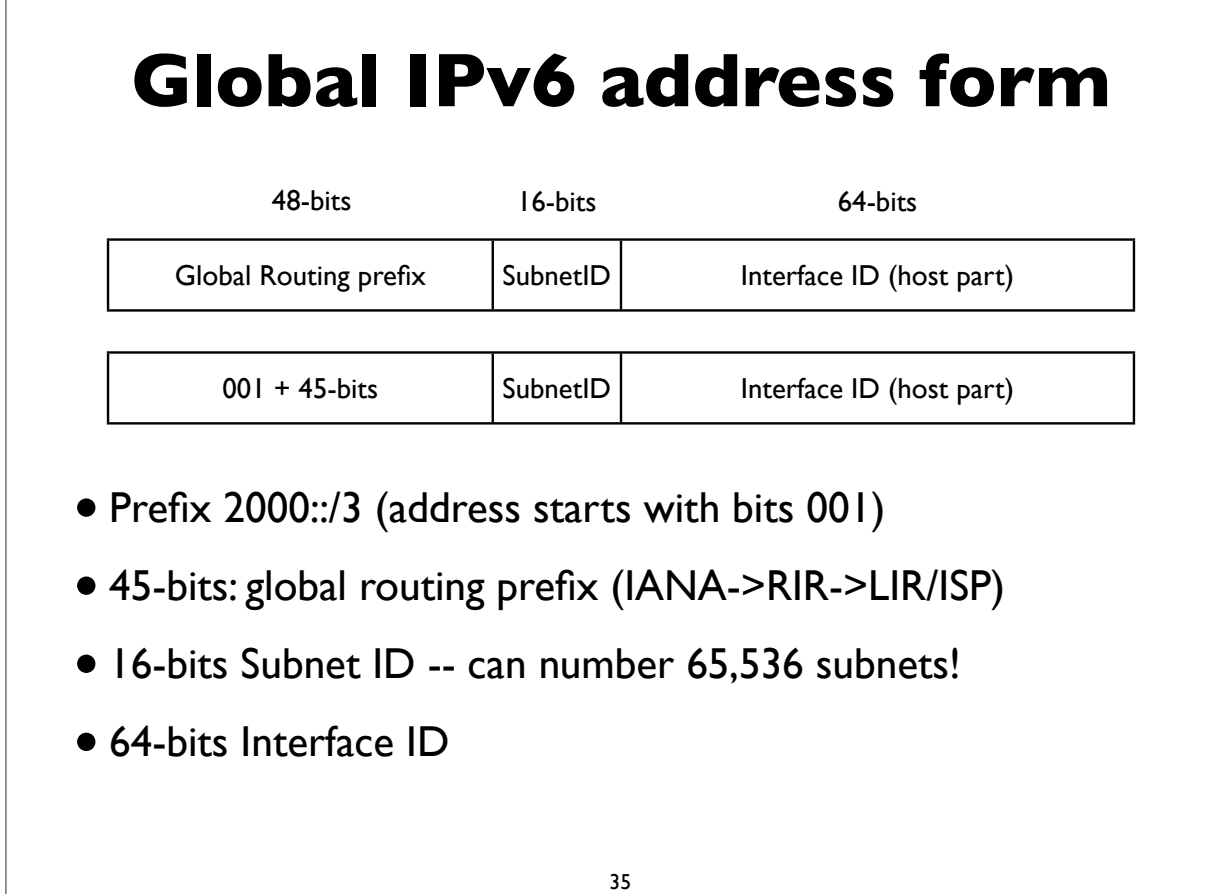

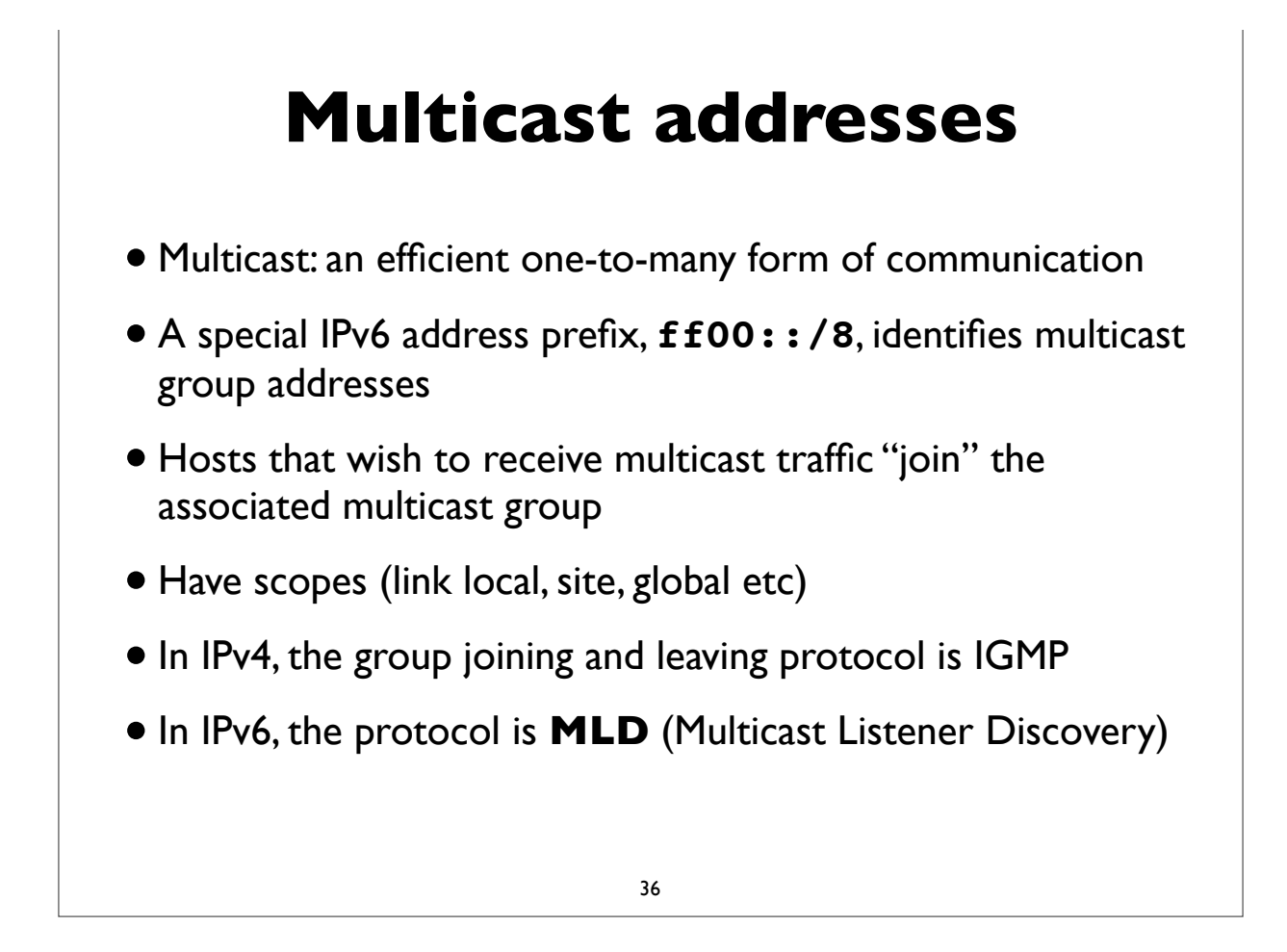

## **Address Configuration**

- Servers: usually have statically configured IPv6 addresses (and associated DNS records)
- Client computers: can automatically configure themselves an address ("Stateless Address Autoconfiguration")
	- typically don't have associated DNS records
- Managed address allocation can be performed with DHCPv6 (Dynamic Host Configuration Protocol for IPv6)
	- DNS can be pre-populated for DHCPv6 address pools

37

### **IPv6 Subnets**

- Usually fixed size: 64-bits long (p<sub>2p</sub> links are often exceptions)
- First 4 fields defined the network portion of the address
- How many hosts can such a subnet accommodate?

```
2**64 = 18,446,744,073,709,551,616 (or approx 18.5 quintillion)
```

```
eg. for a subnet: 2001:db8:ab23:74::/64
```

```
start : 2001:db8:ab23:74:0000:0000:0000:0000
end : 2001:db8:ab23:74:ffff:ffff:ffff:ffff
```
### **IPv6 Subnets**

- •IPv6 Addressing Architecture (RFC 4291) requires the host portion of the address (or the "Interface Identifier") to be 64-bits long
- To accommodate a method that allows hosts to uniquely construct that portion: Modified EUI-64 format
- Generates unique 64-bit identifier from MAC address
- This is used by Stateless Address Autoconfiguration (to be described shortly)

39

## **Neighbor Discovery**

- RFC 4861
- Analog of ARP in IPv4 but provides many other capabilities
- Stateless Address Autoconfiguration (RFC 4862)
- Managed configuration indication (address configuration policy)
- Router discovery
- Subnet Prefix discovery
- Duplicate address detection (DAD)
- Neighbor unreachability detection (NUD)

## **Neighbor discovery messages**

• Uses 5 ICMPv6 message types:

- Router Solicitation
- Router Advertisement
- Neighbor Solicitation (like ARP Request)
- Neighbor Advertisement (like ARP Response)
- Redirect

[RFC 4443: ICMPv6 Specification]

41

### **Solicited node multicast**

- Neighbor discovery involves finding other hosts & routers on the local subnet, but recall there is no broadcast in IPv6
- ND uses solicited node multicast addresses, which partition hosts on a subnet into distinct groups, each corresponding to a distinct multicast addresses associated with sets of IPv6 addresses
- For every IPv6 address a host has, it joins the corresponding solicited node multicast address
- Address contains last 24 bits of the IPv6 address
- First 104 bits are the well defined prefix

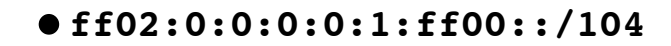

## **Solicited node multicast**

- If target address is: 2001:db8:123::ce97:7fce
- Last 24 bits are: 97:7f:ce. Prepend ff02::1:ff00:/104
- So solicited node multicast address is: ff02:: I: ff97: 7fce
- If Ethernet is the link layer, the corresponding ethernet multicast address:  $33-33 +$  last 32 bits of the solicited node address  $= 33-33$ ff-97-7f-ce
- Main takeaway: In IPv6, neighbor discovery involves host sending packet to the solicited node multicast address associated with the target (in contrast to IPv4's ARP, where we send to the broadcast address)

#### 43

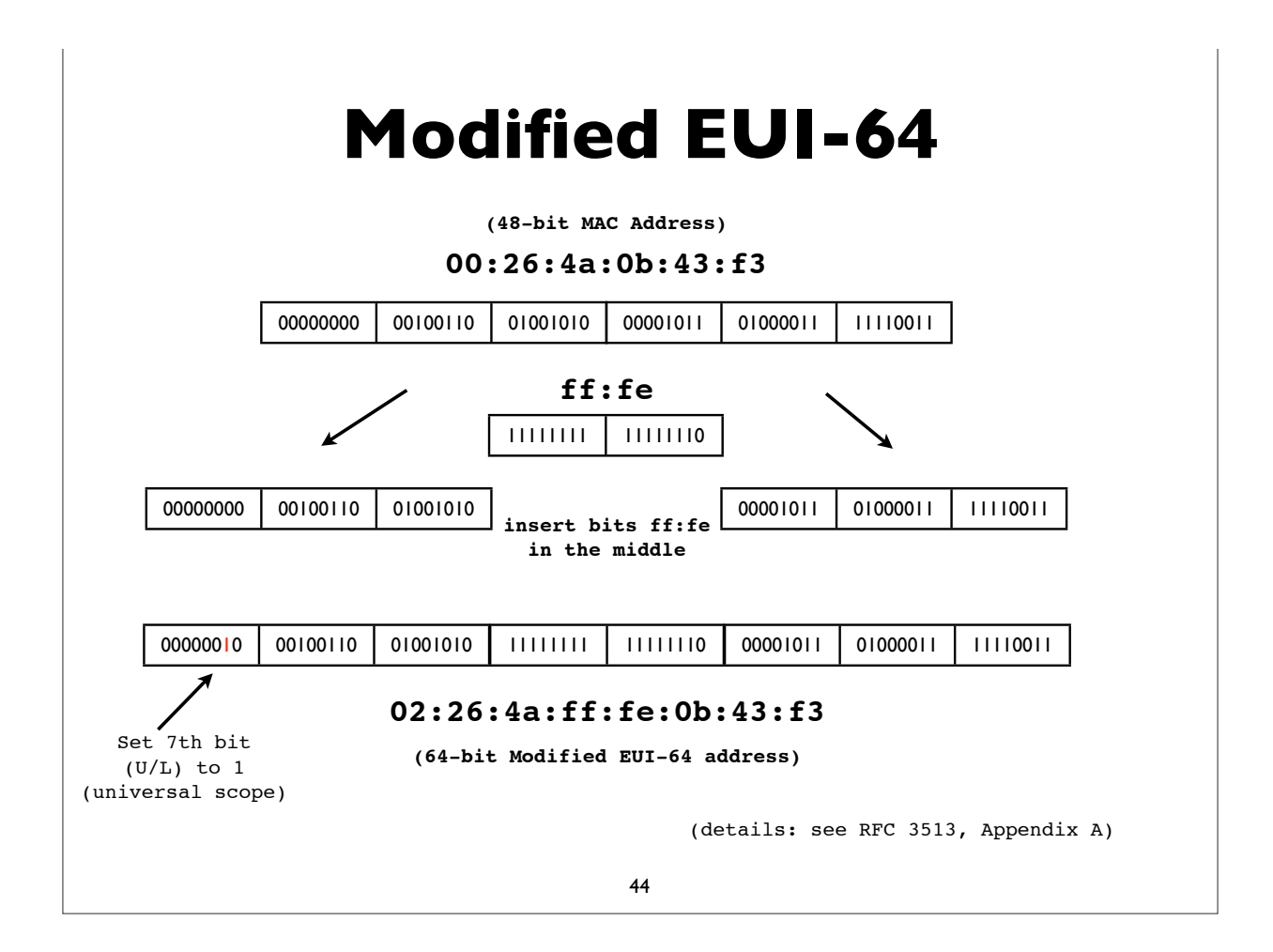

## **Autoconfiguration**

- RFC 4862: Stateless Address Autoconfiguration (SLAAC)
- Host listens to Router Advertisements (RA) on local subnet
- Obtains 64-bit subnet prefix from RA (and perhaps other parameters)
- Computes modified EUI-64 from its MAC address and concatenates it to 64-bit subnet prefix to form IPv6 address

**Link prefix from RA: 2001:db8:abcd:1234::/64 Host MAC address: 00:1b:63:94:9d:73 EUI-64 address: 021b:63ff:fe94:9d73 Resulting IPv6 address: 2001:db8:abcd:1234:021b:63ff:fe94:9d73**

45

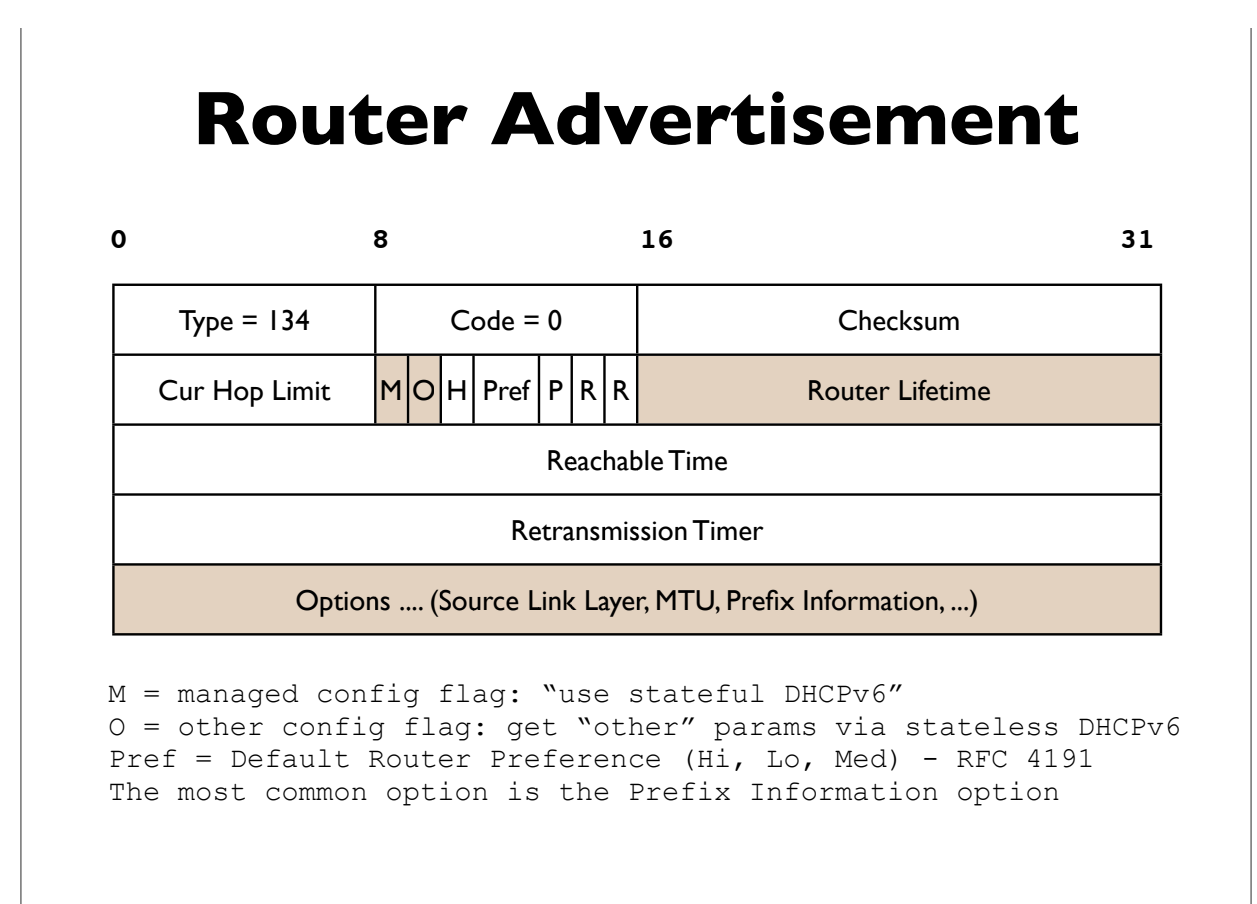

**[followed by options and padding]**

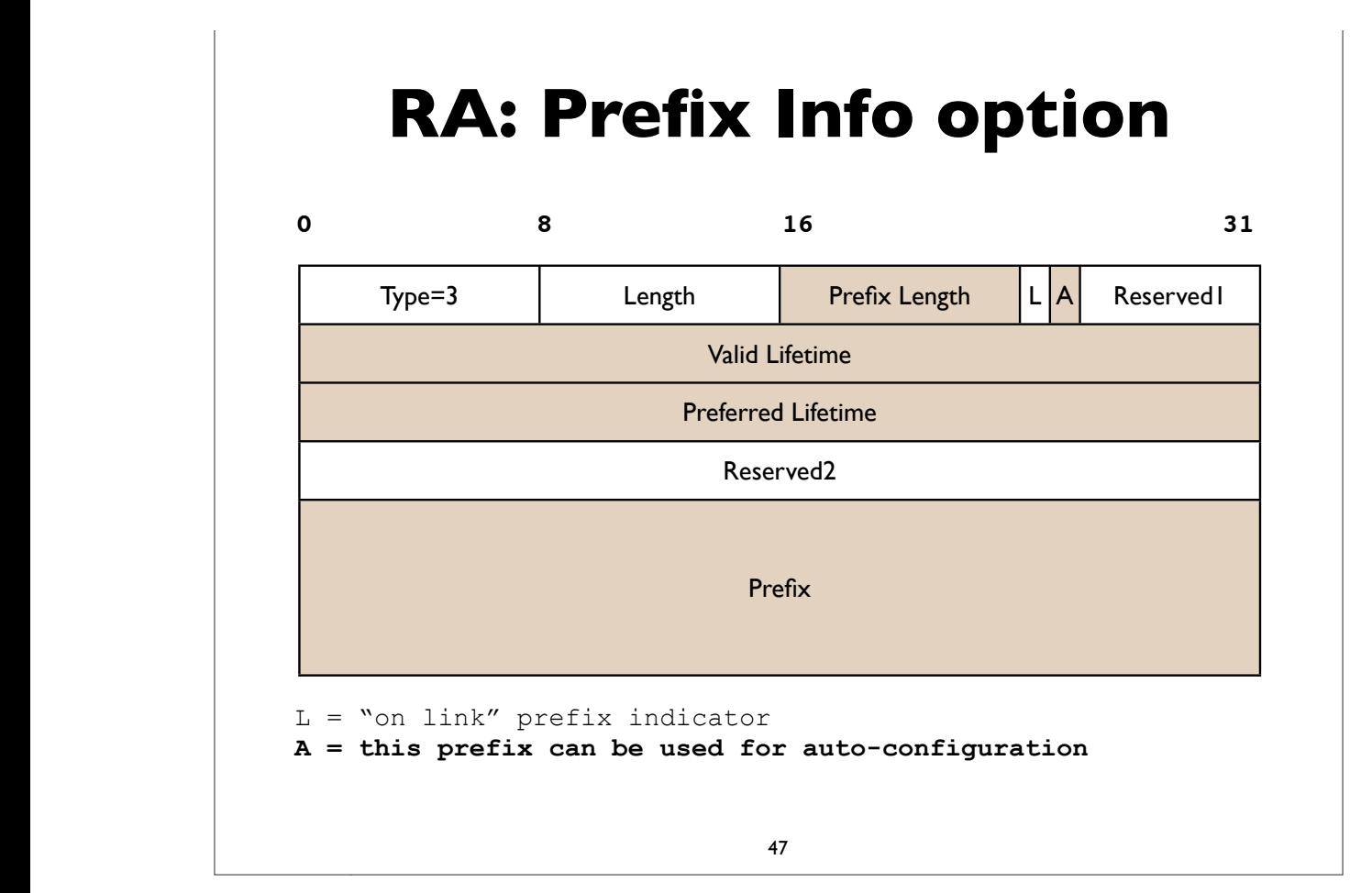

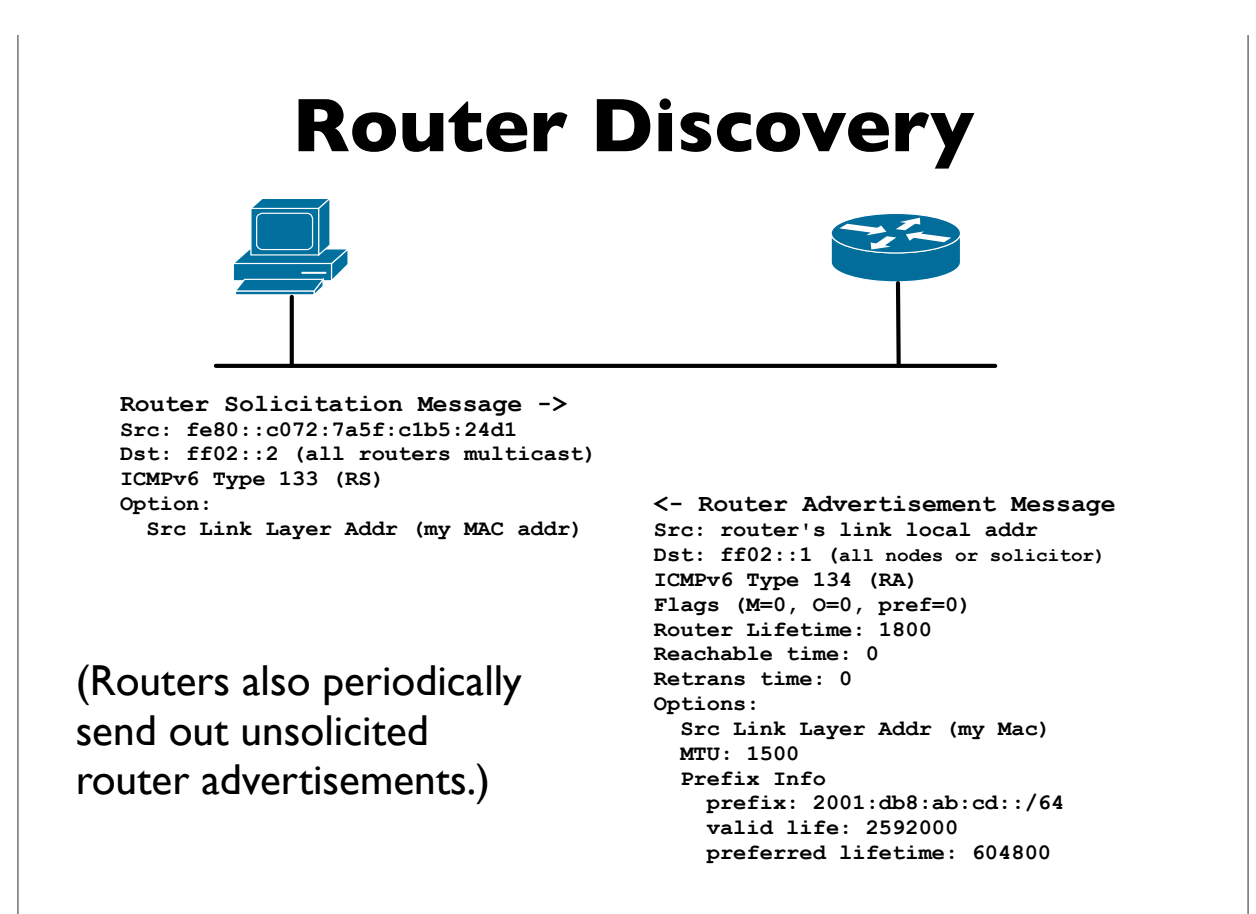

**[followed by options and padding]**

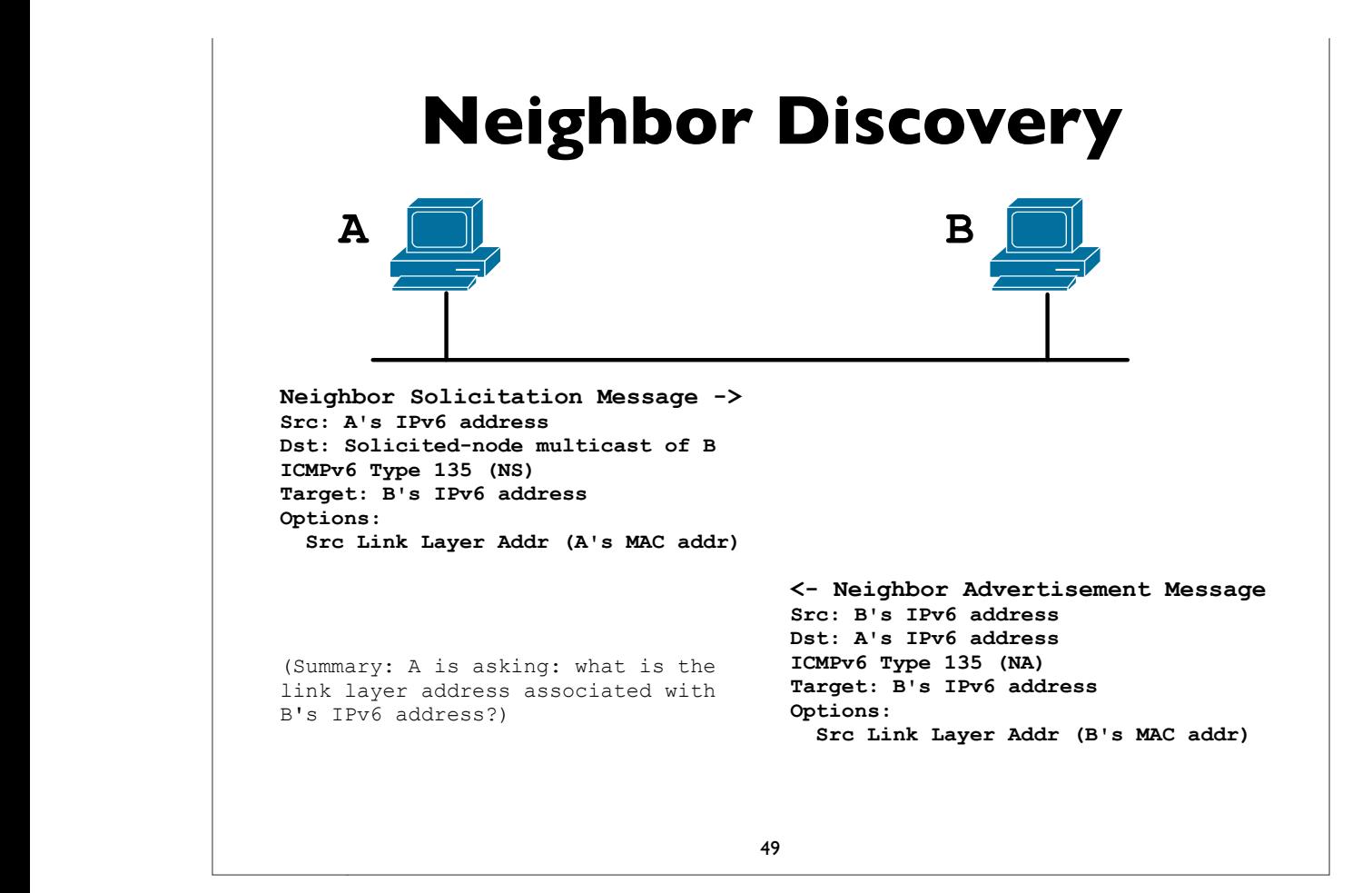

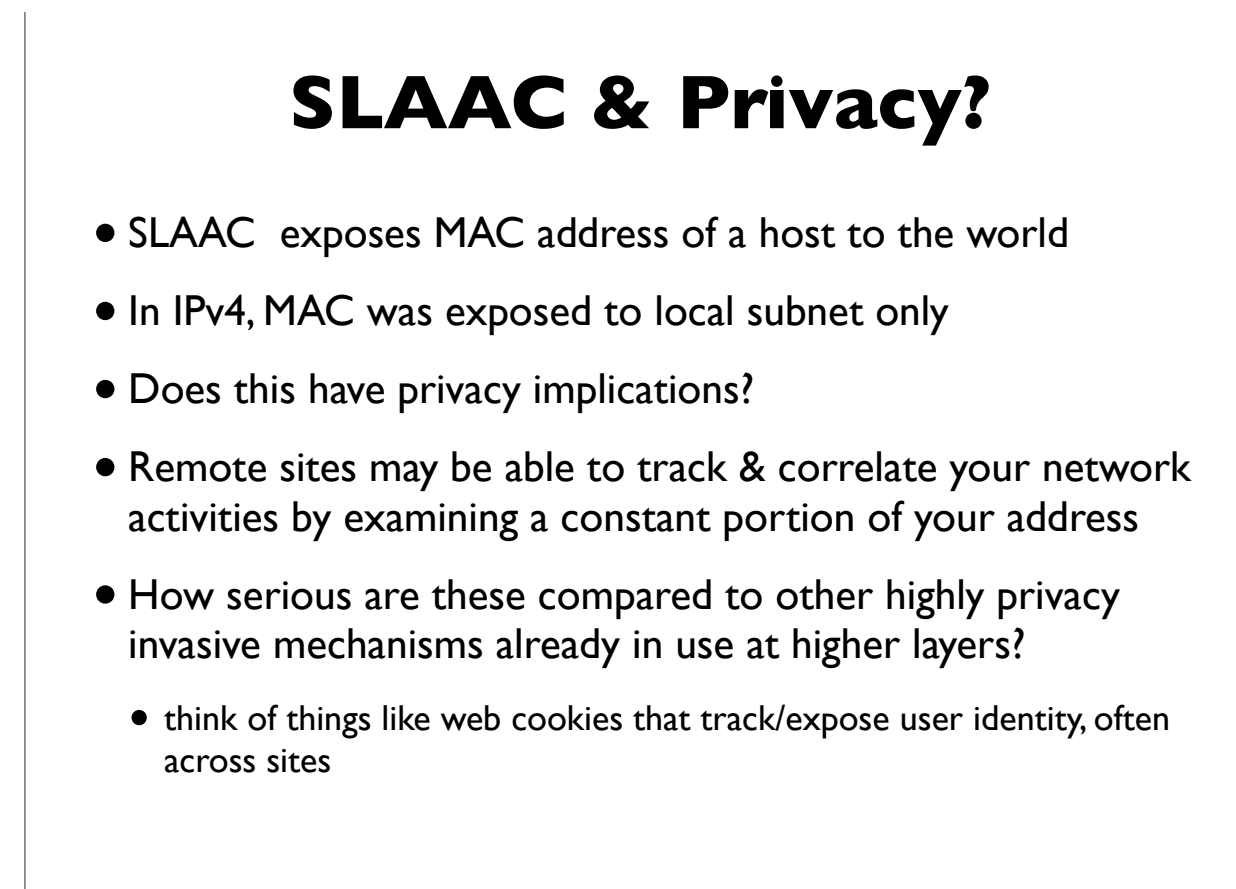

### **Temporary addresses**

- RFC 4941: Privacy extensions for Stateless Address Autoconfiguration
- Pool of "Temporary addresses" or "Privacy addresses"
- Derived from MAC initially, ala SLAAC, but then passed through a 1-way hash algorithm
- Designed to change over time; duration configurable or based on policy; hours, days, on reboot, or different addresses for different applications or endpoints
- Cons: complicate network debugging, security/audit implications (see proposal for "*stable privacy addresses*")

#### 51

#### **Temporary addresses**

- On by default in Windows (since XP), Mac OS X 10.7, Open Suse 12.1, Ubuntu Linux 12.04, ..
- Also on in Apple iOS devices (iPhone, iPad etc)
- Android 4.0 uses and prefers privacy addresses (on wifi)
- Off by default in others, but easily turned on via configuration knobs in the operating system (eg. sysctl on Linux and \*BSD)

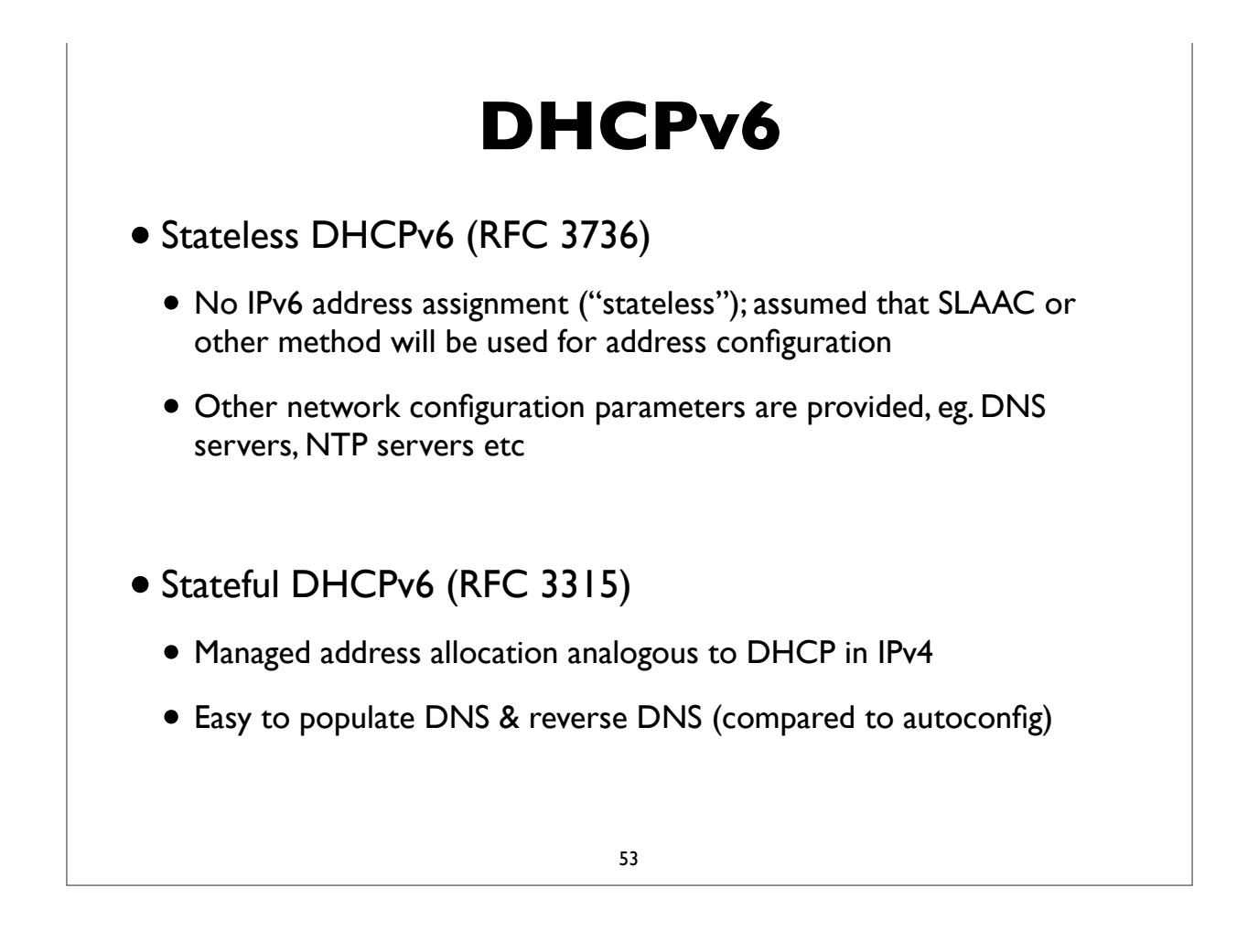

## **Stateful DHCPv6**

- Stateful DHCPv6 (RFC 3315) more details
- Conceptually similar to IPv4 DHCP
- Uses RA's **M** (managed configuration) flag
- Requires DHCPv6 server, which assigns IPv6 leases to clients
- And provides other configuration info (DNS, NTP, ... etc)

## **Differences with IPv4 DHCP**

- Uses UDP ports 546 (server) and 547 (client)
- Clients use autoconfigured link-local addresses as source
- Clients send messages to multicast group address ff02::1:2 ("all dhcp" servers and relay agents group"); IPv4 uses broadcast
- **Does not assign default gateway** use Router Advertisement
- DHCP servers can send "reconfigure" messages to clients
- Rapid Commit option (reduce exchange from 4 to 2 messages)
- DUID (DHCP Unique IDentifiers)
- Provision for temporary and non-temporary addresses

# **IPv4 v IPv6 DHCP messages**

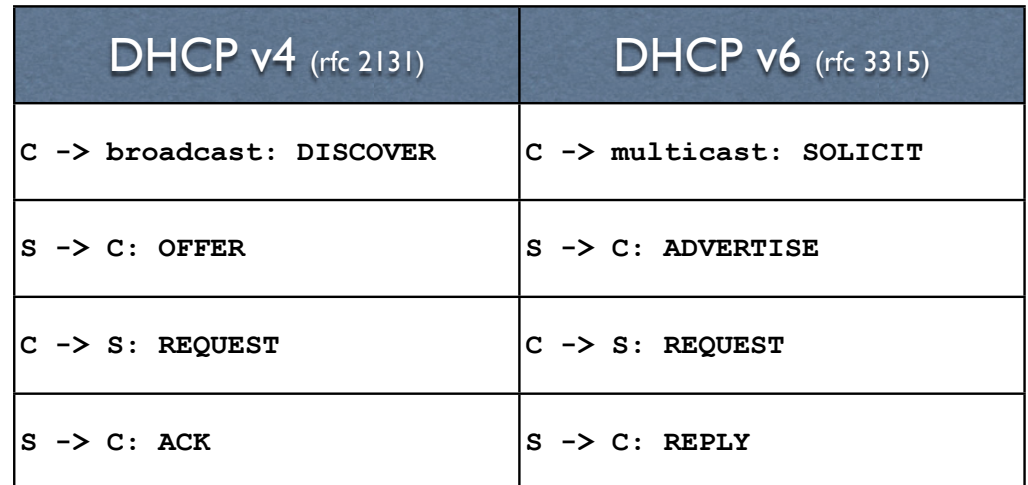

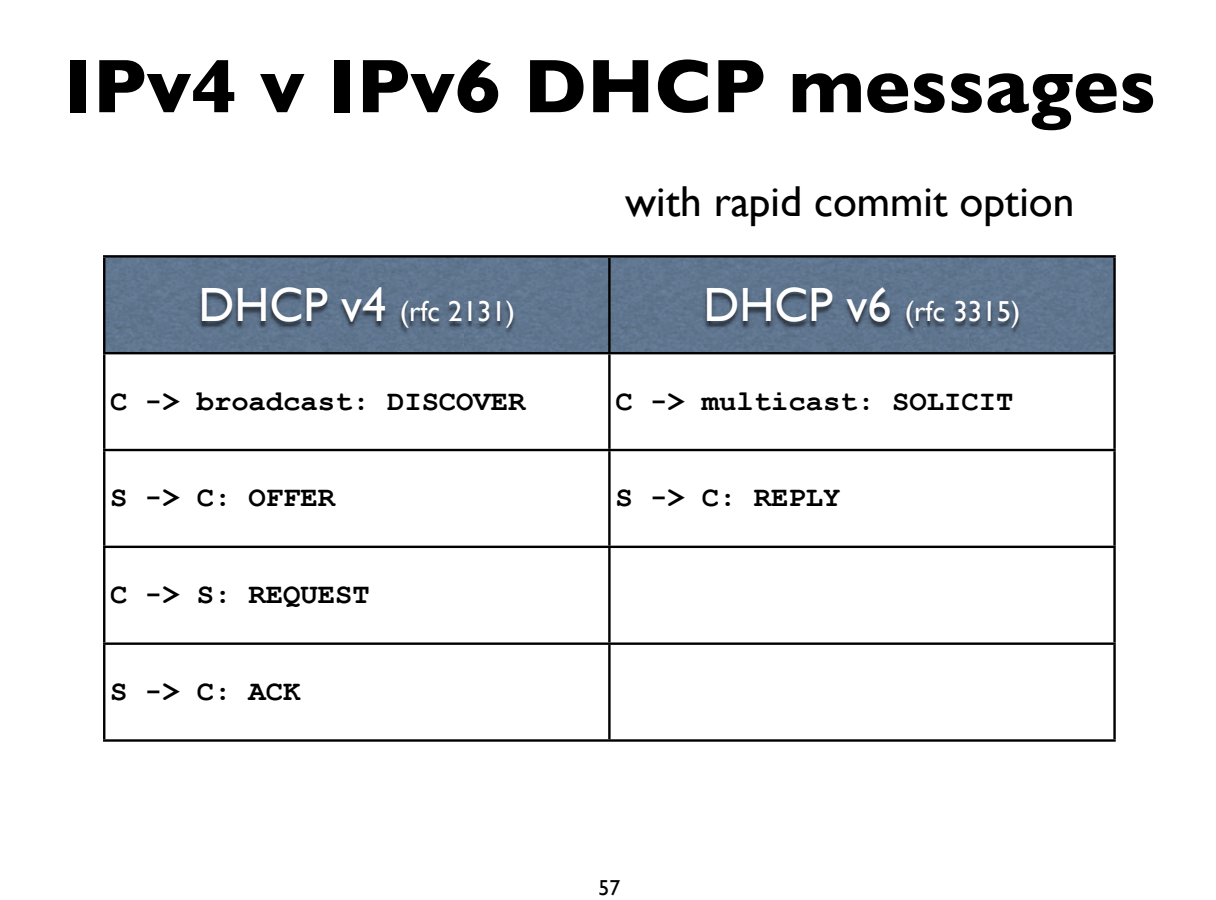

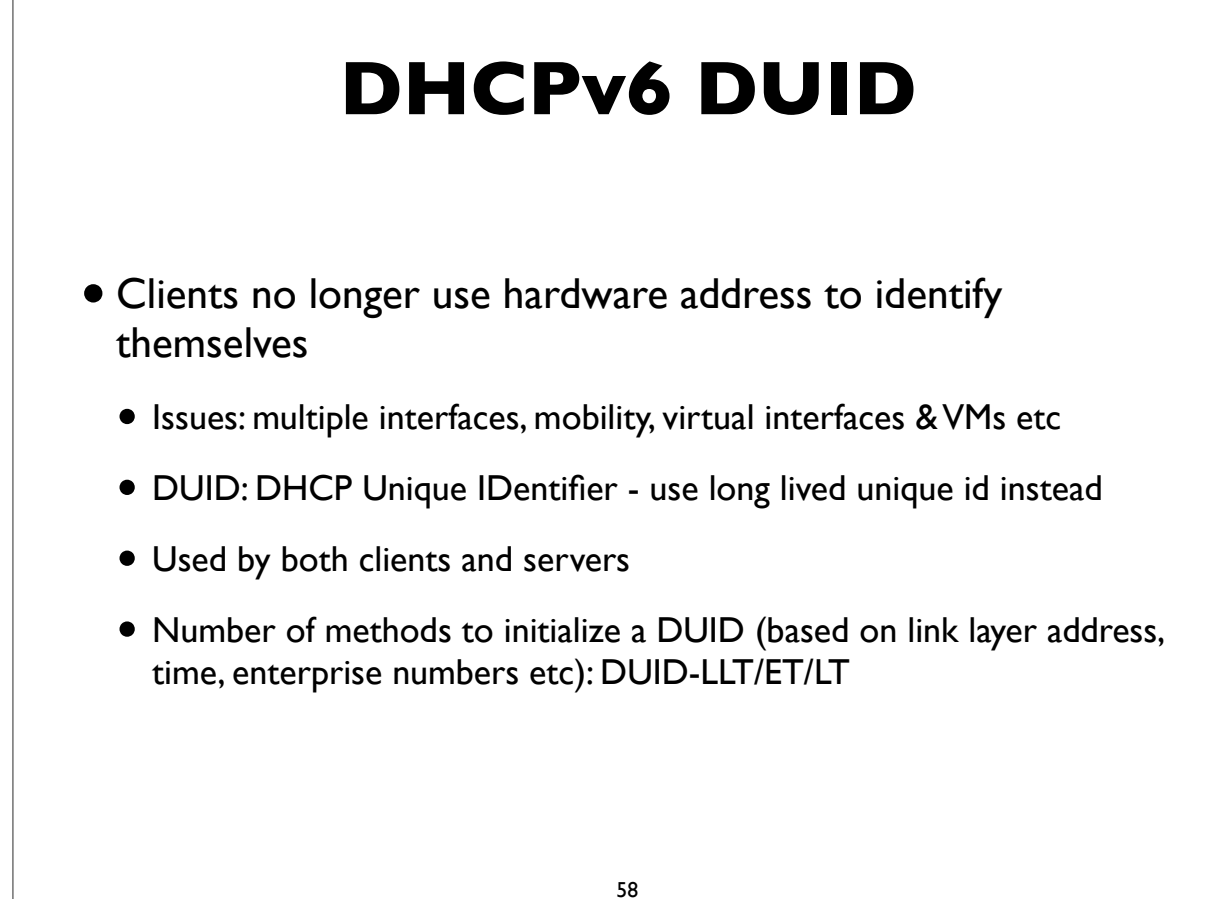

## **DHCPv6 DUID**

- DUID construction methods:
	- DUID-LLT: constructed from link-layer address of one of the system interfaces (ie. from hardware address), hardware type, and timestamp
	- DUID-EN: using enterprise number of device manufacturer and an ID number
	- DUID-LL: constructed from link-layer address and hardware type
- Challenges with DUIDs:
	- when we want to obtain MACs; correlating IPv4/IPv6 addresses; persistent storage on some devices, etc

59

#### **DHCPv6 Leases & Lifetimes**

- Leases (bindings) as in IPv4
- Lifetimes: Offered addresses have preferred and Valid lifetimes as in stateless autoconfiguration

## **Stateless DHCPv6**

- Triggered by "O (other config) flag" in RA messages
- INFORMATION REQUEST message:
- To request other configuration parameters
	- C -> multicast: INFORMATION\_REQUEST
	- $\bullet$  S -> C: REPLY

• Conceptually similar to the DHCPINFORM message in IPv4

#### 61

## **DHCPv6 options**

- Used by both stateful and stateless DHCPv6
- Some common options for configuration information:
	- DNS Recursive Nameservers
	- DNS Search List
	- NTP servers
	- SIP servers
	- Prefix Delegation (RFC 3633) eg. delegating prefix to a home router
	- and many more ...

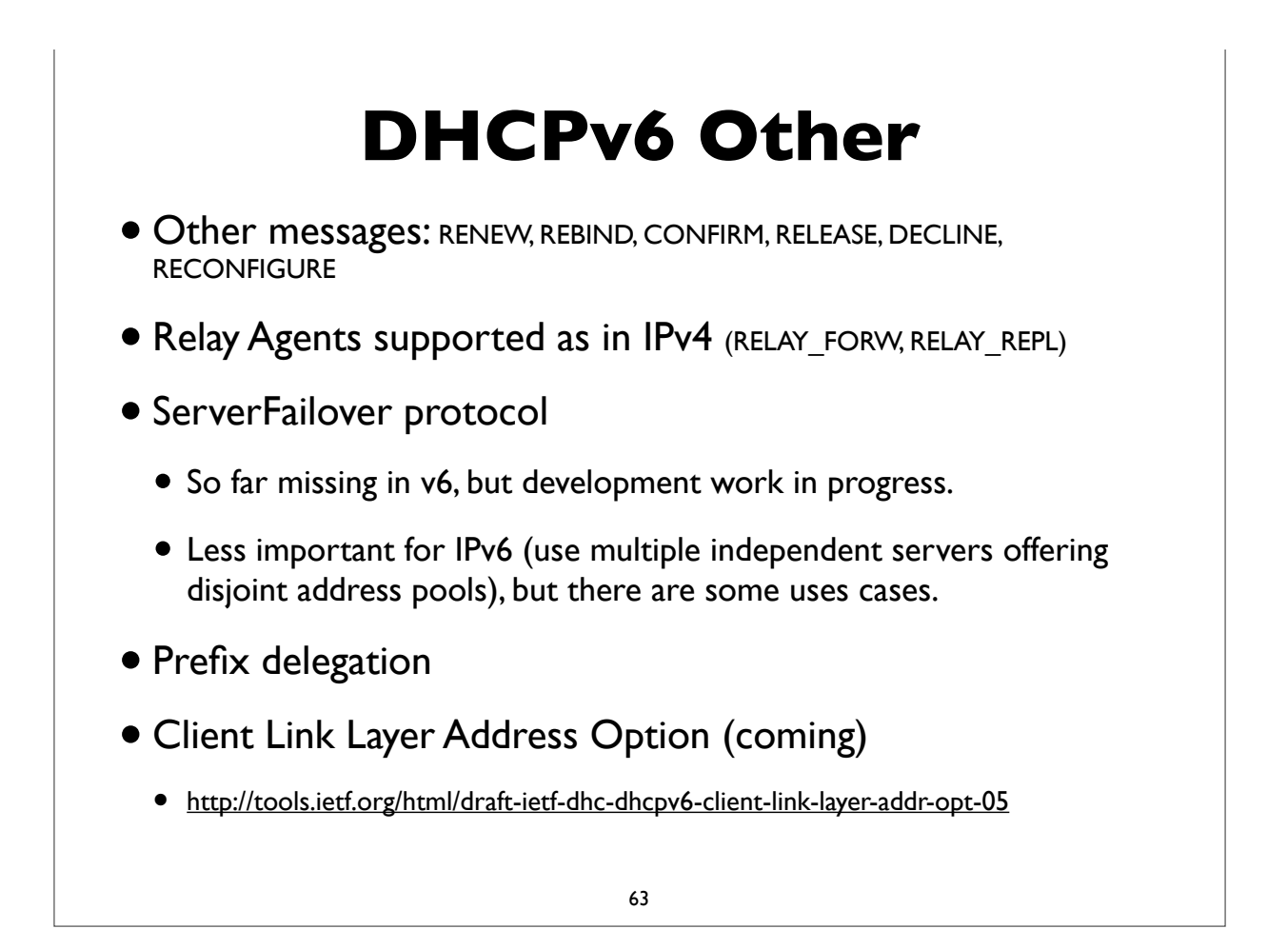

# **DHCPv6 with Relay Agent**

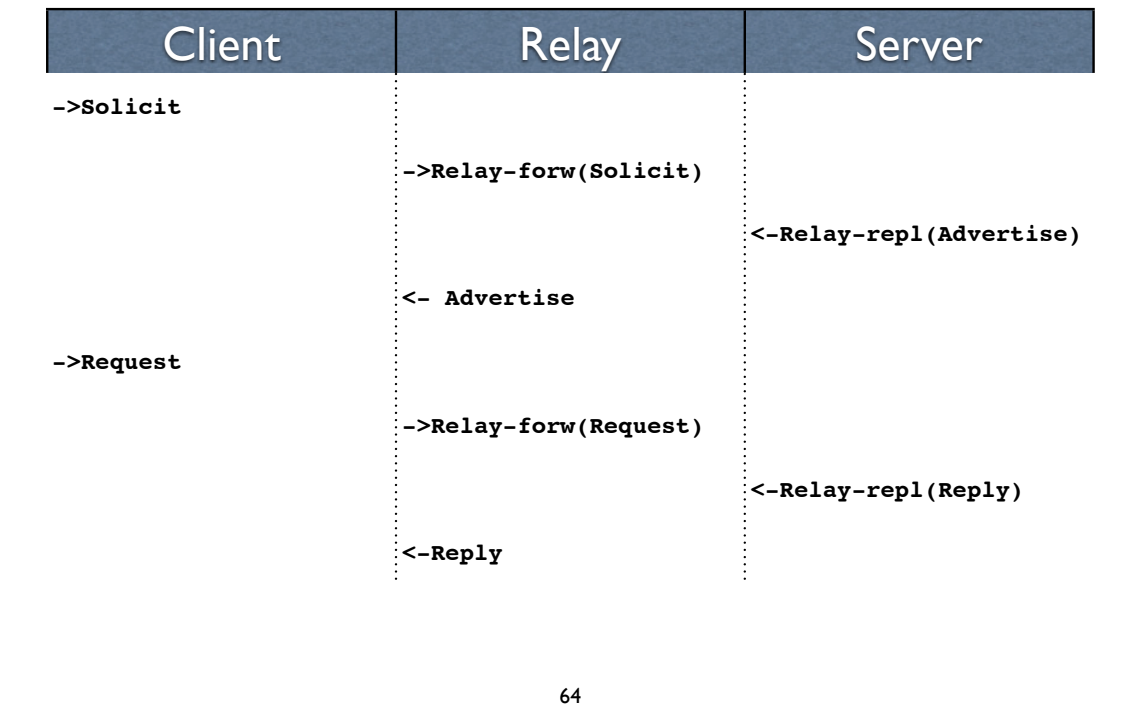

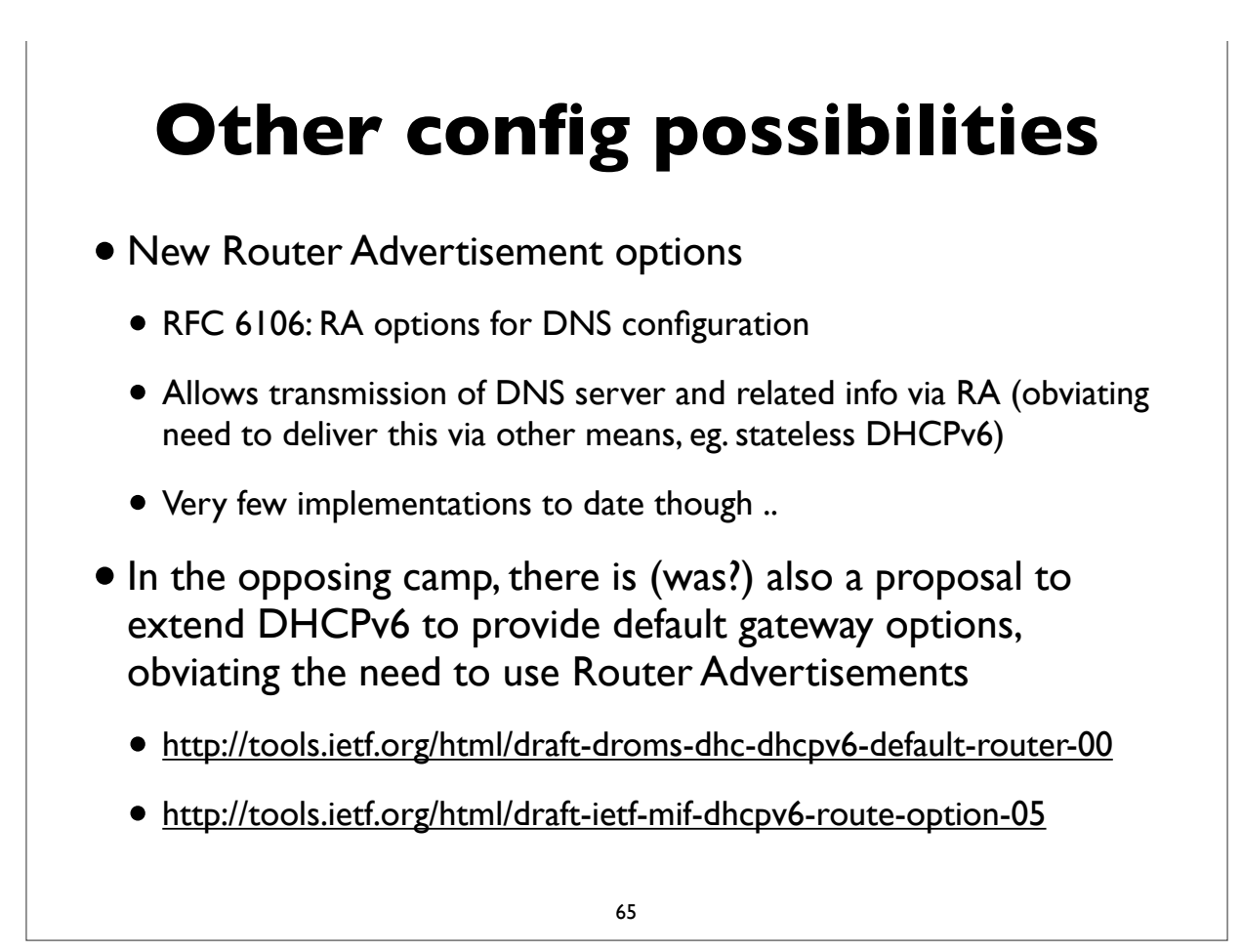

## **Unique Local Address (ULA)**

- RFC 4193, Prefix fc00::/7
- Replacement for IPv4 Private Addresses (RFC 1918)
- Note: the older *site local prefix* (fec0::/10) was deprecated
- Intended for local use within a site or group of sites
- Globally unique, but not routable on the global Internet
- Addresses some operational issues seen with IPv4 and RFC 1918 addresses

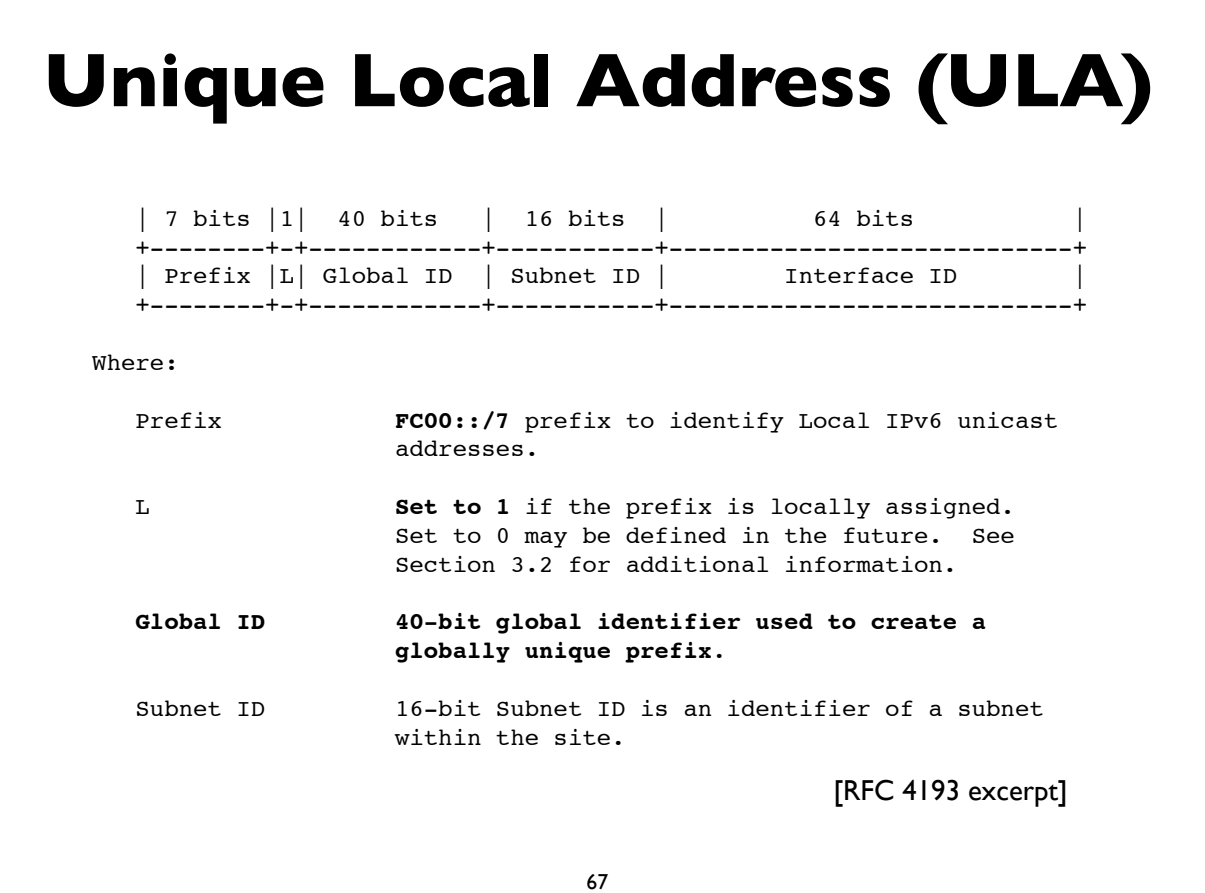

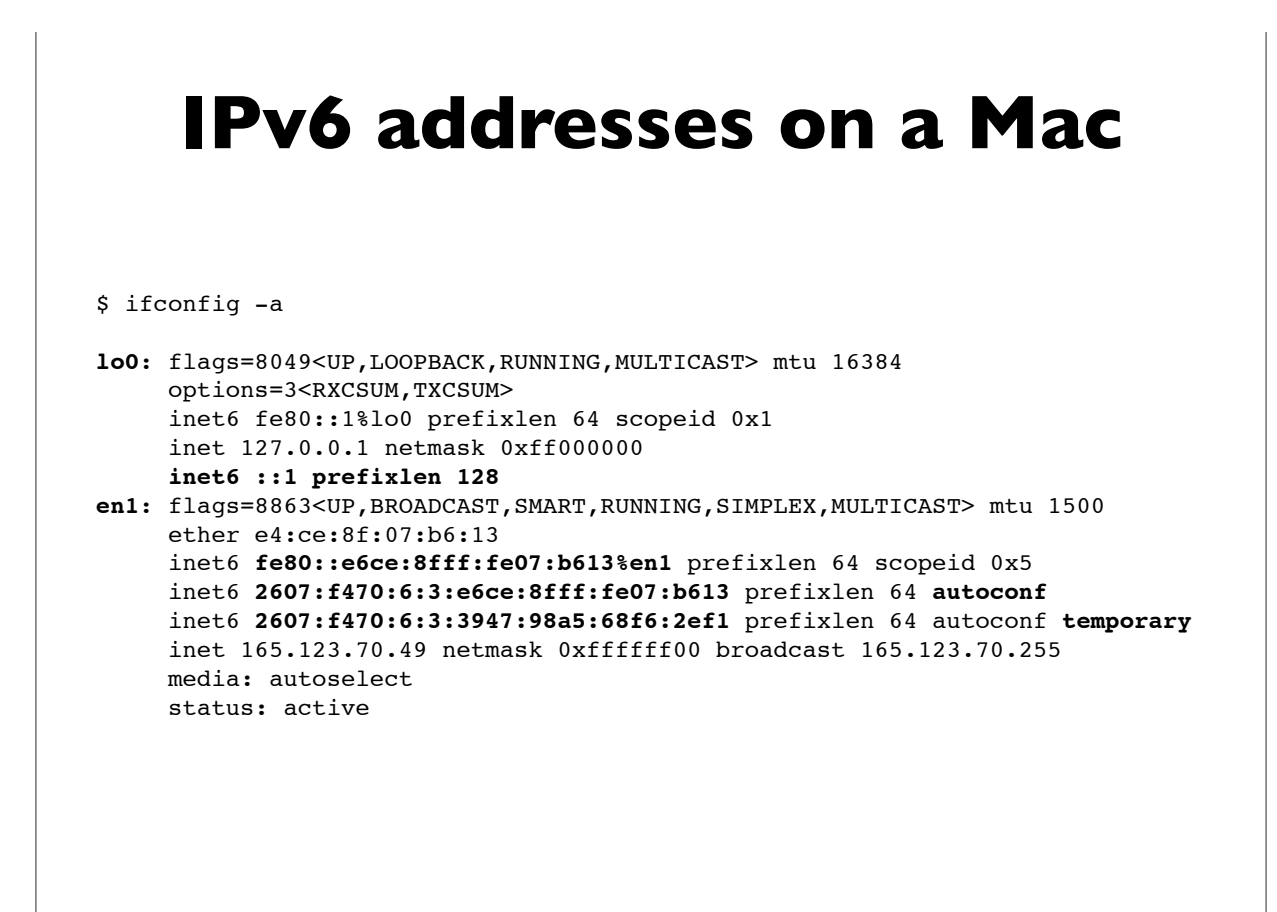

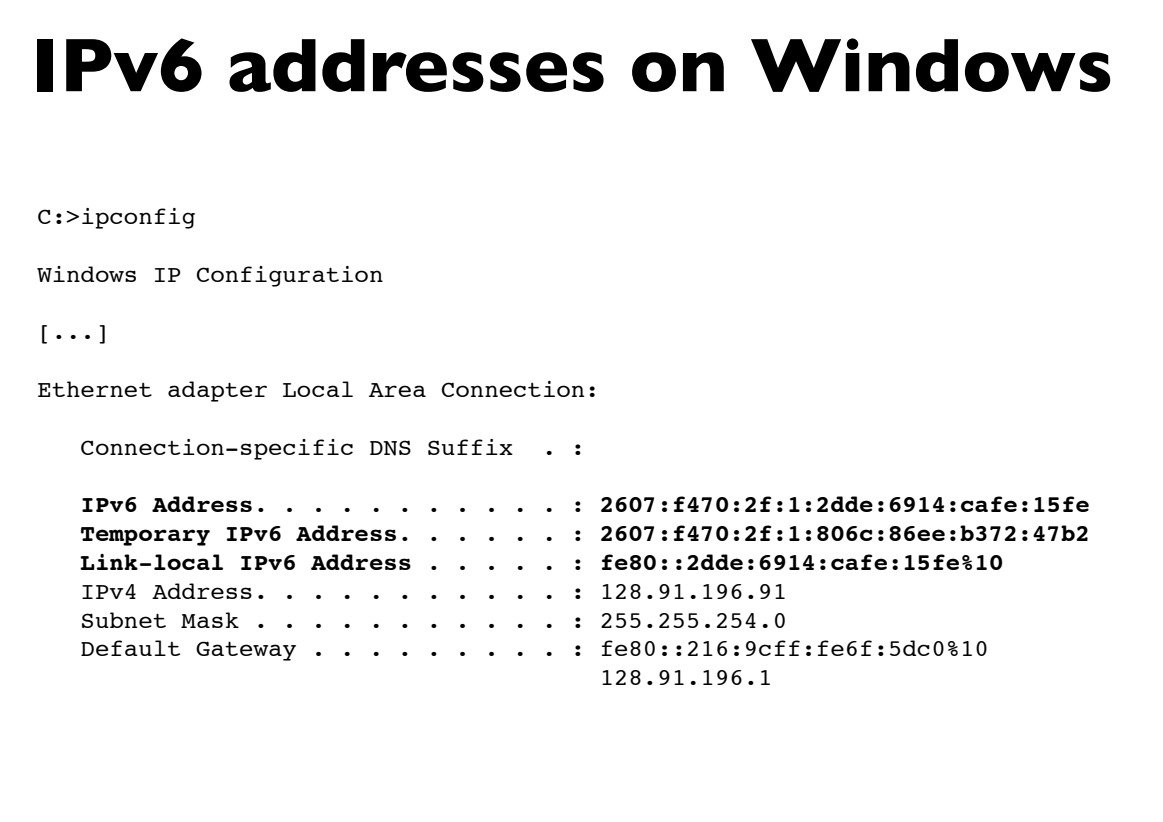

69

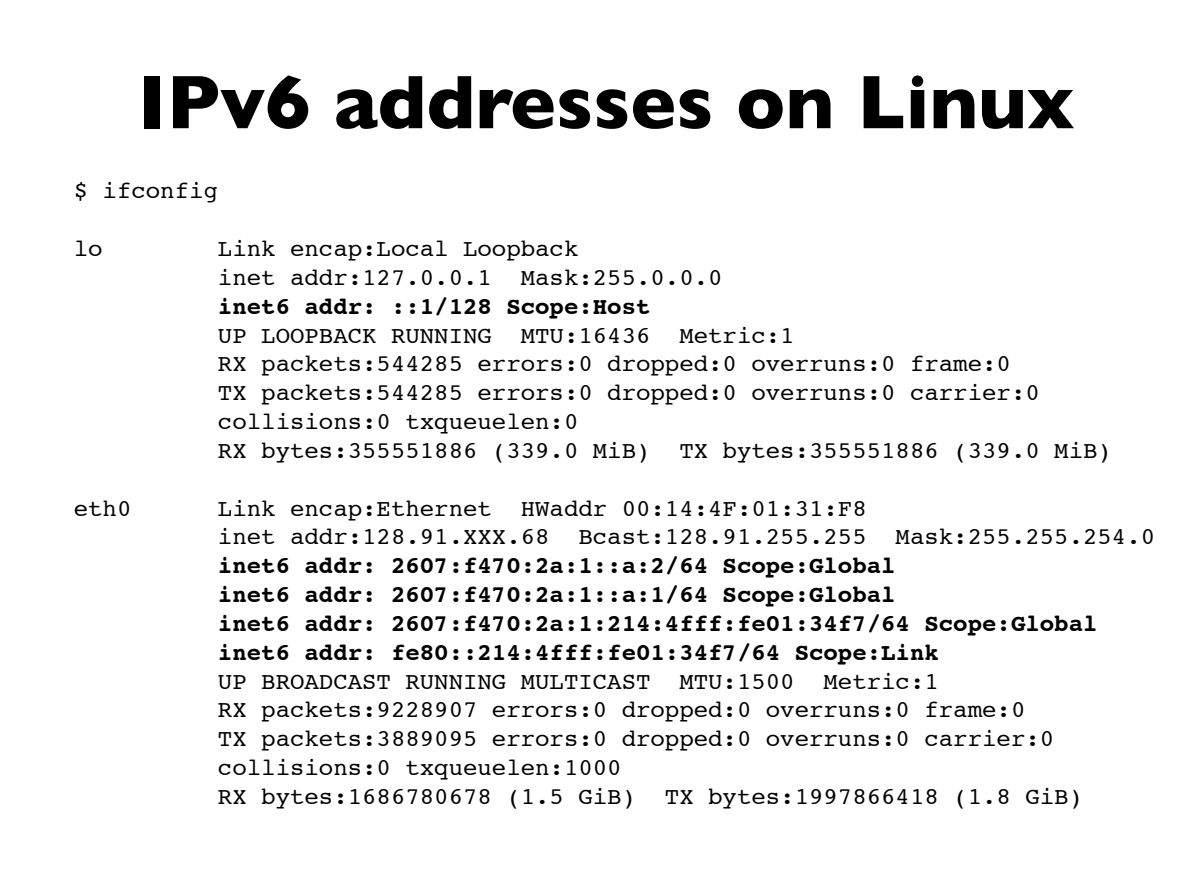

#### **Linux RA example**

Example of RA info seen on a Linux machine. This host has a static address, and 2 autoconfigured addresses, one deprecated because its preferred lifetime has expired.

#### \$ **/sbin/ip -6 addr show dev eth0**

**[followed by options and padding]**

eth0: <BROADCAST,MULTICAST,UP,LOWER\_UP> mtu 1500 qlen 1000 inet6 2607:f470:1001::1:12/64 scope global valid\_lft forever preferred\_lft forever inet6 **2607:f470:1001:0:214:4fff:fee6:b650/64** scope global dynamic valid\_lft 2591957sec preferred\_lft 604757sec inet6 **2001:468:1802:101:214:4fff:fee6:b650/64** scope global **deprecated** dynamic valid lft 6308sec preferred lft -892sec inet6 fe80::214:4fff:fee6:b650/64 scope link valid\_lft forever preferred\_lft forever

## **Common IPv6 assignments**

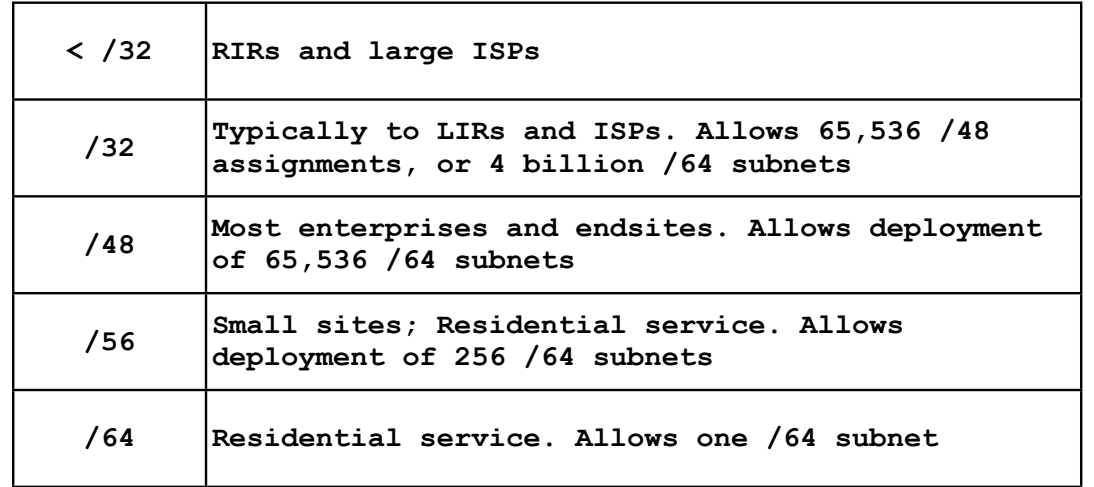

• See RFC 6177 for latest thinking on endsite assignments

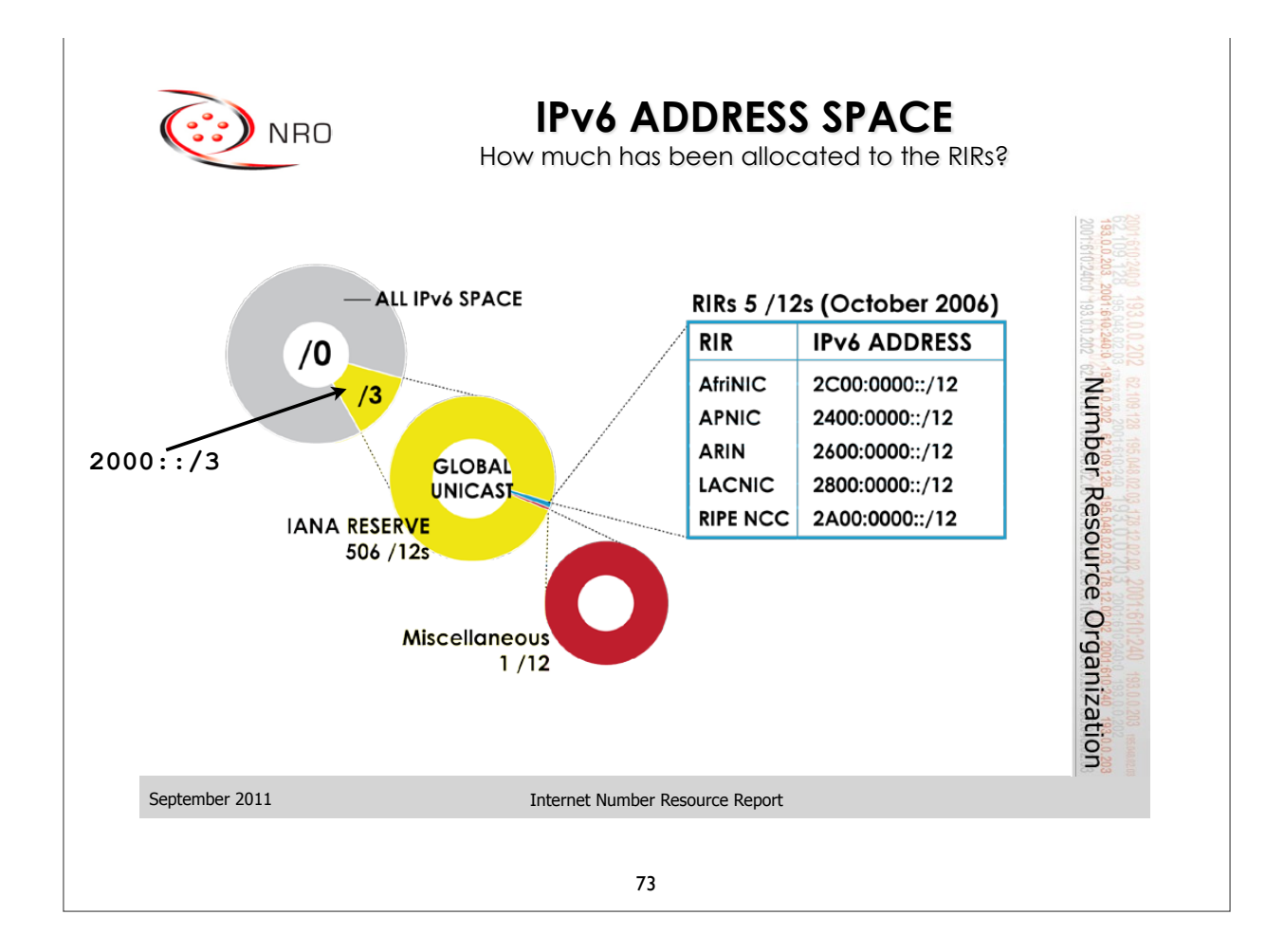

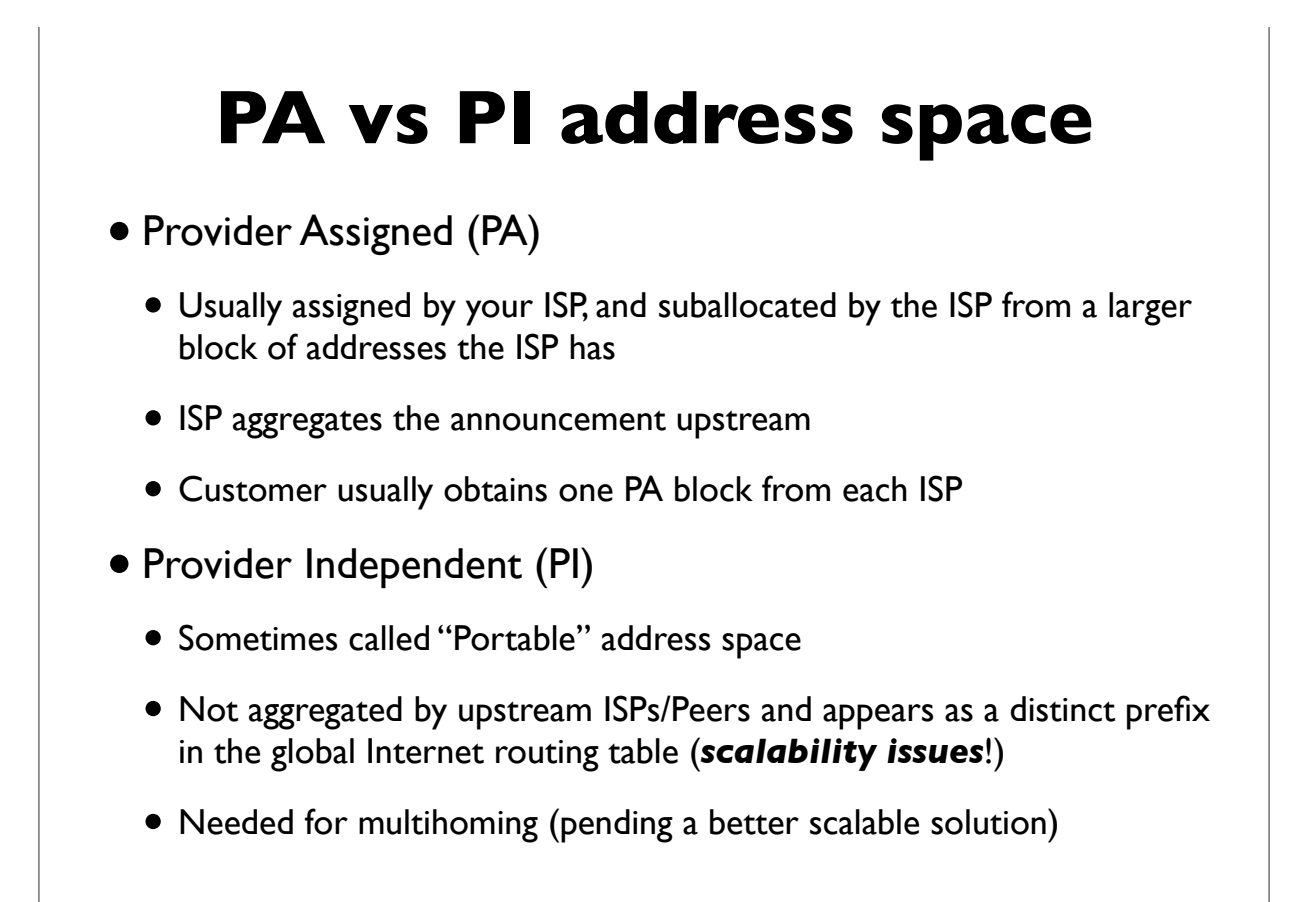

## **Provider Aggregation eg.**

A real example ...

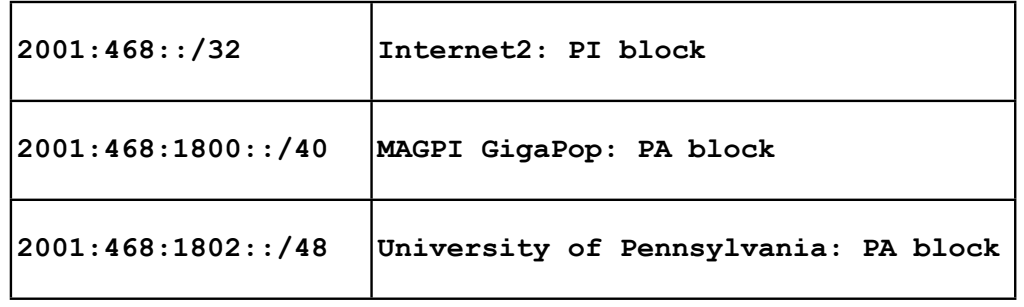

Internet2 suballocates the /40 block from its own PI block to MAGPI (a regional ISP), and MAGPI suballocates a /48 from that to its downstream connector UPenn. Internet2 only sends the aggregate /32 announcement to its peers (other large ISPs and organizations), and only that /32 prefix is seen in the global Internet2 routing table.

<sup>75</sup>

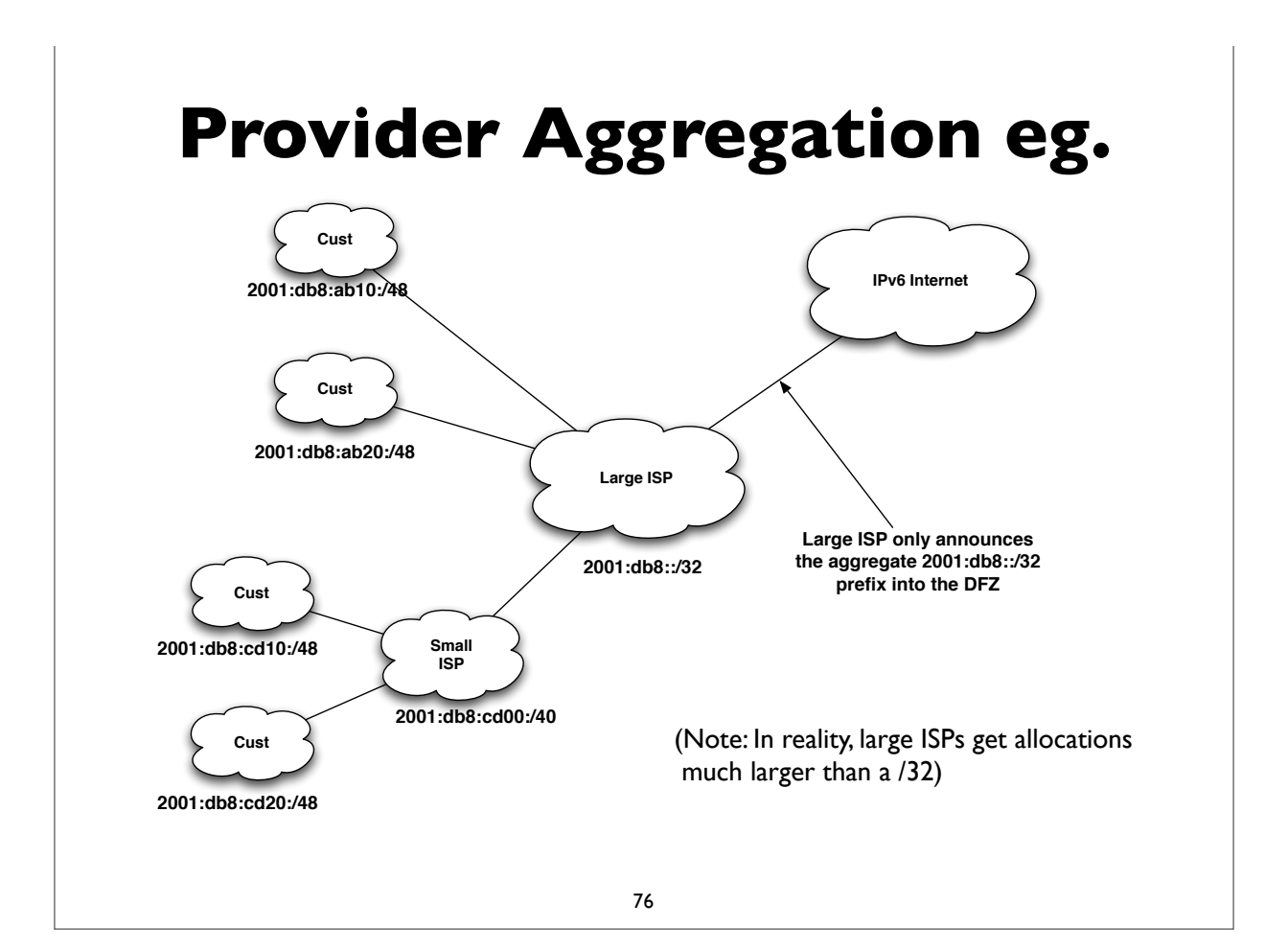

## **Multihoming**

- Not fully solved; an area of active research & protocol design
- Initial model: everything is provider assigned and aggregatable
- Now **PI** (Provider Independent) address space common
- Future possibilities:
	- **SHIM6** RFC 5533, 5534, 5535
	- **LISP** Locator/Identifier Separation Protocol see IETF wg
	- IRTF routing research group
		- **RFC 6115**: Recommendation for a Routing Architecture
		- **ILNP**: Identifier-Locator Network Protocol (RFC 6740-6748)

77

# **IPv6 support in network service providers**

## **ISPs offering IPv6**

- Some: NTT/Verio, Global Crossing, Level 3, Cogent, Cable & Wireless, Reliance, Tata Communications, TeliaSonera, Hurricane Electric, Comcast Business, ... (growing list)
- http://www.sixxs.net/faq/connectivity/?faq=ipv6transit
- http://en.wikipedia.org/wiki/ Comparison of IPv6 support by major transit providers
- Mixture of native and tunneled IPv6 service
- If you're a US edu, you might be able get IPv6 connectivity via the Internet2 R&E network
	- Equivalent opportunities with other national or continental RENs (JANET, SURFNet, GEANT, APAN etc)

#### 79

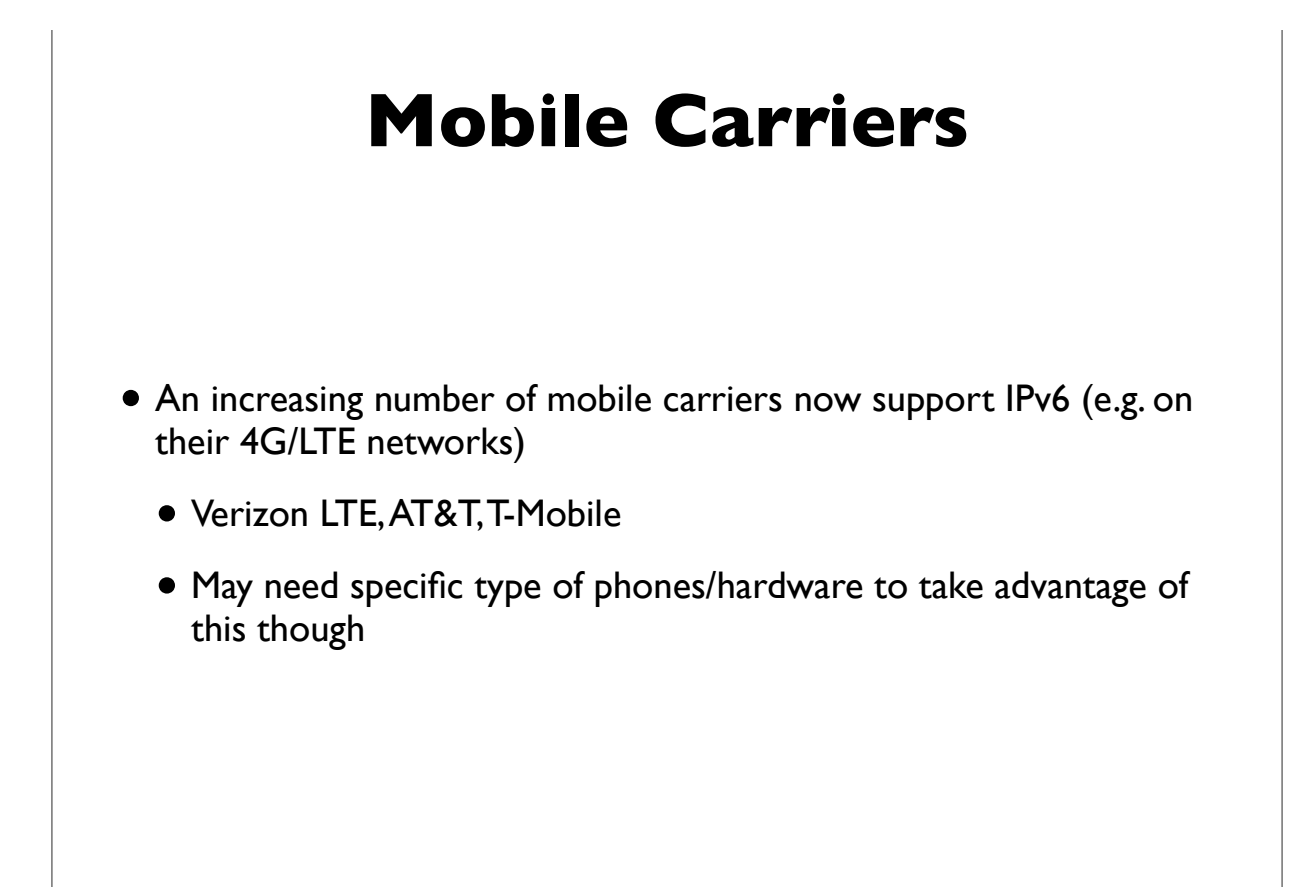

#### T-Mobile deploys IPv6

January 2012

http://www.androidpolice.com/2012/01/29/t-mobile-usa-testing-ipv6-on-selectdevices-here-is-what-it-all-means-and-yes-no-more-nat/

"T-Mobile USA is running an open beta for enabling IPv6 address

assignment to some devices on its network in place of the traditional

IPv4 addresses."

April 2012

http://www.extremetech.com/mobile/127213-ipv6-now-deployed-across-entire-tmobile-us-network

"T-Mobile has completed the deployment of IPv6 services across its entire network. This isn't the first IPv6 network, but it is the largest wireless IPv6 deployment in the world."

https://sites.google.com/site/tmoipv6/lg-mytouch

### **Residential Service**

- Not as encouraging, but ...
- Comcast is leading the charge
	- http://www.comcast6.net/
	- 50% of broadband footprint enabled; 2.5% customers are using IPv6 now; commercial metro ethernet IPv6 enabled too
- Who else?
	- AT&T some: Time Warner has limited trials
	- Verizon FIOS has no announced plans yet

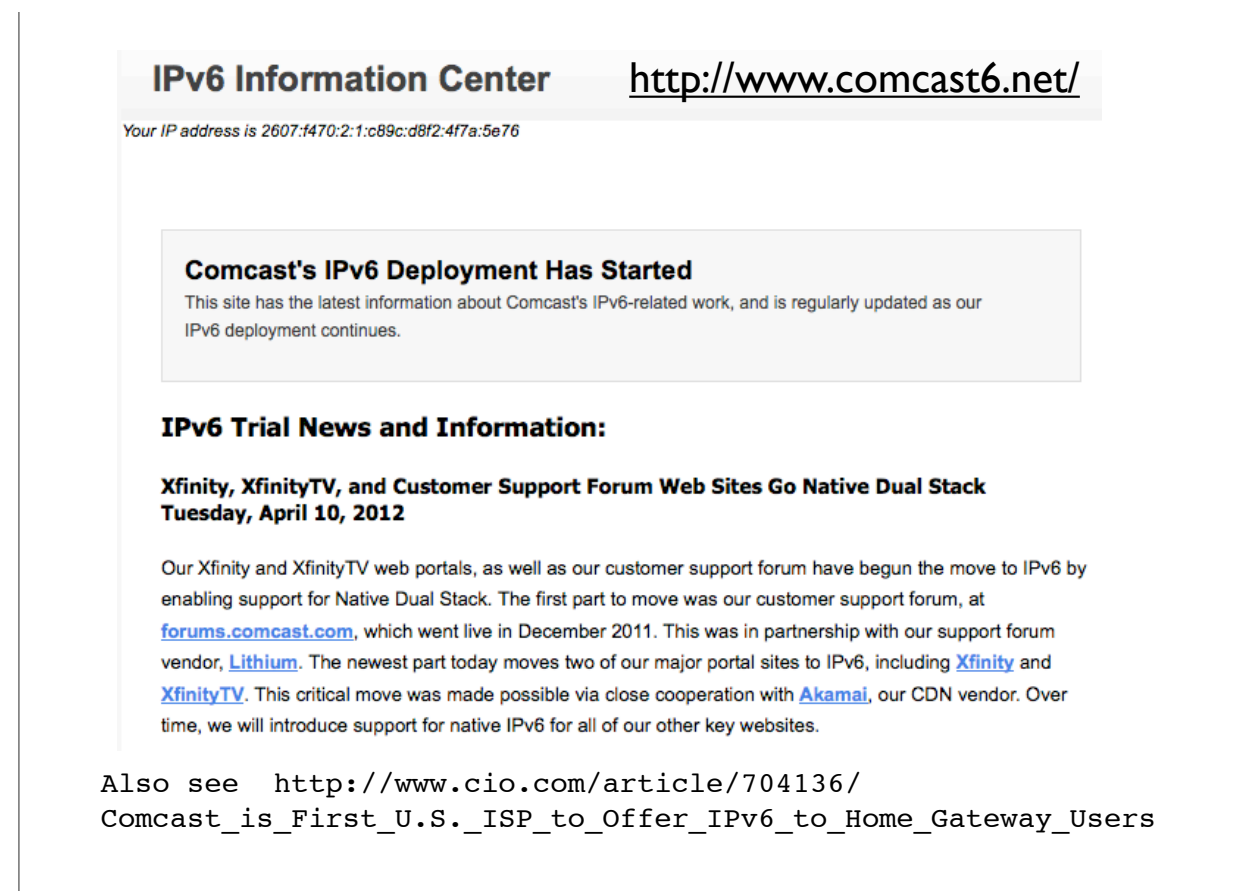

<sup>83</sup>

#### Time Warner Cable IPv6 trials

Date: September 27, 2011 8:35:42 AM CDT

To: "nanog@nanog.org" <nanog@nanog.org>

Subject: Volunteers needed for TWC IPv6 trial

Time Warner Cable is expanding our residential IPv6 trials in severalmarkets, and we need more people. If you're a Time Warner Cable High Speed Internet subscriber, and are interested in participating in our IPv6 trials, please let us know! We have a short form at

http://www.timewarnercable.com/Corporate/support/IPv6\_volunteerform.html

that will help us find the right mix of people, equipment, and locations, toget the most out of our trials.

Thanks in advance for participating!

Time Warner Cable

Also see: http://www.macobserver.com/tmo/article/ time\_warner\_cable\_talks\_about\_ipv6\_launch/

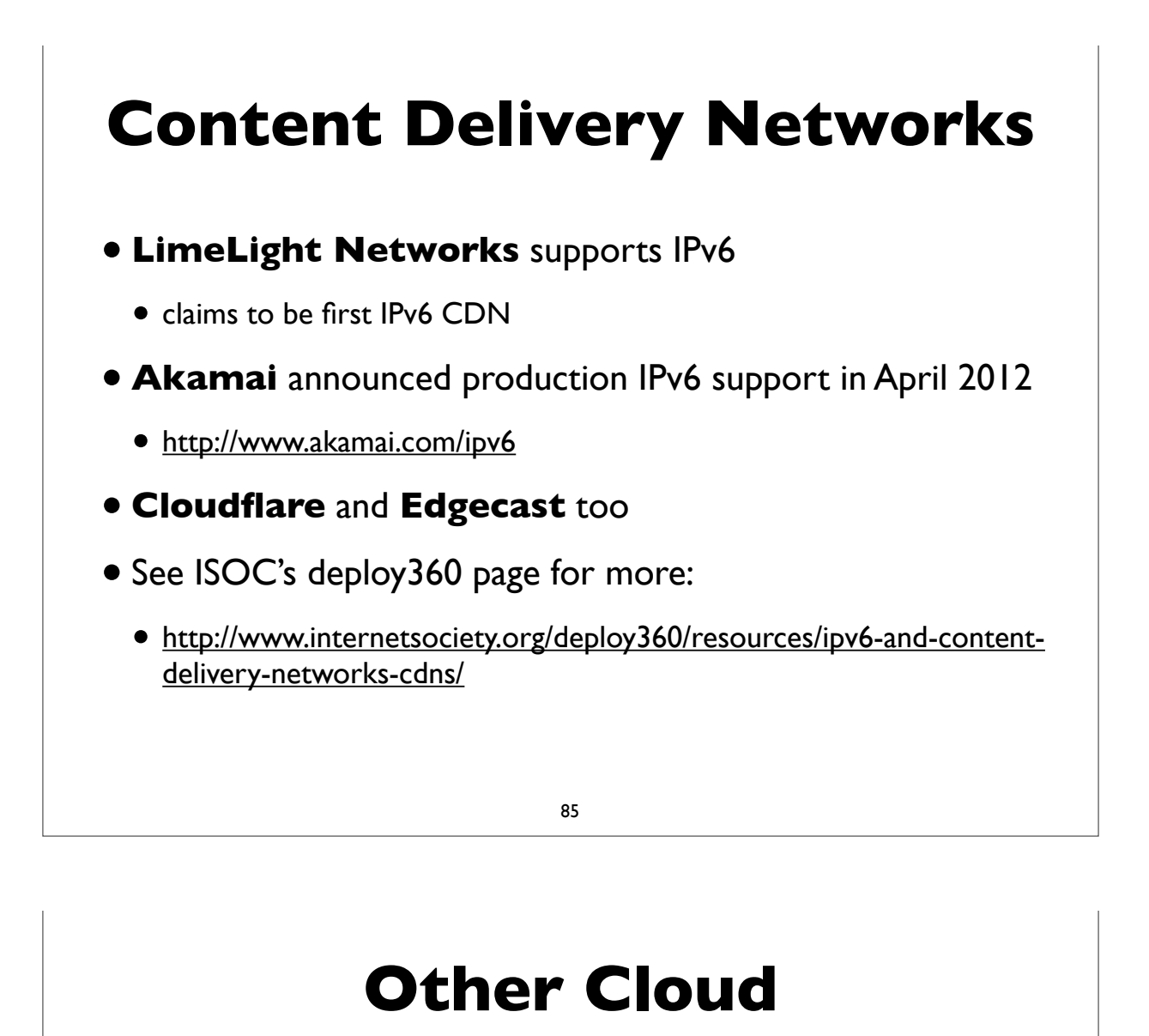

- Amazon Web Services
	- http://aws.amazon.com/about-aws/whats-new/2011/05/24/elb-ipv6 zoneapex-securitygroups/
	- No internal infra support, but dualstack on outside facing possible
- Other Cloud providers: Cloudflare, Softlayer, Arpnetworks, Linode

## **IPv6 Support in Operating Systems & Applications**

### **Operating System Support**

87

- Most modern operating system support IPv6 out of the box
- Microsoft Windows, Apple Mac OS X, Linux, \*BSD, Solaris, Tru64 UNIX, IBM AIX, etc
- Mobile OSes like iOS, Android do also
- They generally use autoconfiguration or DHCPv6 to configure IPv6 addresses
- For servers, it's advisable to configure static addresses

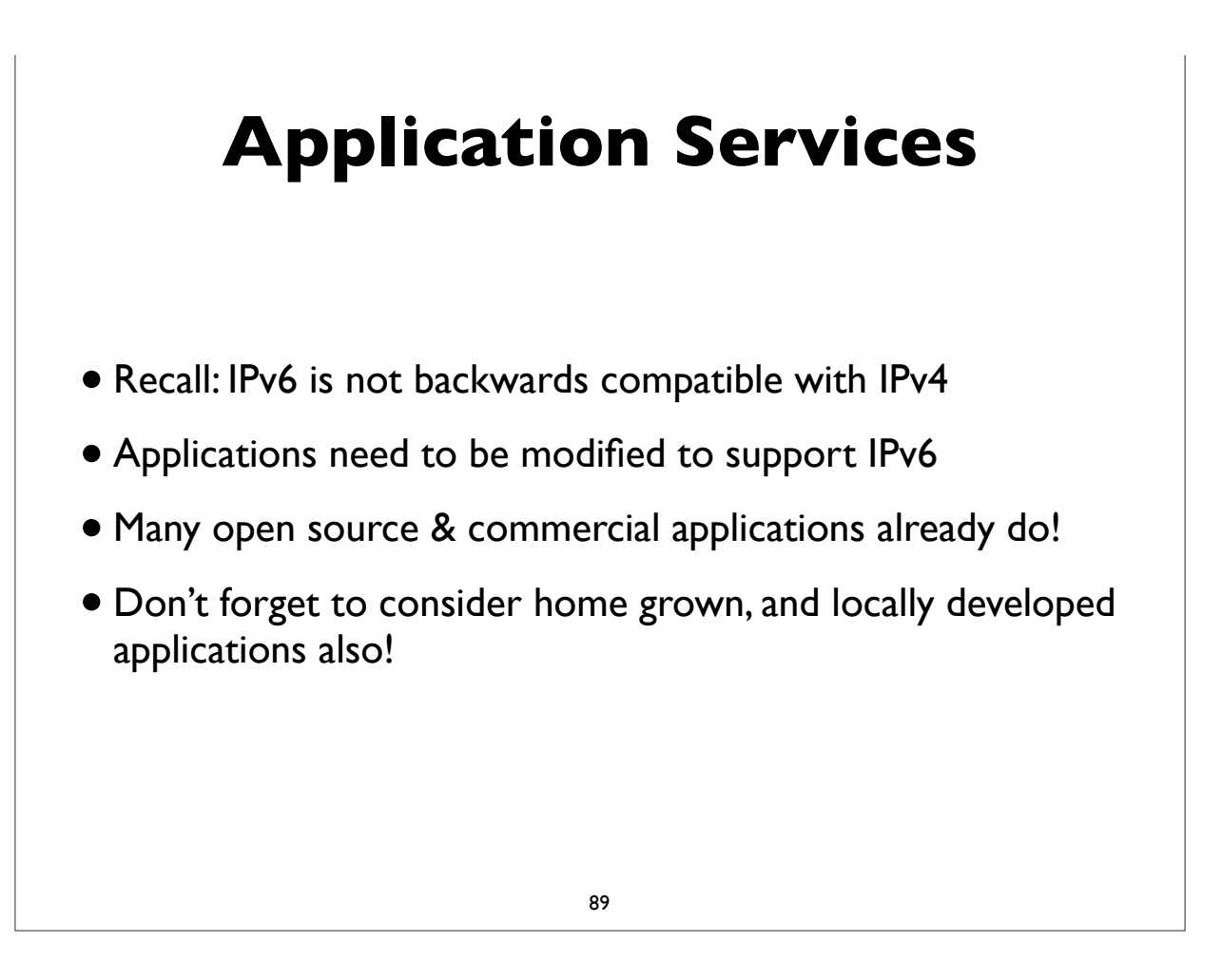

## **IPv6 ready applications**

- Webservers: Apache, IIS
- E-mail: Sendmail, Postfix, UW IMAP, Cyrus, MS Exchange, Exim, Qmail, Dovecot, Courier
- DNS: BIND, NSD, PowerDNS, Microsoft DNS
- LDAP: OpenLDAP, Active Directory
- Kerberos: MIT, Heimdal, Active Directory
- More comprehensive lists:
	- http://www.ipv6-to-standard.org/
	- http://www.deepspace6.net/docs/ipv6\_status\_page\_apps.html

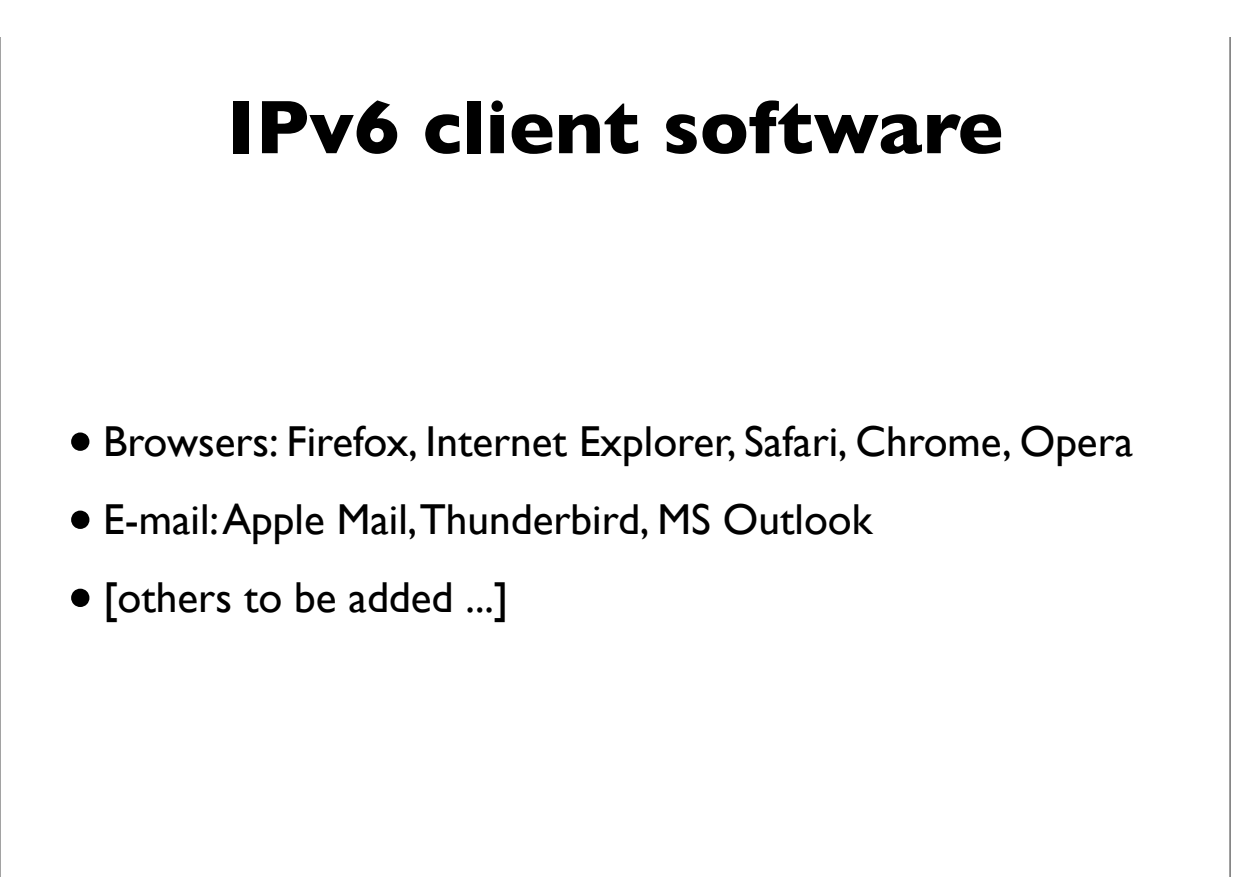

```
91
```
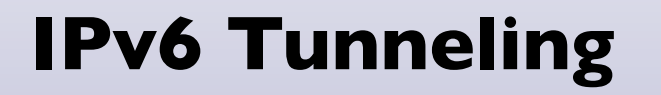

## **Automatic Tunneling**

- Even without IPv6 deployed in your network, computers may be using IPv6
- Via automatic tunneling mechanisms. Two popular ones are **6to4** and **Teredo**
- These work by **encapsulating** IPv6 packets inside IPv4 packets and sending them to a relay router that is connected to both the IPv4 and IPv6 Internet

#### **•Tunnels sometimes cause connectivity and performance problems. Native IPv6 deployment usually fixes all of them**

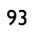

#### **6to4**

- A transition method for IPv6 capable hosts or networks that don't have native IPv6 network connectivity to use tunneling to communicate with other IPv6 islands and/or the IPv6 Internet
- Does not involve explicit setup of the tunnels.
- 6to4 hosts and networks are numbered in the **2002::/16** prefix
- **6to4 routers** sit at the edge of an IPv6 site and the IPv4 Internet
- The most common deployment model of 6to4 involves using 6to4 anycast addresses to reach **6to4 relay routers**

• **192.88.99.1** and **2002:c058:6301::**

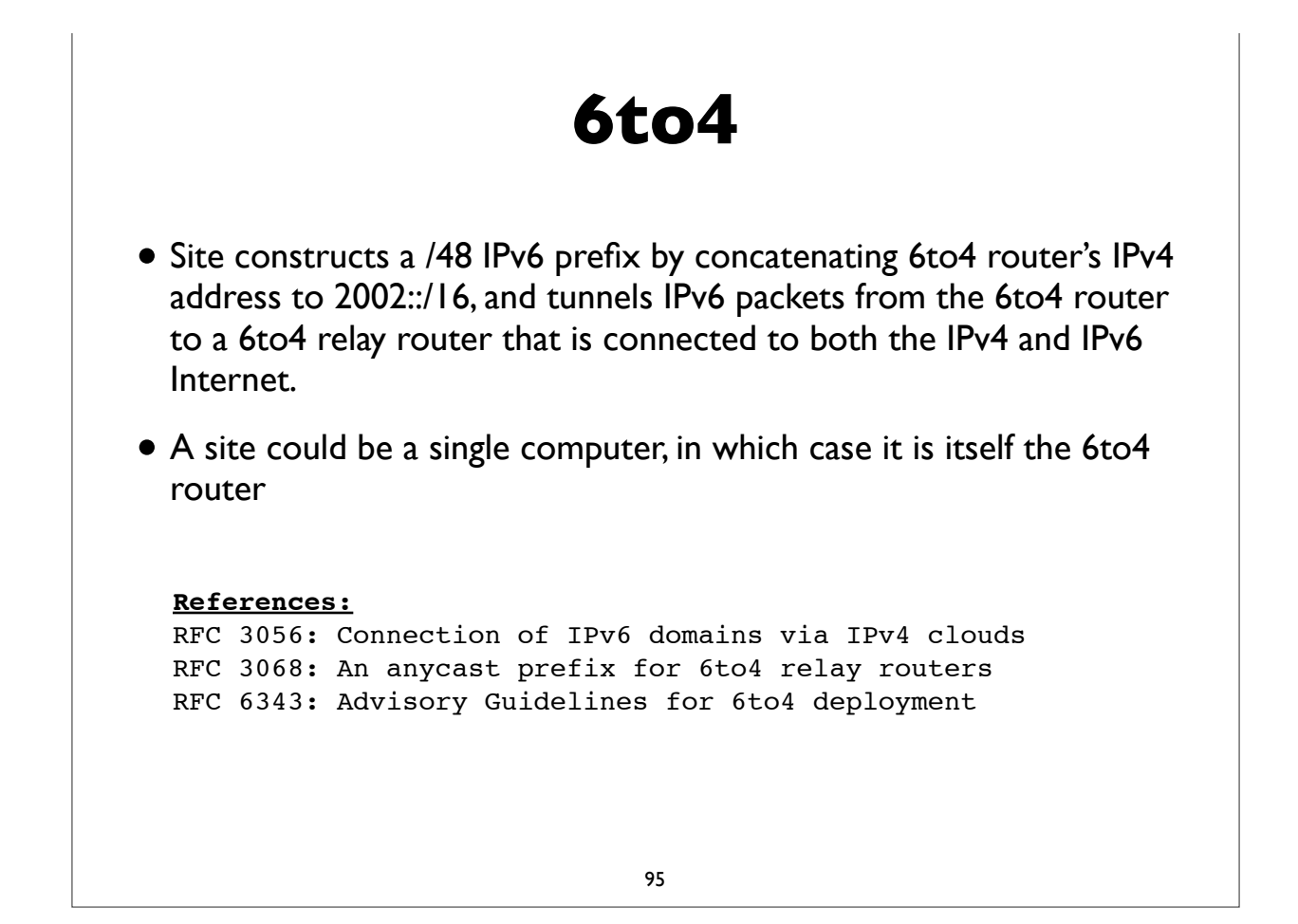

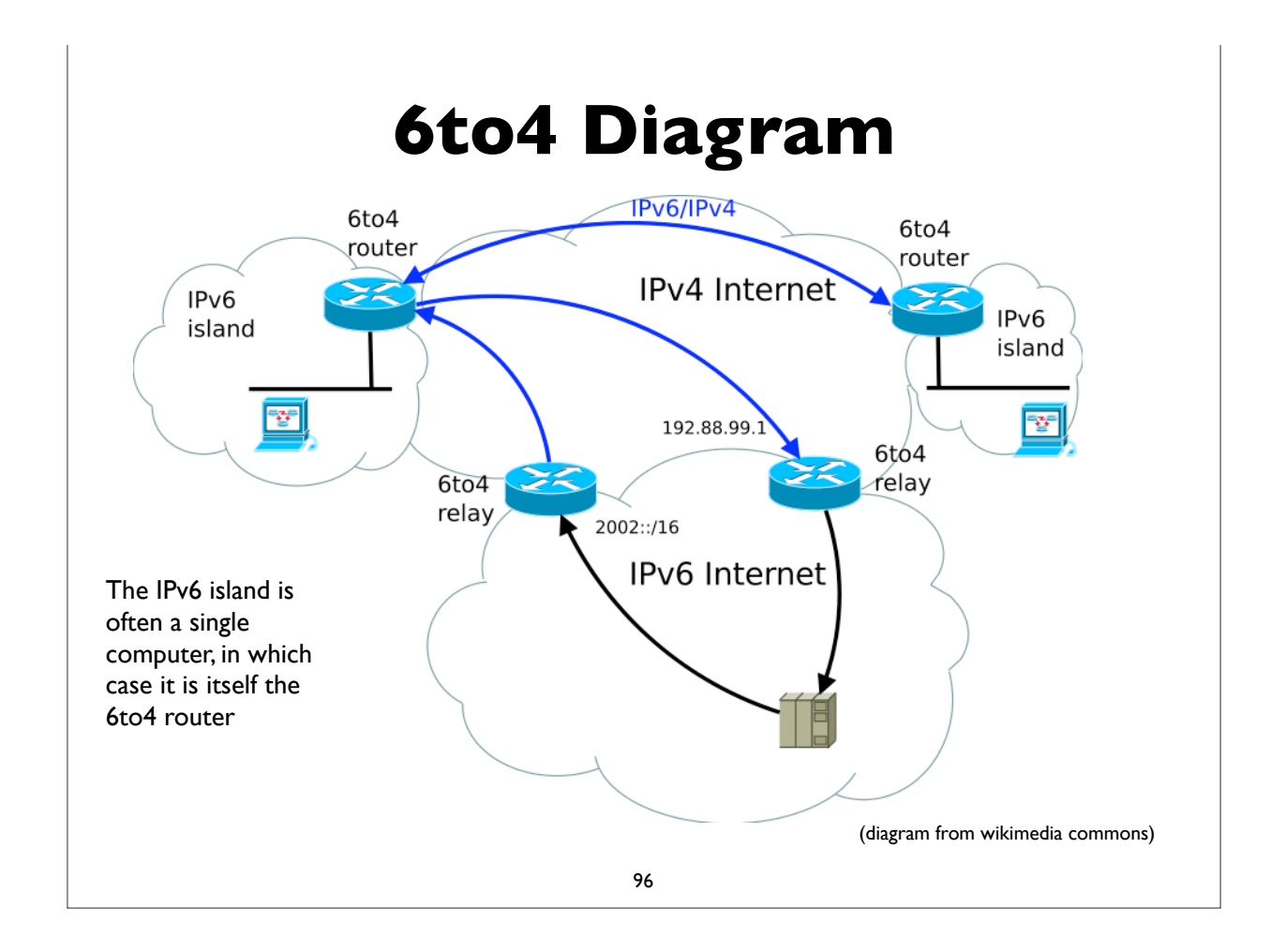

#### **6to4 Issues**

- 6to4 can fail or perform poorly due to a variety of reasons:
	- Inbound/outbound blackholes (routers or firewalls filtering protocol 41, ICMP etc)
	- Lack of working return 6to4 relay
	- Circuitous/Asymmetric path with large round trip time
	- PMTU failures due to encapsulation overhead etc
- Privacy concerns with 3rd party relay routers
- See RFC 6343: Advisory Guidelines for 6to4 Deployment

97

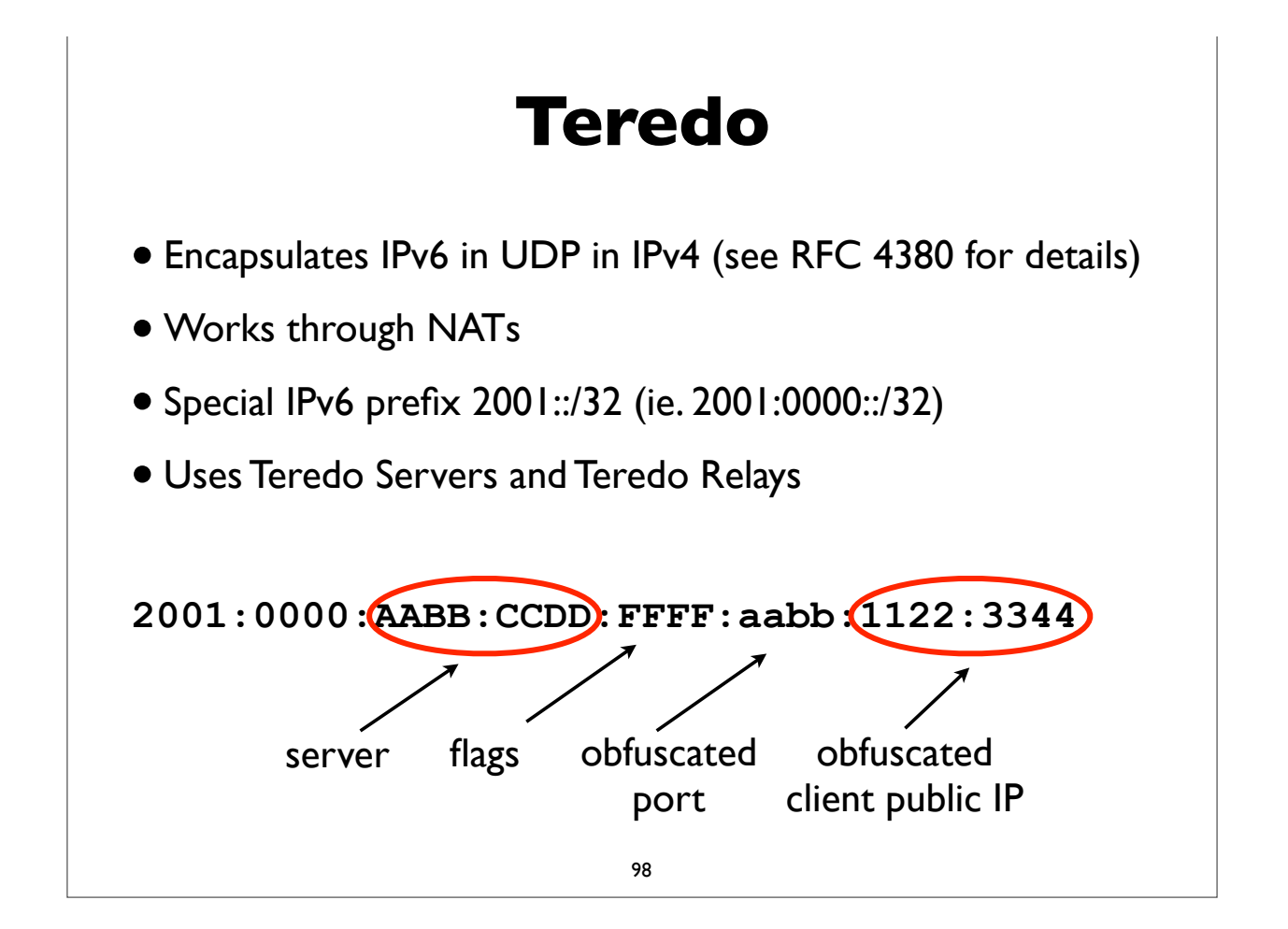

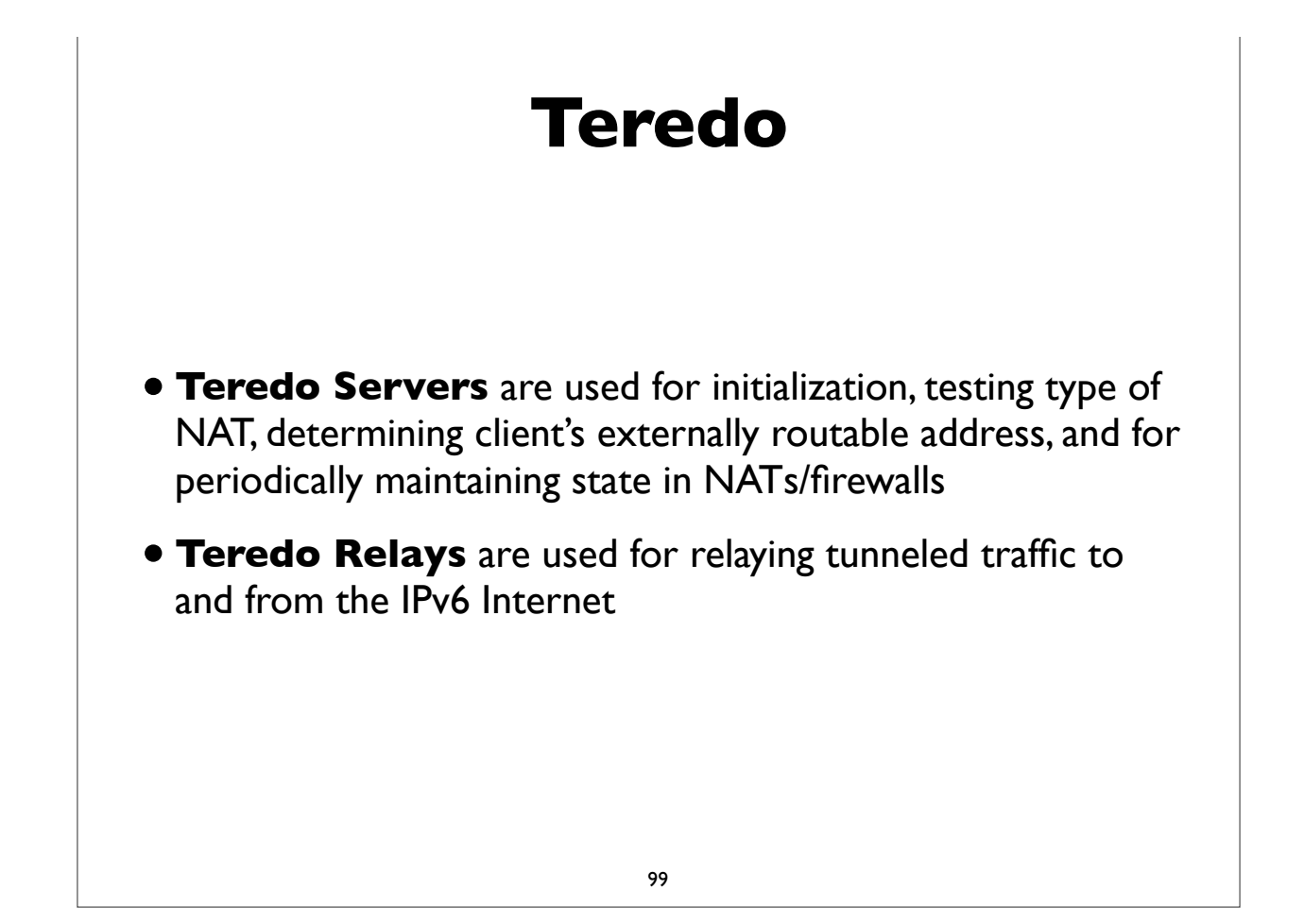

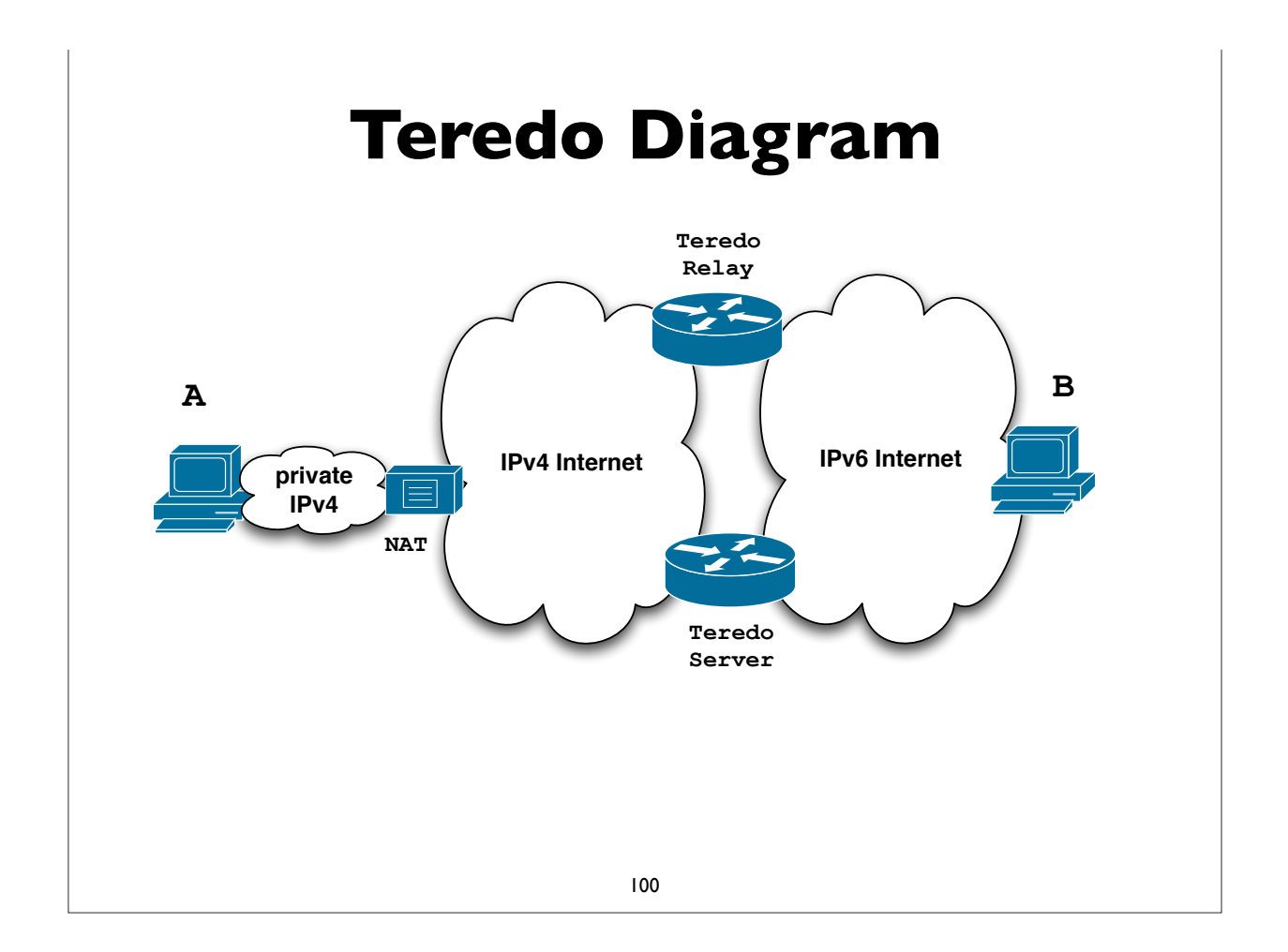

#### **Teredo Issues**

- Cannot work through some types of NAT (eg. Symmetric)
- NAT detection and traversal mechanisms employed have a significant impact on network performance
- Possible issues with inoperable Teredo servers and relays
- Privacy concerns with 3rd party servers and relays
- Security concerns have been expressed:
	- http://tools.ietf.org/html/draft-ietf-v6ops-teredo-securityconcerns-02

101

## **Identifying tunneled traffic**

- 6to4 uses well known prefix 2002::/16
- Teredo uses 2001::/32
- Both use value 41 (IPv6 encapsulation) in the IPv4 protocol field
- 6to4 encapsulates IPv6 packets directly in IPv4
- Teredo is encapsulated in UDP inside IPv4
- 6to4 commonly uses well-known anycast relay routers (192.88.99.0/24)
- There are also public Teredo servers and relays
- *• Note: blindly blocking tunneled traffic may cause more harm than good*

## **Managed tunnels**

- Statically configured, managed, IPv6 in IPv4 tunnels usually provide more predictable and more reliable service. A few managed tunnel providers
- Hurricane Electric: www.tunnelbroker.net
- Freenet6: www.hexago.com
- Consulintel: tb.consulintel.euro6ix.org
- Sixxs: www.sixxs.net

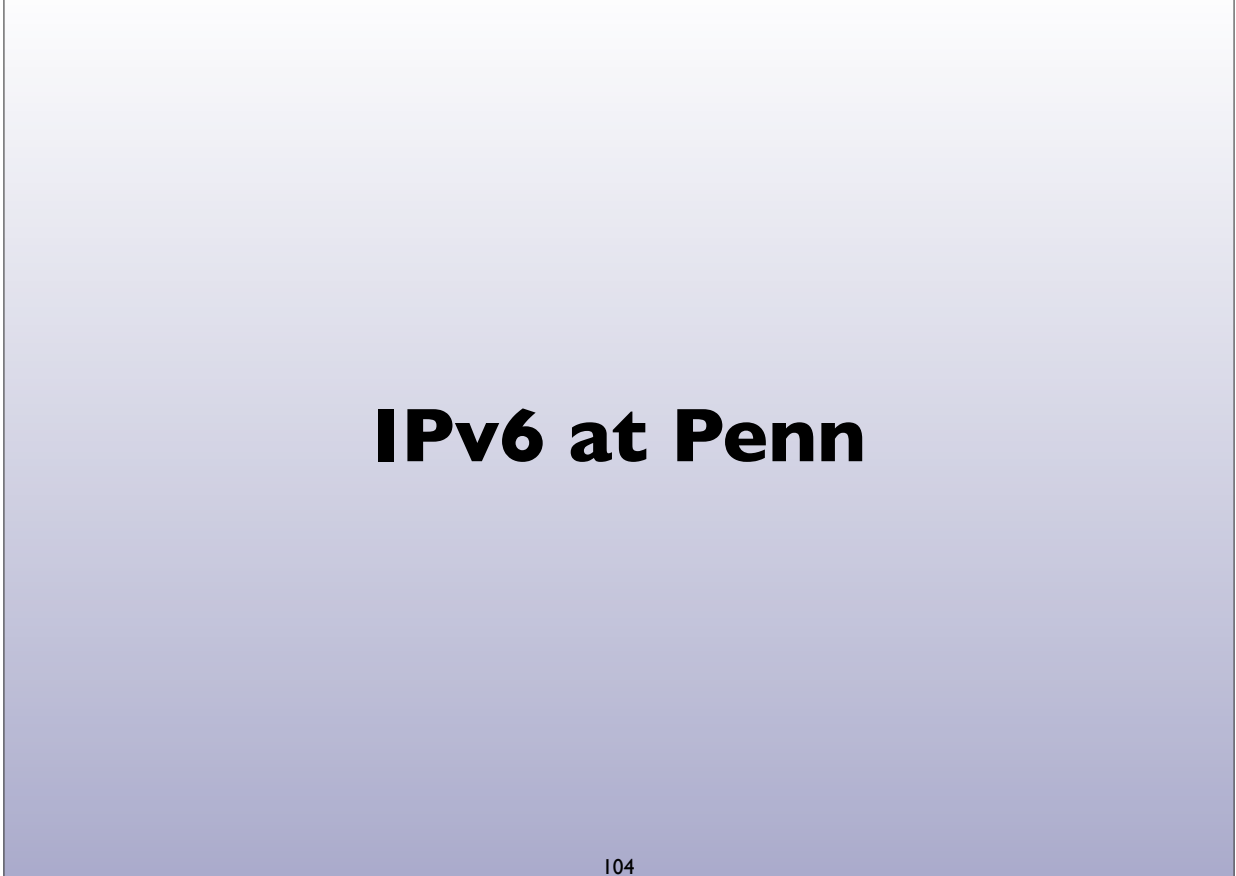

#### **IPv6 at Penn**

- 2002: Deployment in the MAGPI GigaPoP
- 2005: Initial deployment in PennNet
	- External connection & Core network infra.
	- Selected departmental subnets and server networks
- 2007: School of Engineering & Applied Science
- 2009: Annenberg School (for videoconferencing w/ China)
- 2011: Larger deployment throughout wired network
- 2012: Initial deployment in AirPennNet (but backed out)

105

#### **IPv6 on wireless?**

- 2012 summer: Initial deployment in AirPennNet
- Backed out at end of summer because of a specific deficiency
- IP mobility feature (wasn't implemented for IPv6 by our wireless equipment vendor, Aruba Networks; also broke IPv4 mobility)
- This summer: testing new IPv6 mobility feature for Aruba

#### **IPv6 at Penn**

- DNS
- NTP
- SSH (server administration)
- Jabber (XMPP)
- Assignments
- Penn Web server
- Departmental deployments (SEAS)

107

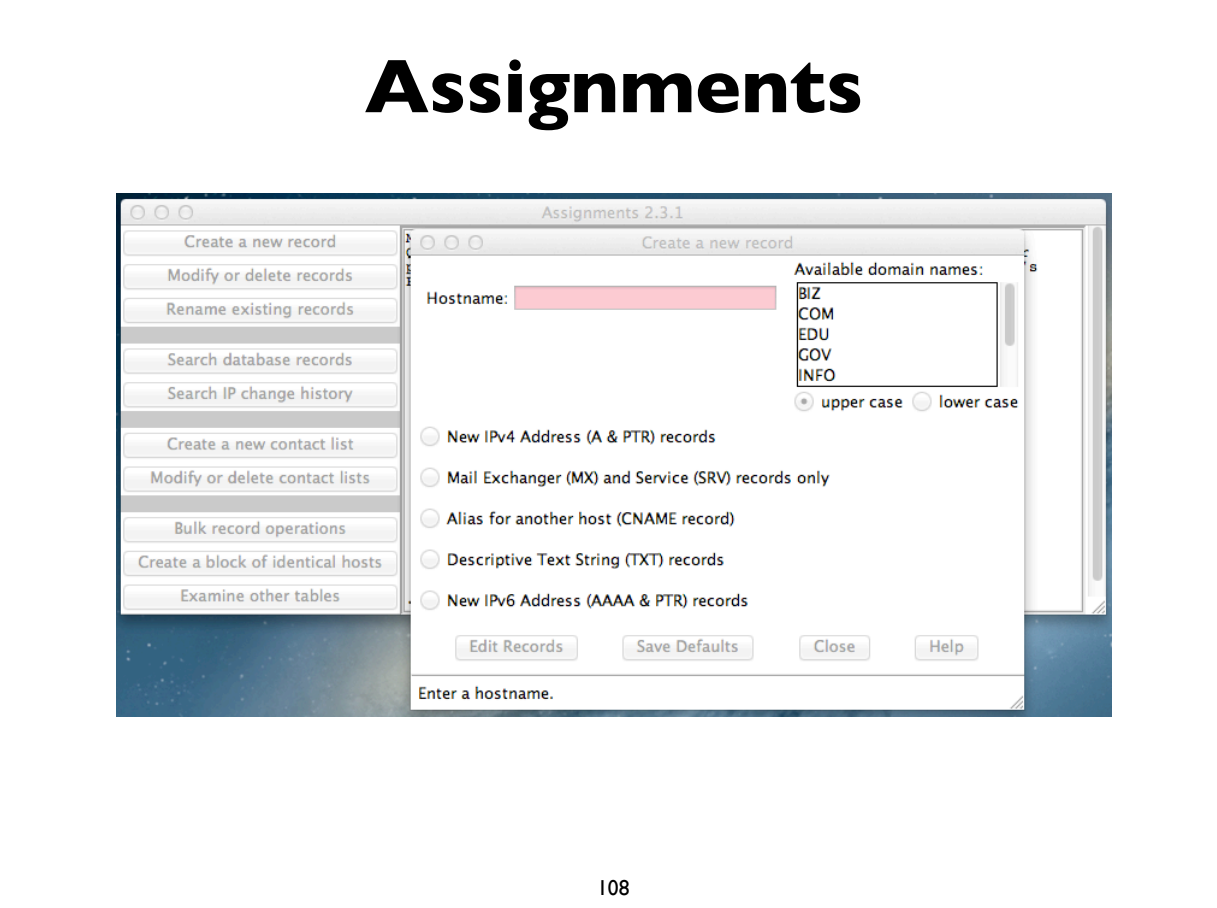

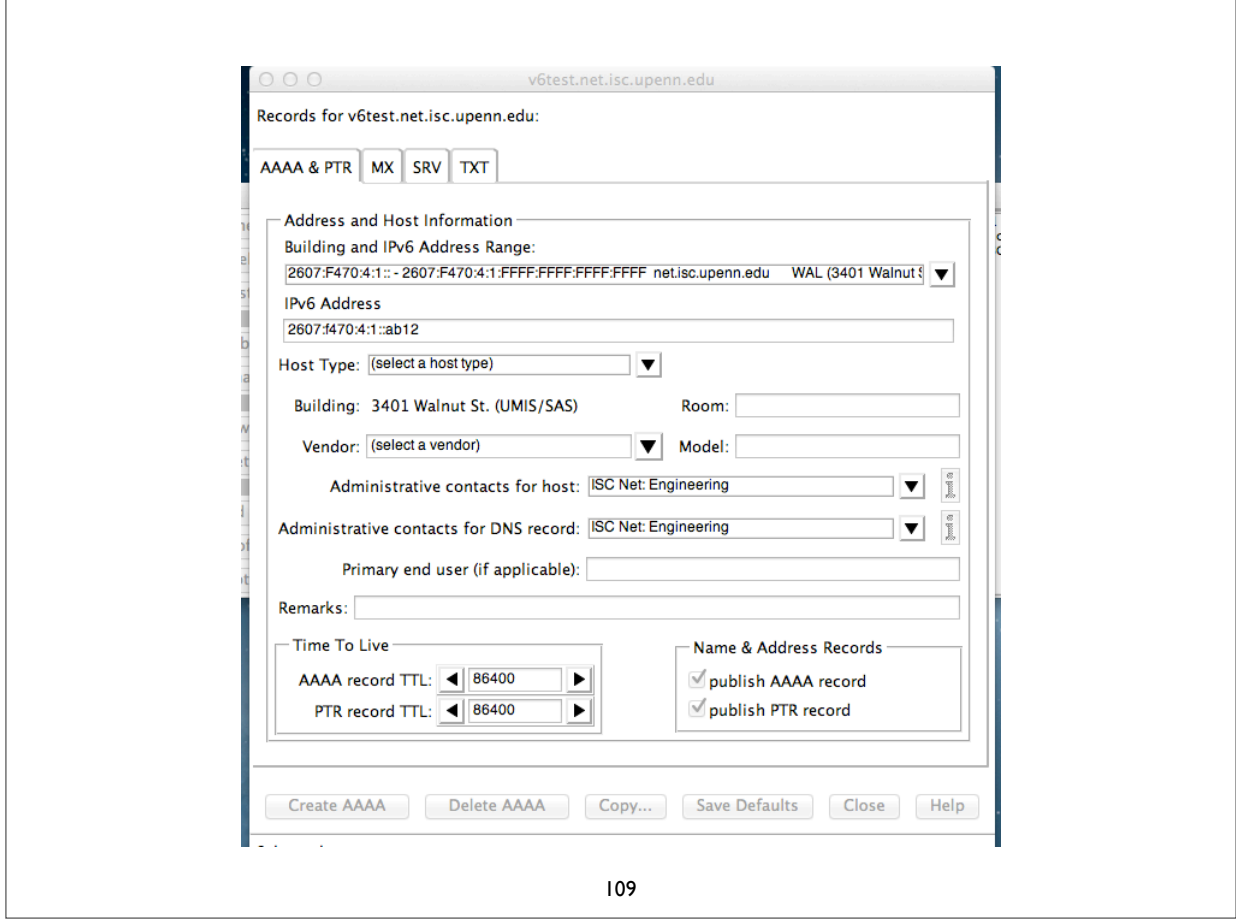

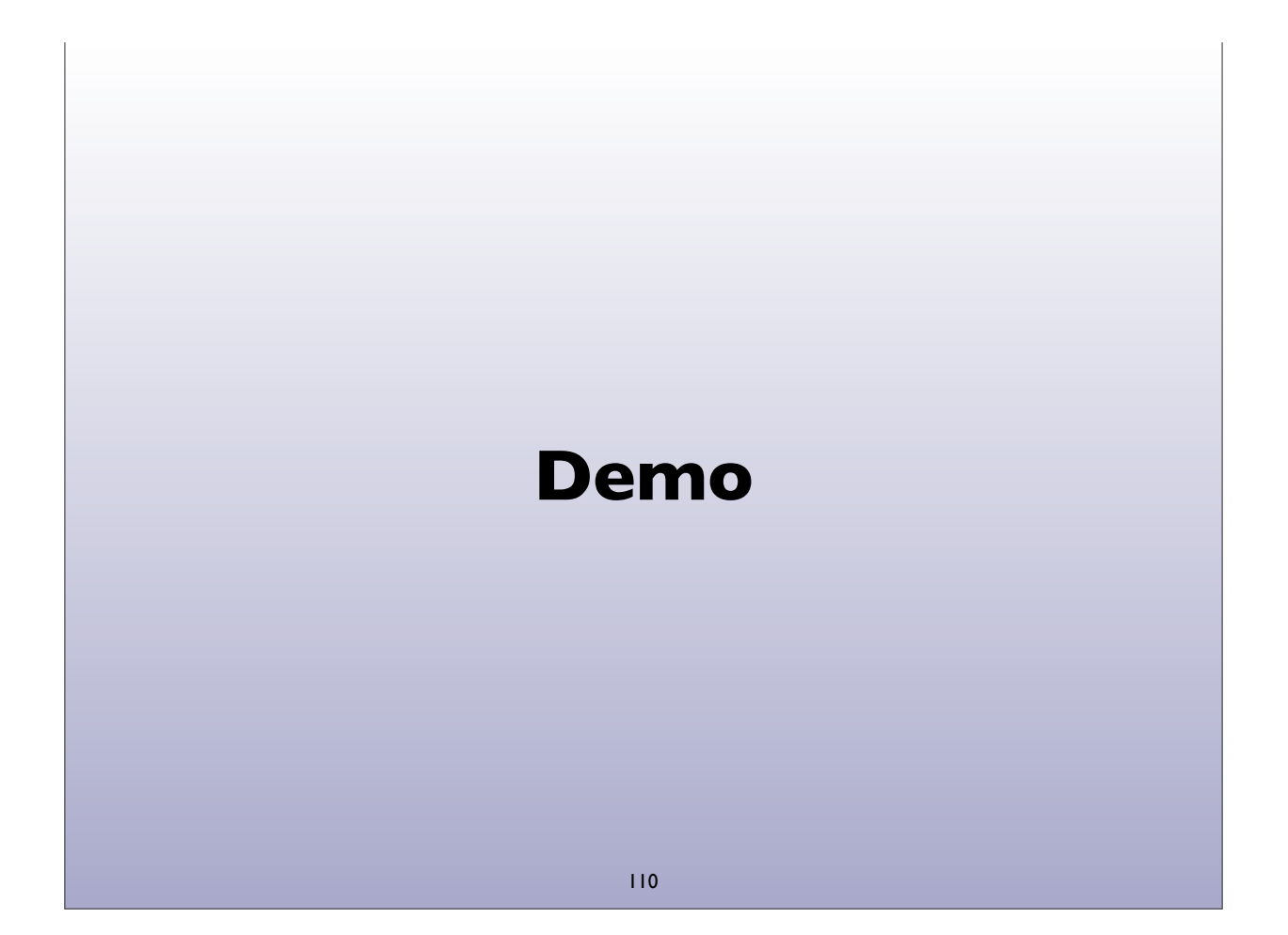

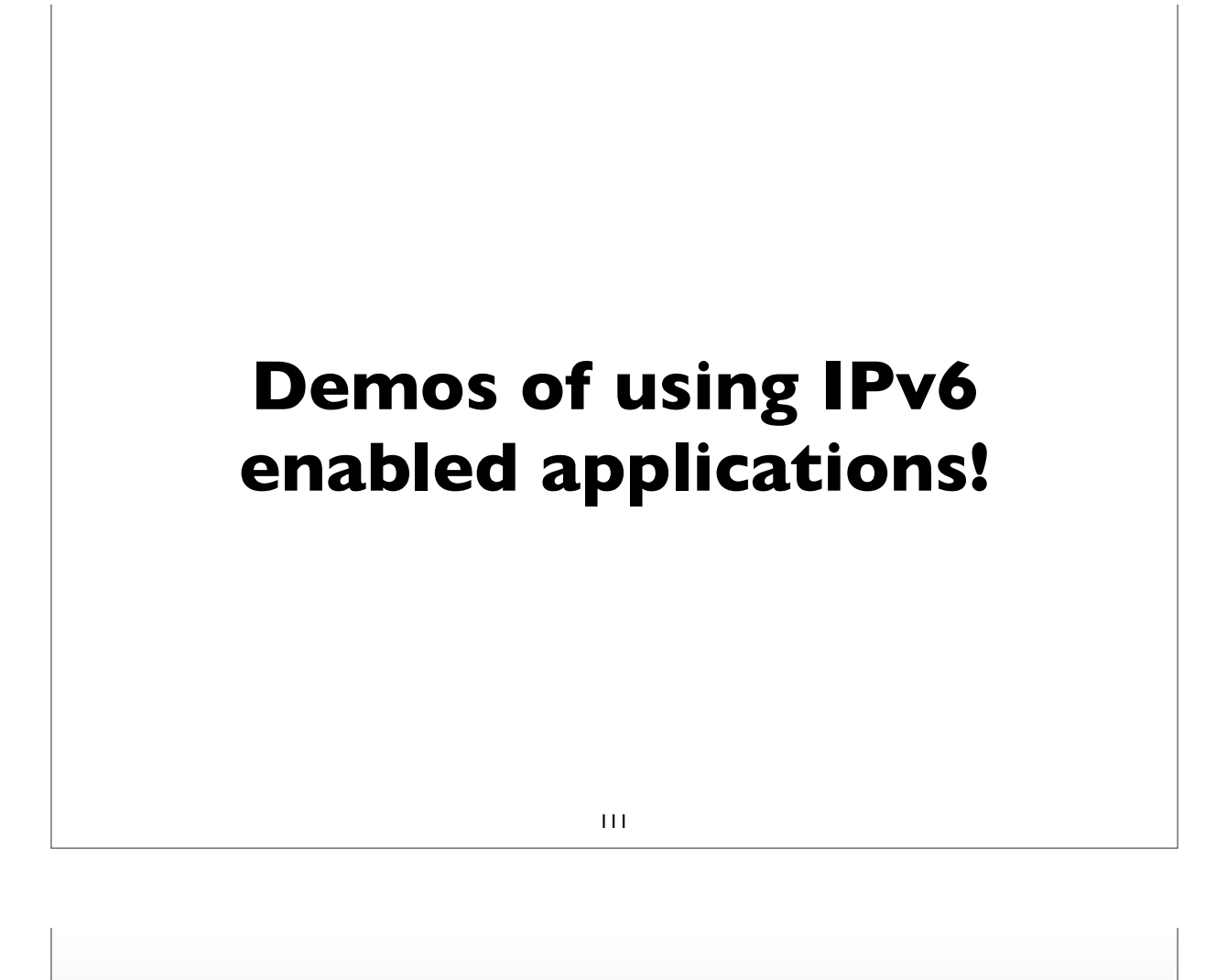

#### **Address Selection**

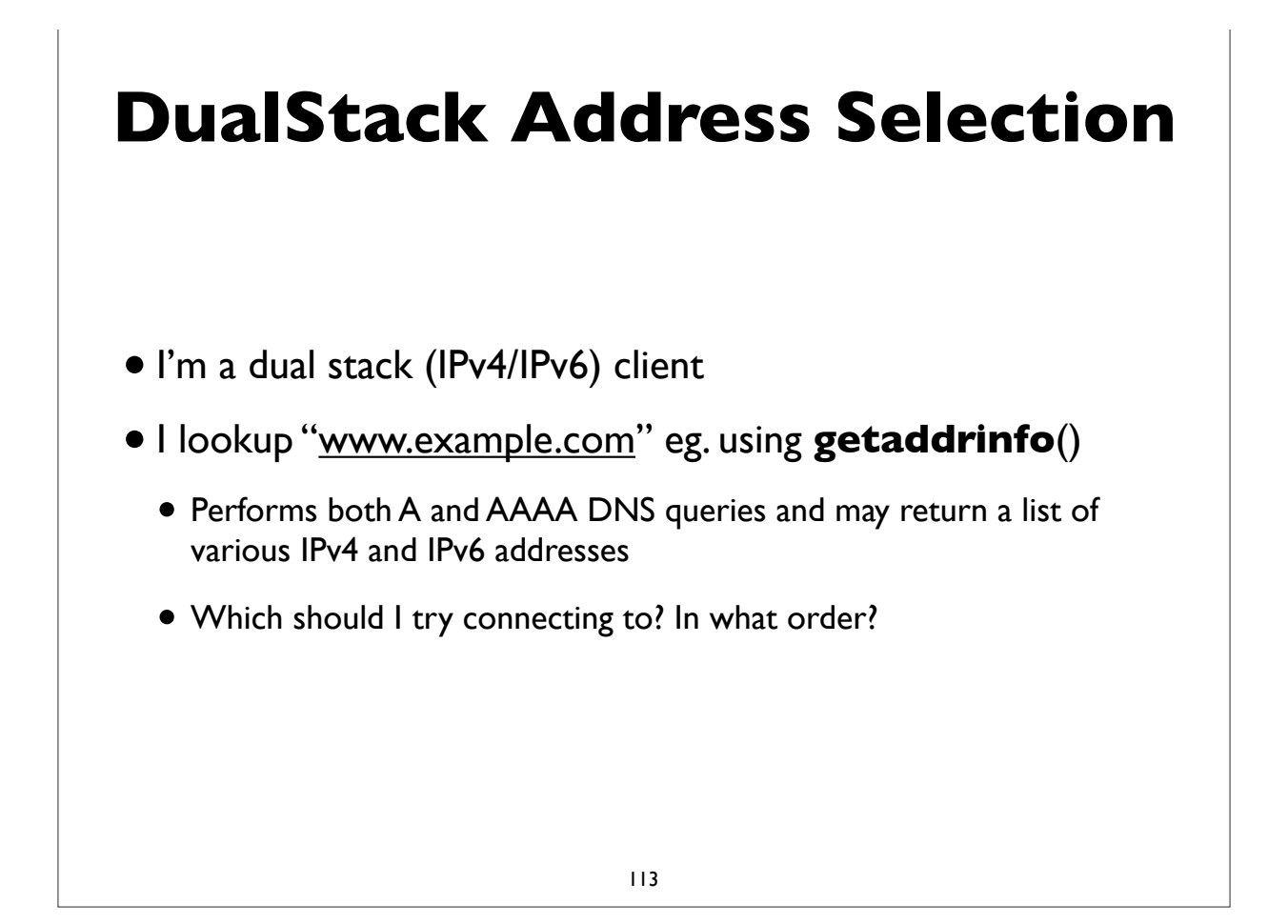

### **DualStack Address Selection**

- RFC 6724: Default Address Selection Algorithm
	- Updated from the original RFC 3484
- Many rules, but one effect is to generally prefer IPv6 over IPv4

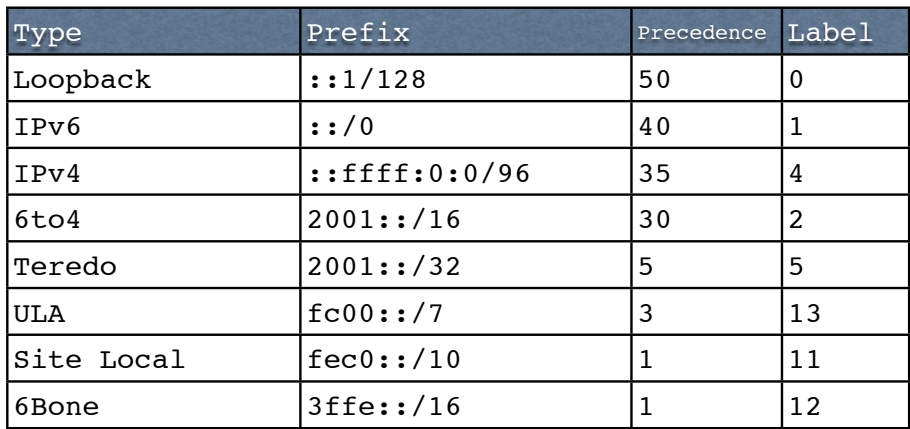

# **Happy Eyeballs**

- RFC 6555, 6556: Happy Eyeballs: Success with Dual Stack Hosts
	- Parallel connections to v4 & v6 destinations, but give v6 a small headstart or pref. Use first connection that succeeds & cache results; tunable knobs
- Apple Mac OS X Lion:
	- Not quite Happy Eyeballs: no preference for IPv6 over IPv4; use what seems to work best, leading to more non-deterministic behavior
- Windows: http://blogs.msdn.com/b/b8/archive/2012/06/05/with-ipv6-inwindows-8.aspx
- Survey of what various OS and apps used to do/currently do (G. Huston, RIPE64): https://ripe64.ripe.net/presentations/78-2012-04-16-ripe64.pdf
- Traditional resolver vs "Connect-by-Name" APIs

### **Migration strategies for IPv6 services**

- DualStack migration is the ideal, but has possible issues if broken IPv6 client connectivity is widespread
- An overview of some alternate strategies given here:
	- RFC 6589: Considerations for Transitioning content to IPv6
	- DNS Resolver Whitelisting; Resolver Blacklisting; IPv6 specific service names, etc

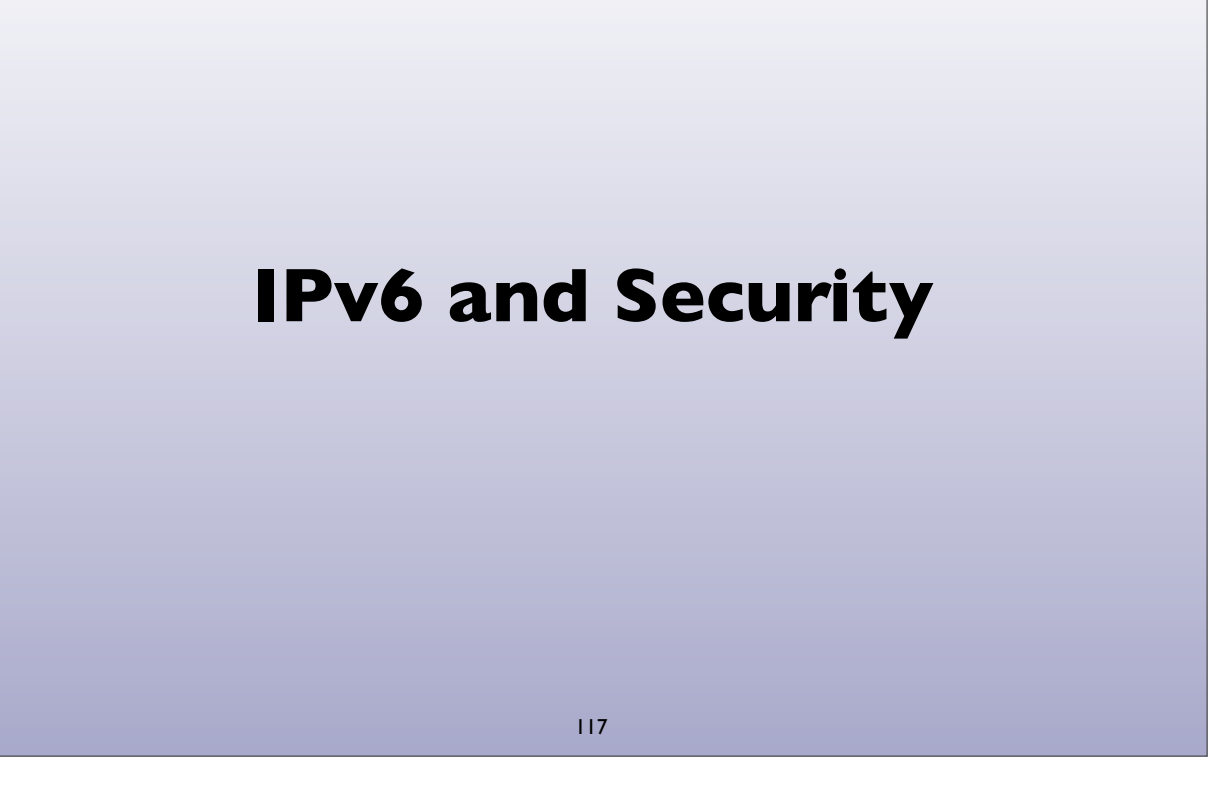

## **IPv6 Security issues**

- IPsec myth (IPv6 is automatically more secure because of IPsec)
- Code and implementations may not be as well tested in production and at scale, leading to bugs and possible security issues
- Lack of maturity of IPv6 support in (some) firewalls, VPNs, IDS, IPS
- Lack of DNS Block Lists, geolocation, reputation services
- Attack tools beginning to emerge
- Defensive (or offensive) network scanning: see RFC 5157
- State of support of PCI and other regulatory requirements

## **IPv6 Security issues**

- How to correlate network addresses with users, in the face of autoconfiguration, temporary addresses, larger address space per subnet
- Local subnet attacks these are not qualitatively different from what we have in IPv4 today. See RFC 3756 for IPv6 ND based threats.
- Potential covert channel concerns
- Network scanning and router ND queue saturation (DoS)
	- See RFC 6583: Operational problems with neighbor discovery
- Good general discussion of issues and available solutions:
	- https://wikispaces.psu.edu/display/ipv6/IPv6+security

119

### **IPv6 Security issues**

- Operational security considerations for IPv6 Networks:
	- http://tools.ietf.org/html/draft-ietf-opsec-v6-00
- Security concerns with native and tunneled traffic:
	- http://tools.ietf.org/html/draft-ietf-opsec-ipv6-implications-onipv4-nets-00
- Security implications of IPv6 fragmentation and ND:
	- http://tools.ietf.org/html/draft-ietf-6man-nd-extension-headers-01

# **ICMPv6 filtering** • ICMPv6 is critical to the operation of IPv6 networks • Used for many functions: Neighbor discovery, router discovery, Path MTU discovery, multicast group membership management (MLD), Mobile IPv6, and more • Don't blindly block ICMPv6 • RFC 4890: Recommendations for Filtering ICMPv6 Messages in Firewalls 121

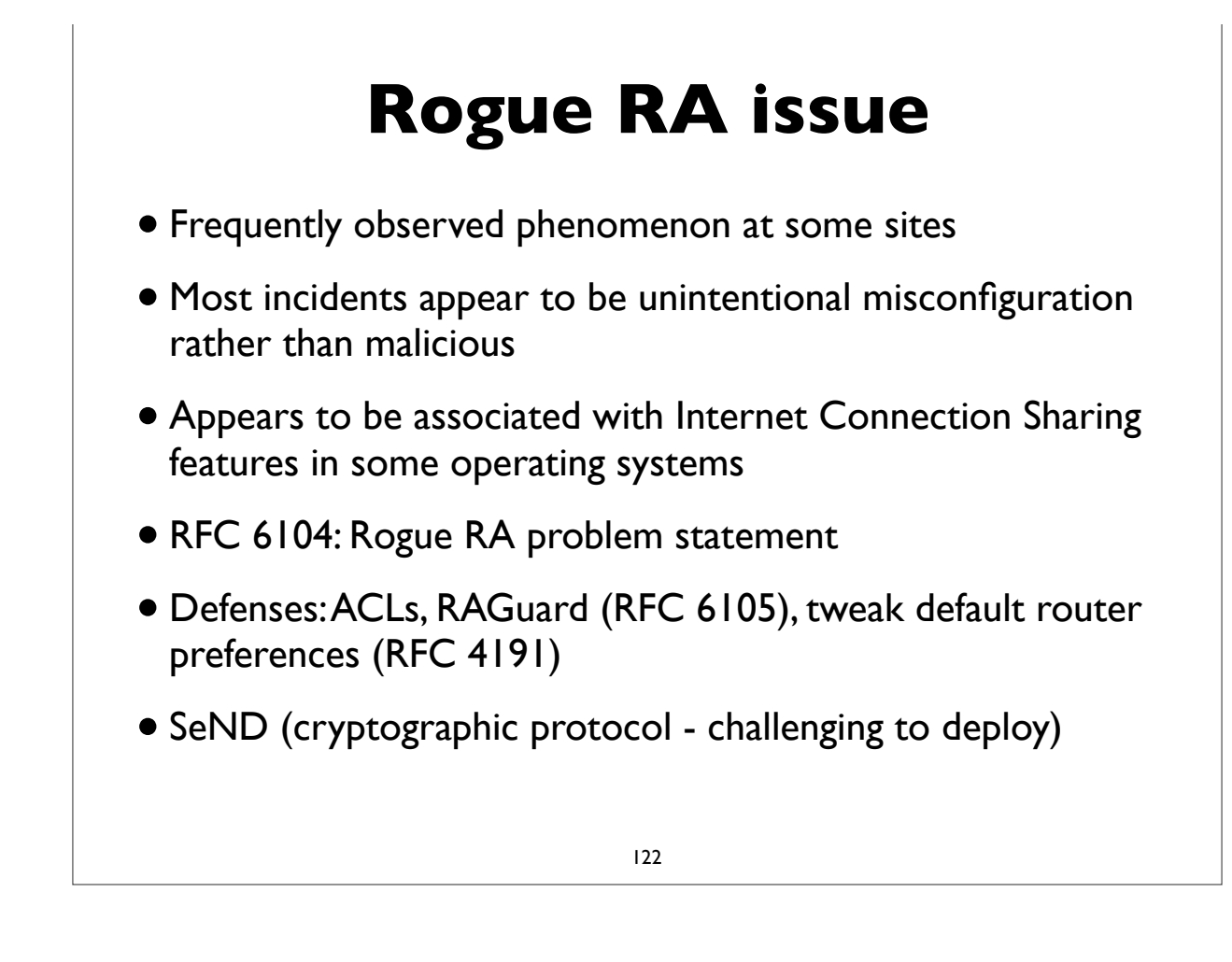

## **Rogue RA vs Rogue DHCP**

- •IPv4 has to deal with rogue DHCP servers
- Is the situation worse or better with IPv6?
- IPv6 has to deal with both rogue RA and rogue DHCP
- RAs can impact a larger number of hosts faster
- DHCP clients generally have to wait for lease timers to expire
- But, recovery/mitigation can be faster with RA

123

### **IPv6 Firewalls**

- Stateful Firewalls
- Network vs host based firewalls
- RFC 6092: simple security in IPv6 residential CPE
	- by default block unsolicited incoming except IPsec
- Advanced security CPE?
	- http://tools.ietf.org/html/draft-vyncke-advanced-ipv6-security-03

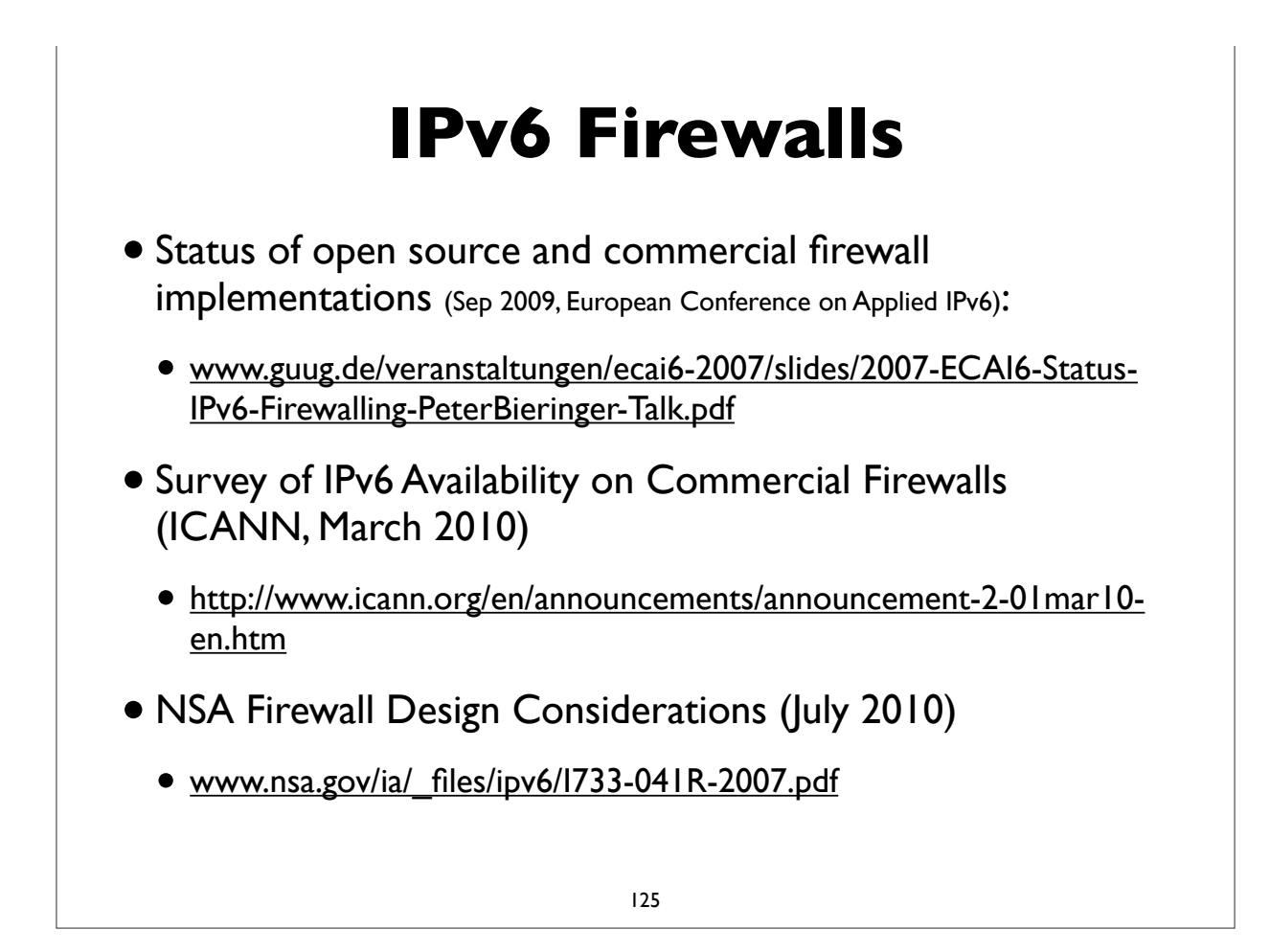

#### **Microsoft recommendations**

- •IPv6 security considerations & recommendations (Aug 2011)
- http://technet.microsoft.com/en-us/library/bb726956.aspx
- Discusses SeND and DHCP Authentication, but states Microsoft doesn't support either
- Recommends IPsec: limited support in windows for IPv6 IPsec, but could protect tunneled IPv6 traffic with IPv4 + IPsec
- Recommends IPv6 capable firewalls, IDS, etc

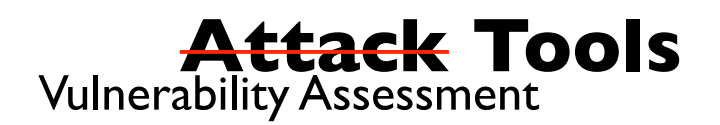

- THC-IPv6: http://freeworld.thc.org/thc-ipv6/
- IPv6 Toolkit (SI Networks) http://www.si6networks.com/tools/ipv6toolkit
- scapy packet manipulation tool
	- http://www.secdev.org/conf/scapy-IPv6\_HITB06.pdf
- Note: attacks using IPv6 are already going on today; even on networks that haven't yet deployed IPv6
	- http://tools.ietf.org/html/draft-gont-opsec-ipv6-implications-on-ipv4-nets-00
	- RFC 6169: Security concerns with IPv6 tunneling

127

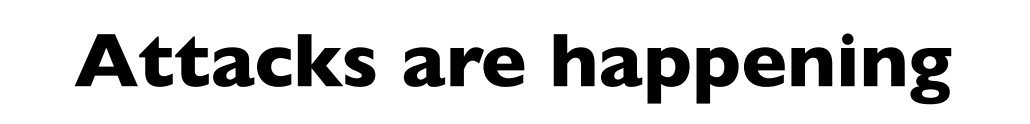

- IPv6 DDoS attacks observed on the Internet
	- 2012-02-22 Arbor: IPv6 sees first DDoS attacks
	- http://www.h-online.com/security/news/item/Report-IPv6-sees-first-DDoS-attacks-1440502.html
	- http://www.zdnet.com/blog/networking/first-ipv6-distributed-denial-ofservice-internet-attacks-seen/2039
- Various forms of IPv6 malware
	- Using IPv6 as covert channel to communicate with botnet controller
	- including one that advertises a host as an IPv6 router and uses v4-v6 transition mechanisms to hijack both IPv4 and IPv6 traffic through it!

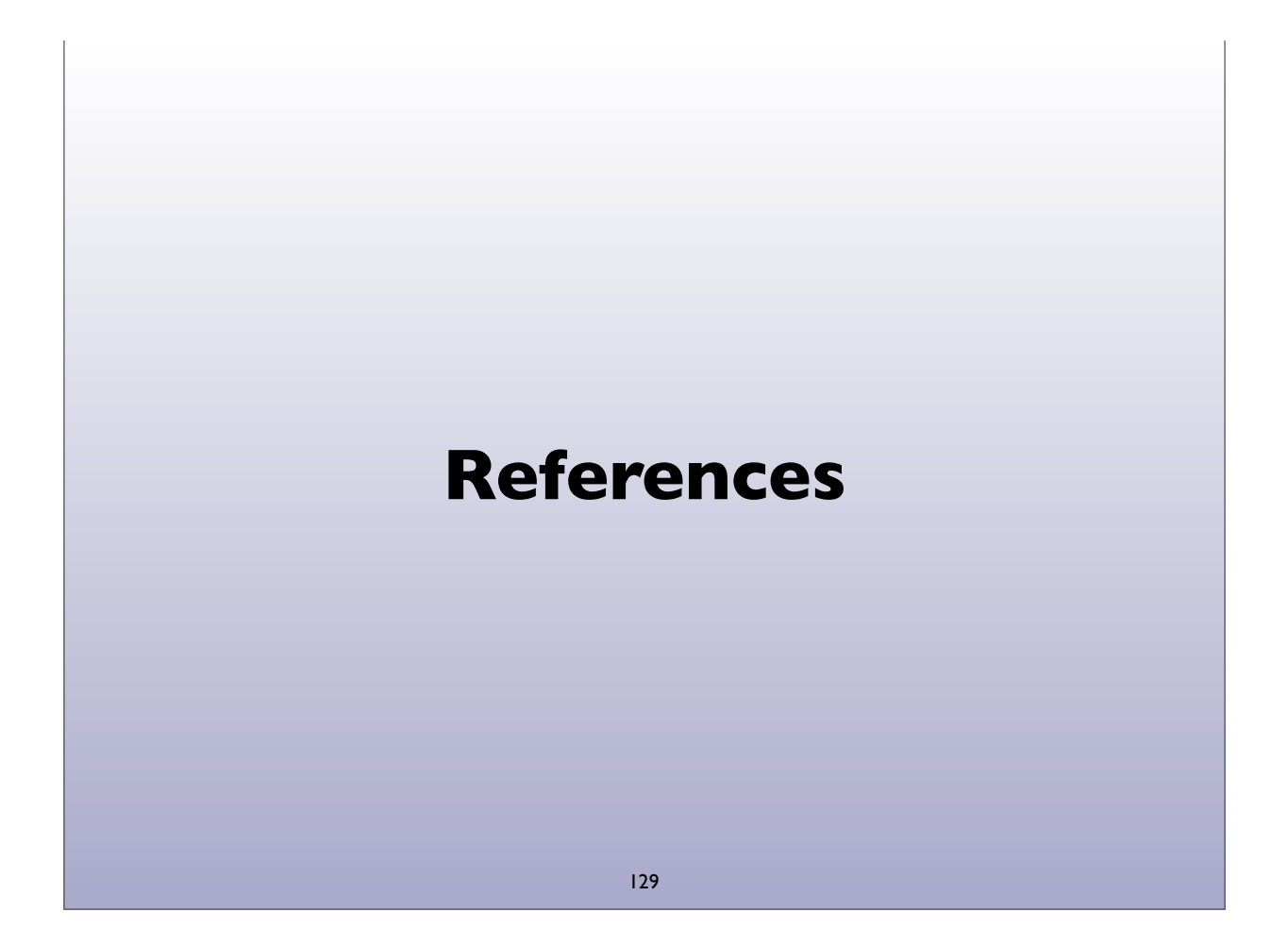

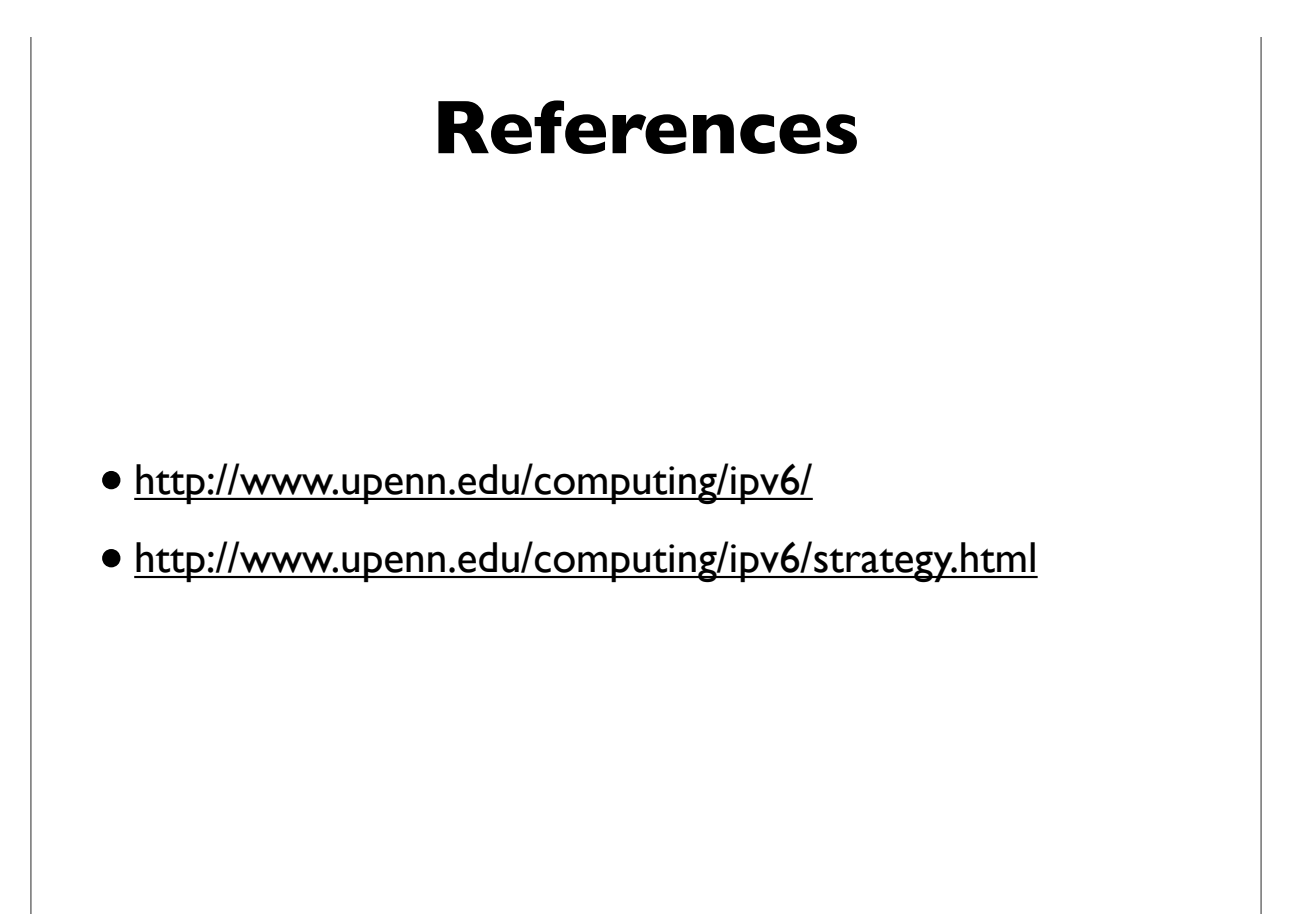

#### **References**

- http://www.internetsociety.org/deploy360/ipv6/
- http://www.getipv6.info/index.php/Main\_Page
- http://www.ietf.org/ (hundreds of protocol specs!)
- http://ipv6.com/
- https://www.arin.net/resources/request/ipv4\_depletion.html
- https://www.arin.net/knowledge/v4-v6.html

131

#### **Questions?**

Shumon Huque shuque -@- upenn.edu

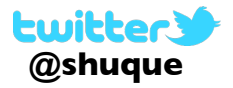